МИНИСТЕРСТВО ОБРАЗОВАНИЯ И НАУКИ РЕСПУБЛИКИ КАЗАХСТАН

## Некоммерческое акционерное общество «АЛМАТИНСКИЙ УНИВЕРСИТЕТ ЭНЕРГЕТИКИ И СВЯЗИ ИМЕНИ ГУМАРБЕКА ДАУКЕЕВА» Институт космической инженерии и телекоммуникаций Кафедра электроники и робототехники

«ДОПУЩЕН К ЗАЩИТЕ» Зав.кафедрой доц., Чигамбаев Т.О.

 $\langle \langle \rangle \rangle$  в  $\langle \langle \rangle$   $\rangle$   $\langle \rangle$   $\langle \$ 

(подпись)

### **ДИПЛОМНАЯ РАБОТА**

На тему: «Разработка системы учета и контроля безопасности для автомобиля» Специальность «5B071600 – Приборостроение» Выполнил Күреңтаев Ә.Б.

Научный руководитель к.т.н., доцент Чигамбаев Т.О.

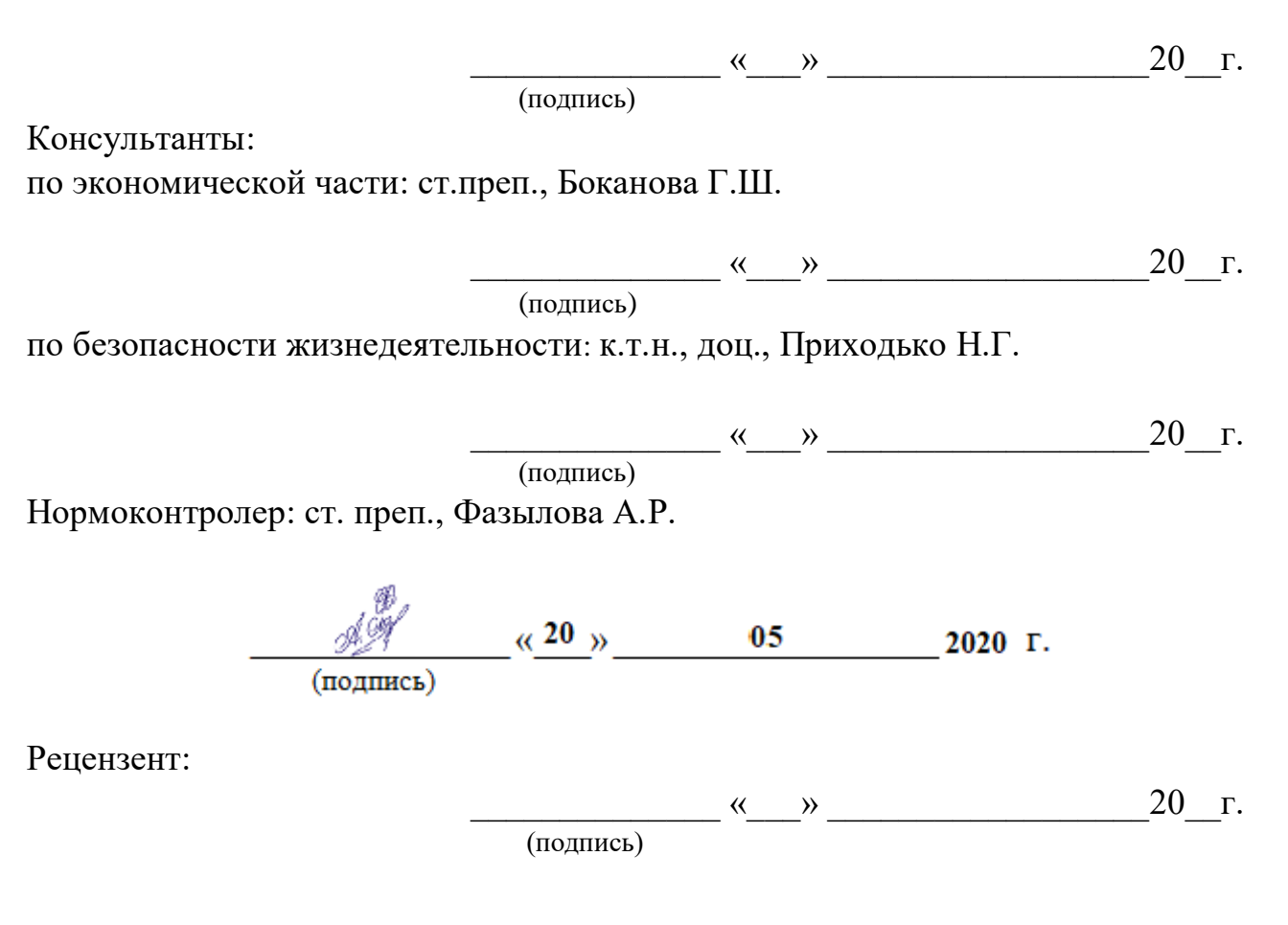

Алматы 2020

### Некоммерческое акционерное общество «АЛМАТИНСКИЙ УНИВЕРСИТЕТ ЭНЕРГЕТИКИ И СВЯЗИ ИМЕНИ ГУМАРБЕКА ДАУКЕЕВА»

Институт космической инженерии и телекоммуникаций Специальность «5В071600 –Приборостроение» Кафедра «Электроника и робототехника»

## ЗАДАНИЕ

### на выполнение дипломного проекта

Студенту Күреңтаеву Ә.Б.

Тема работы «Разработка системы учета и контроля безопасности для автомобиля» утверждена приказом ректора №  $\qquad$  от  $\qquad$  сентября 2020 г.

Срок сдачи законченной работы «\_\_» мая 2020г.

Исходные данные к проекту (требуемые параметры результатов проектирования) и исходные данные:

Плата Raspberry Pi, свободно распространяемое программное обеспечение, камерный модуль и автосканер. С помощью Raspberry Pi, получать и записывать данные с ЭБУ автомобиля, а также записывать видео с камеры.

Перечень подлежащих разработке в дипломном проекте вопросов или краткое содержание дипломного проекта:

1) инженерный анализ (общие сведения об имеющихся системах сбора данных и контроля безопасности, обоснование сферы применения разрабатываемой системы);

2) обзор ССД и систем контроля безопасности;

3) конструирование прибора;

4) программное обеспечение;

6) бизнес-план;

7) общие вопросы безопасности и жизнедеятельности (расчет освещения помещения и воздухообмена).

Перечень графического материала (с точным указанием обязательных чертежей): в данной работе содержится 30 рисунков и 7 таблиц.

Рекомендуемая основная литература:

1) Сайт: https://www.raspberrypi.org/ «Официальный сайт RaspberryPi»

2) Сайт: https://learn.javascript.ru/ «Современный учебник JavaScript»

3) Г.Ш. Боканова. Методические указания к выполнению экономической части дипломных работ для студентов специальности 5В071900 – Радиотехника, электроника и телекоммуникаций. – Алматы: АУЭС,  $2020 - 26$  с.

4) М.К. Дюсебаев, Ж.С. Абдимуратов. Безопасность жизнедеятельности. Учебное пособие для студентов всех форм обучения специальности 050718 –Электроэнергетика – Алматы: АУЭС, 2010 – 81 с.

Консультанты по проекту с указанием относящихся к ним разделов работы

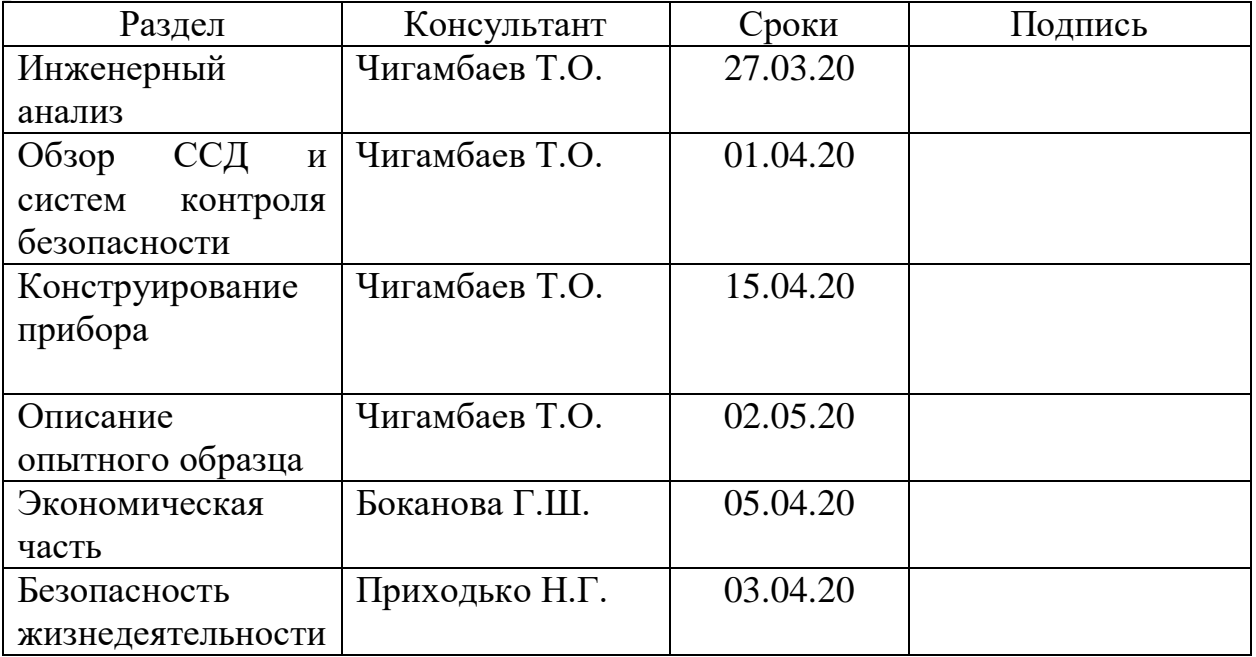

### ГРАФИК подготовки дипломного проекта

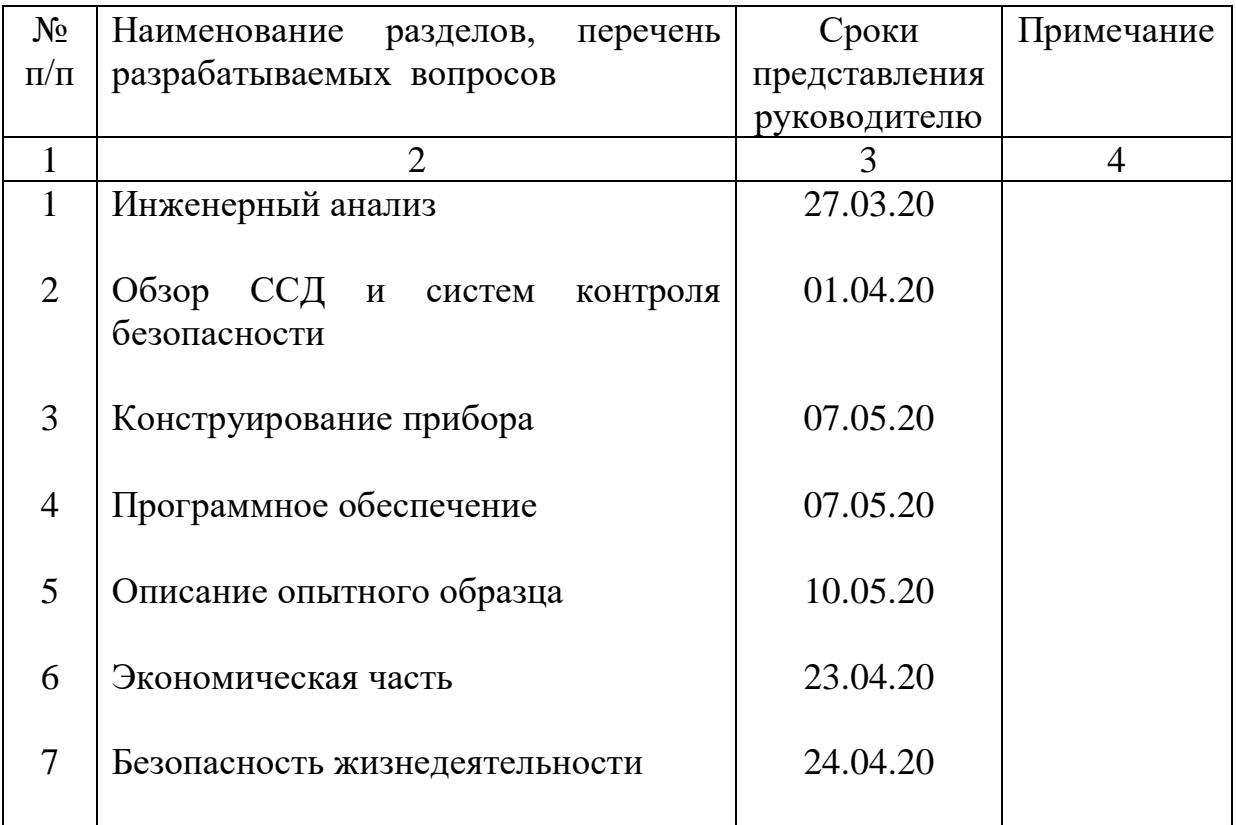

Дата выдачи задания «\_\_\_» \_\_\_\_\_\_\_\_\_\_ 2020 г.

Заведующий кафедрой \_\_\_\_\_\_\_\_\_\_\_\_\_\_\_\_ Чигамбаев Т.О.

Руководитель \_\_\_\_\_\_\_\_\_\_\_\_\_\_\_\_\_\_\_ Чигамбаев Т.О.

Задание принял к исполнению студент \_\_\_\_\_\_\_\_\_\_\_\_\_\_\_\_\_\_\_\_\_\_\_\_ Күреңтаев Ә.Б. (подпись)

#### **Аңдатпа**

Бұл дипломдық жұмыста қауіпсіздік жүйесін басқару және тіркеу жүйесін әзірлеу мәселелері зерттелді, сондай-ақ шағын компьютерлердің құрылуы мен даму тарихы қарастырылды. Raspberry Pi платаларын зерттеу объектісі қаралды. Әзірлеу үшін жабдық таңдалған. Салыстырмалы талдау негізінде таңдау жасалып, қойылған мәселе шешілген. Бұл жұмыста құрылғыны кіру нүктесі ретінде бағдарламалау, деректер желісін құру және оларды қосу тапсырмасының шешілуі көрсетілген. Жұмыс барысында келесі бағдарламалау орталары қолданылды: Linux командалық жолы, C++, html, JavaScript.

#### **Аннотация**

В данной дипломной работе исследованы вопросы разработки системы сбора и учета данных, устройств контроля безопасности, также рассмотрена история создания и развития миниатюрных компьютеров. Изучен объект исследования платы Raspberry Pi. Выбрано оборудование для разработки. На основе сравнительного анализа обоснован выбор для решения поставленной задачи. В работе показано решение задачи посредством настройки устройства как точки доступа, которая создает сеть для подключения и считывания данных. В процессе работы использовались следующие среды программирования: командная строка Linux, C++, html, JavaScript.

#### **Annotation**

This diploma paper examines the development of data collection and accounting system, security control devices, and the history of creation and development of micro-computers. The object of the research of Raspberry Pi board was studied. The equipment for development was chosen. On the basis of the comparative analysis the choice for the decision of a task in question is proved. The paper shows the solution of the problem by configuring the device as an access point, which creates a network for connecting and reading data. The following programming environments were used in the process: Linux command line, C++, html, java-script.

# **Содержание**

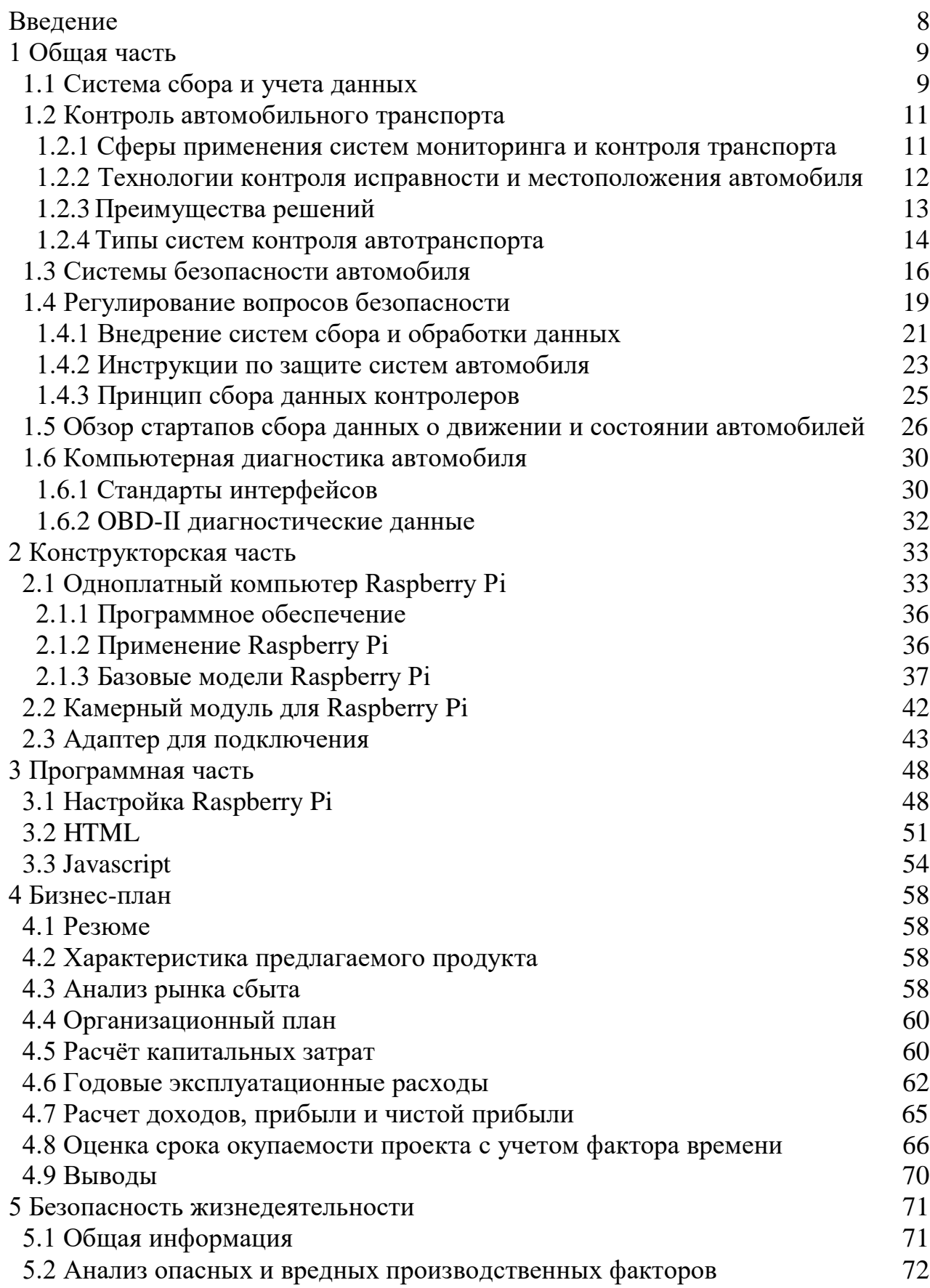

<span id="page-6-0"></span>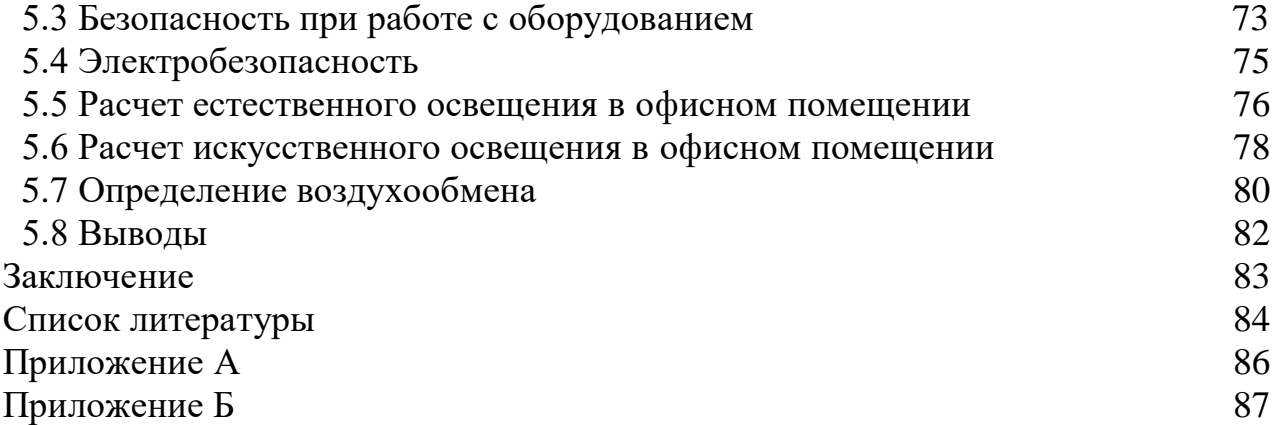

#### Введение

Все технологические решения на рынке, которые отвечают за мониторинг и управление транспортными средствами, имеют одну цель: быстро предоставить надежную информацию об автомобиле, которую затем можно применять в соответствии с коммерческими потребностями клиента. Телематические устройства  $\mathbf{B}$ основном представлены небольшим напоминающим флэш-накопитель Устройство устройством, USB. соединяется с OBD разъемом автомобиля. В разрабатываемой системе проводится МОНИТОРИНГ активности посредством полключения  $\mathbf{K}$ беспроводной сети Raspberry Pi.

Для реализации данной системы, мы поставим следующие задачи:

а) исследовать имеющиеся системы сбора данных и устройства контроля безопасности;

б) описать работу обмена данными с автомобилем;

в) составить схему разрабатываемого устройства;

г) разработать программное обеспечение;

д) собрать физическую модель;

е) составить бизнес-план;

ж) проанализовать условия труда в офисе.

### <span id="page-8-0"></span>1 Общая часть

### <span id="page-8-1"></span>1.1 Система сбора и учета данных

Сбор данных - это процесс обработки сигналов, которые измеряют физические условия реального мира и преобразуют полученные выборки в цифровые числовые значения, которыми может манипулировать компьютер. Системы сбора данных, обычно преобразуют аналоговые сигналы в цифровые значения для обработки.

Система сбора и учета данных – набор инструментов, предназначенный работы с электронно-вычислительной машиной или специализи-ДЛЯ рованным компьютером, который автоматически собирает информацию о значениях физических параметров в определенных точках на тестовом объекте из аналоговых и цифровых источников сигналов, а также производит начальную обработку, сбор и передачу данных [1].

Вместе с электронно-вычислительной машиной, оснащенной специальным ПО, система сбора и учета данных создает информационноизмерительную систему (IMS). IMS - это многоканальное измерительное устройство с обширными функциями обработки и анализа информации.

Основываясь на **IMS MOTYT** быть собраны различные автоматизированные системы управления (АСУ), такие как:

а) информационно-логические комплексы (они называются технологическими процессами АСУ-ТП АСУ);

б) информационно-вычислительные комплексы (система автоматического тестирования - АСНИ);

в) информационно-диагностические комплексы, а также информационные системы контроля.

Многие измерительные системы сейчас используют цифровые компьютеры. Это является следствием того, что цифровые компьютеры (по сравнению с аналоговыми) стали дешевле, быстрее, меньше и заметно надежнее в последние годы. Вдобавок, цифровой компьютер может обеспечить работу системы таким образом, что может быть легко изменен пользователем.

Примеры могут быть самыми разными: от полностью автоматического контроля свойств продукции в промышленности, до очень сложных систем автоматизации в лаборатории. Во всех этих приложениях основную роль заключается не столько в способности компьютера выполнять разного рода функции управления, сколько способность выполнять широкий спектр действий с информацией, полученной в результате измерения. Примером является обработка данных измерений для уменьшения шума и искажений, коррекция нелинейности и восполнения влияния помех, а также такое преобразование данных, полученных во время измерения, которое позволяет человеку легко интерпретировать. В целом, вся система, которая обеспечивает регистрацию, обработку, отображение и распространение

информации об измерениях, называется системой сбора (и распространения) данных.

Классификация систем сбора и учета данных.

По способу соединения с компьютером системы сбора данных можно разделить на:

а) ССД, выполненный в виде крейтов (модульный багажник SSD - KAMAK, VXI);

б) ССД на основе модулей сбора данных с внешним интерфейсом (RS-232, RS-485, USB);

в) ССД на основе карт сбора данных со стандартным системным интерфейсом (наиболее распространенный интерфейс PCI).

Группы цифровых измерительных приборов (ЦИП) или интеллектуальных датчиков. Для их организации применяются интерфейсы:

а) HART;

б) CAN;

в) 1-wire;

г) GPIB (IEEE-488).

По способу получения информации ССД делятся на:

а) мультиплексные (мультиплексорные);

б) сканирующие;

в) параллельные;

г) мультиплицированные.

Мультиплицированный тип ССД не пользуется спросом из-за его чрезвычайно низкой скорости. Единственным преимуществом твердотельных накопителей этого типа является их относительная простота, которая полностью модернизируется современными технологиями производства интегральных схем.

Принцип сканирующей ССД используется, когда необходимо измерить диапазон распределения параметров, а точнее для получения первичной информации: тепловизор, ультразвуковой аппарат, томограф [1].

Параллельные системы сбора данных должны рассматриваться как твердотельные накопители на основе так называемых интеллектуальных датчиков (ИД). Каждый идентификатор представляет собой одноканальный ССД со специализированным интерфейсом. Исторически первые параллельные твердотельные накопители были твердотельными накопителями, где каждый «персональный» датчик имел только один АЦП, а данные собирались и обрабатывались многопроцессорным компьютером. В настоящее время для сбора и обработки информации об измерениях обычно достаточно вычислительных характеристик «нормального» компьютера. Параллельные системы еще не вытесняют мультиплексорные системы из-за их аппаратной избыточности. Однако в некоторых случаях привлекательным является параллельный принцип: когда имеются недорогие готовые идентификаторы и относительно дешевый канал связи (система с

интерфейсом 1-Wire) или с небольшим количеством каналов (выпускаются АЦП Quad-Sigma-Delta) и т. Д.

Мультиплексный (мультиплексор) ССД имеет для каждого измерительного канала индивидуальные средства обработки аналогового сигнала и общий блок АЦП(в дополнение к самому АЦП он обязательно включает в себя фильтр сглаживания низких частот, устройство для выборки хранения, защитную схему и схему создающую знаки разряда). В настоящее время наиболее популярными являются мультиплексные ССД.

Типичная ССД является мультиплексной и состоит из следующих элементов: датчики, аналоговый переключатель, измерительный усилитель, АЦП, контроллер сбора данных, интерфейсный модуль.

Кроме того, твердотельные накопители часто имеют цифровые линии ввода/вывода и цифроаналоговый преобразователь (ЦАП).

Примеры систем сбора данных:

а) многофункциональный PCI-карты для сбора данных;

б) многофункциональный модули сбора данных с интерфейсом RS-232 и USB;

в) система быстрой осциллографии на базе персонального компьютера и цифровых осциллографов с интерфейсом GPIB;

г) физическая установка АСУ (импульсный ядерный реактор), содержащая SSD из модулей в коробке КАМАК;

д) система бортовой электронной аппаратуры (авионики) автомобиля с интерфейсом CAN.

### <span id="page-10-0"></span>**1.2 Контроль автомобильного транспорта**

Контроль (мониторинг) транспорта является эффективным решением проблемы отслеживания местонахождения и движения транспортных средств, технического состояния последних [2]. Эти системы выполняют широкий круг деловых и социальных задач. Они позволяют:

а) с помощью мониторинга можно определить точные координаты дислокации транспортного средства, его скорости движения, расхода топлива;

б) организовать сбор информации для оптимизации дальнейших маршрутов;

в) содействовать обеспечению безопасности (в случае аварии система управления автомобилем через спутниковую связь может автоматически передавать аварийный сигнал в службу спасения);

г) следить за соблюдением графика движения транспортных средств (эта задача особенно важна для логистических компаний и организаций, занимающихся пассажирскими перевозками).

1.2.1 Сферы применения систем мониторинга и контроля транспорта

<span id="page-10-1"></span>Все технологические решения на рынке, которые отвечают за мониторинг и управление транспортными средствами, имеют одну цель: быстро предоставить надежную информацию об автомобиле и его

местонахождении, которую затем можно применять в соответствии с коммерческими потребностями клиента [4]. Компании, получающие выгоду от использования транспортных систем контроля и управления:

а) страховые компании. Благодаря решениям в области телематики имеется возможность при установлении страховых тарифов основываться на характеристиках рассматриваемого автомобиля, а не средние показатели. Водители, в свою очередь, выигрывают от использования автомобильных систем управления. Таким образом, страховщики на основе данных телематических комплексов могут определить надежных водителей и включить их в список участников дисконтных программ. Использование телематических систем повышает качество и эффективность корпоративного транспорта и, в среднем, снижает затраты на топливо и техническое обслуживание парка в среднем на 20-25%.;

б) лизинговые компании. Данные системы электросвязи могут снизить риск неправильного использования арендованного транспортного средства, а также его безвозвратного угона (автомобиль может быть обнаружен через GPS/ГЛОНАСС). Также, лизинговая компания имеет возможность получать обновленную информацию о текущем техническом состоянии автомобиля;

в) таксопарки. Средства контроля транспортных средств были приняты многими компаниями такси. Использование систем электросвязи позволяет повысить качество предоставляемых услуг, гарантируя максимальную безопасность пассажиров и повышая эффективность автомобилей. Следовательно, неисправность, обнаруженная со временем, может не только снизить затраты на ремонт, но, прежде всего, предотвратить бездействие автомобильного агрегата;

г) автопроизводители и дилеры. Системы мониторинга автомобиля также могут хорошо работать с производителями автомобилей и дилерами. Такие инновационные продукты позволяют диагностировать состояние автомобиля, оповещая владельцев онлайн или офлайн о сбоях. В результате клиент значительно экономит средства на стоимости ремонтных работ, так и на времени их выполнения;

д) пассажирские перевозки. Как мы уже упоминали, техническое оснащение средствами контроля использования и движения транспортных средств является условием получения лицензии компаниями, предоставляющими услуги общественного транспорта. Эти системы не только поддерживают соблюдению графика движения транспорта, но, прежде всего, повышает безопасность на транспорте.

1.2.2 Технологии контроля исправности и местоположения автомобиля

<span id="page-11-0"></span>Телематические устройства в основном представлены небольшим устройством, напоминающим флэш-накопитель USB. Устройство соединяется с OBD разъемом автомобиля [6].

Системы контроля и управления транспортными средствами обычно состоят из трех звеньев:

а) спутниковые навигационные устройства ГЛОНАСС/GPS;

б) датчики расхода топлива;

в) датчики пассажиропотока, цифровая видеокамера и др.

Принцип работы транспортных систем контроля и управления заключается в основном в отслеживании как местоположения, так и времени прибытия транспортного средства. Мониторинг активности проводится двумя способами:

а) передача данных в онлайн режиме;

б) автономная передача данных (данные считываются и анализируются локатором после прибытия транспорта в диспетчерскую).

В первом случае в автомобиле установлено устройство, которое состоит из ресивера спутникового сигнала, модуля резервирования и передачи координат. Передача координат производится через сотовые сети.

Второй тип системы не предполагает наличия GSM-модуля в устройстве управления, что экономит на услугах мобильной связи. Однако он давно утратил свою актуальность. Основным недостатком автономных систем является то, что для получения данных от них необходимо подключение к компьютеру, что является дополнительным временем и зачастую неудобным (даже при использовании Bluetooth) [9].

Наиболее совершенными являются комплексы, оборудованные сверхчувствительными трехмерными акселерометрами (датчиками G) и виброакустическими датчиками, которые позволяют регистрировать факт аварии и избегать ложных срабатываний. В отличие от традиционных акселерометров, телематические системы могут однозначно определить, был ли ущерб вызван неблагоприятными факторами окружающей среды (например, ямами на дороге) или произошла небольшая авария на дороге.

1.2.3 Преимущества решений

<span id="page-12-0"></span>Телематические системы, как описано выше, предлагают ряд дивидендов. Они связаны с повышением безопасности автомобиля, простотой эксплуатации и экономией на некоторых расходных деталях. Я перечислю основные преимущества:

а) обеспечение большей безопасности эксплуатации транспорта. Такая система способна обрабатывать стиль вождения транспортного средства и мотивировать водителя для повышения его квалификации. Эксперты доказали: благодаря использованию данных технологии идет снижение вероятности возникновения аварий, зафиксировано примерно на  $30\%$  меньше обычного;

б) мониторинг расхода топлива в ТС. Телематика не только дает сигналы о технических неполадках в автомобиле, но и позволяет сделать поездку намного более экономичной. Таким образом, телематические системы, анализируя факторы, влияющие на расход топлива, обучаются рассчитывать так называемый коэффициент рентабельности. В среднем с

помощью транспортных систем контроля расхода топлива в среднем водитель экономит до 75000 тенге в год на топливе;

в) оптимизация времени движения. Телематические системы, как уверяют их разработчики, способны оптимизировать время, проведенное в дороге. Согласно исследованию TomTom, в среднем житель, например, российской столицы проводит в пробках более пяти дней или примерно 127 часов. Использование телематических систем может сократить это время почти вдвое;

г) снижение риска угона автомобиля. Автосигнализация Telematic - это не просто система безопасности. Они оснащены модулями GSM и GPS, что позволяет всегда быть в курсе местонахождения автомобиля. Радиус действия таких модулей напрямую зависит от зоны действия сети GSM, поэтому вы можете управлять своим автомобилем даже из-за границы;

д) экономия на страховке. Внедрение телематических услуг в автомобильном мире позволяет сэкономить на страховых выплатах. Если водитель тщательно и бережно использует свой автомобиль, страховщик будет рад предоставить ему скидку на основании индивидуальных тарифных предложений;

е) снижение риска поломки. Одной из функций телематического автомобильных модулей, которая уже была реализована, является опция TeleService. Благодаря этому информация о необходимости технического осмотра отправляется автодилеру (через SMS-уведомление). Затем представители дилерского центра обращаются к владельцу ТС. Эта функциональность, естественно, способствует грамотному и своевременному техническому обслуживанию ТС;

ж) улучшение показателей эффективности бизнеса. Как упоминалось ранее, телематические системы идентифицируют важные ошибки управления транспортным средством, в то время как функциональные возможности спутника вычисляют местоположение транспортного средства. Система также дистанционно следит за поведением водителя в рабочее время.

1.2.4 Типы систем контроля автотранспорта

<span id="page-13-0"></span>Видеорегистраторы. Автомобильные видеорегистраторы удерживают лидерство среди систем контроля ТС. И это неудивительно: перед лицом роста городского движения они становятся по-настоящему незаменимыми устройствами для любого автолюбителя. При возникновении спора во время аварии записи регистратора будут способствовать прояснению ситуации [10].

Видеорегистратор – это компактное электронное приспособление, оснащенное камерой, блоком для обработки и записи изображений на съемные носители (карты SD или microSD). Видеорегистраторы имеют функцию циклической регистрации (когда на носителе нет места для информации, все материалы автоматически удаляются и регистрация начинается с нуля). Также имеется крайне полезная и важная функция автоматического включения устройства и синхронизации его с приемником

GPS. Цены на регистраторов варьируются: от 7 000 до 270 000 тенге, в зависимости от дополнительной функциональности и качества изображения.

GPS-трекеры и маячки. Эти устройства позволяют дистанционно управлять процессом движения автомобиля. Конструкция трекера включает в себя: приемник сигналов GPS/ГЛОНАСС, модуль GSM для обмена данными с навигационным устройством, источник питания, модуль Wi-Fi, а также внутреннюю память. Последний элемент необходим в тех случаях, когда нет сигнала сети, и записанные данные попадают во внутренние ячейки памяти.

В настоящее время многие модели устройств слежения GPS имеют возможность собирать информацию о бортовых системах автоматического управления.

Проводные устройства слежения стоят не менее 7500 тенге, а так называемые устройства слежения OBD II (бортовая диагностика) можно найти за 3000 тенге.

Навигационные системы. Автомобильная навигационная система применяется для определения координат местонахождения транспортного средства и схем движения, а также для управления маршрутом. Такие системы делятся на следующие типы: штатные (встроенные) и портативные. Существует специализирован-ное программное обеспечение для гаджетов.

Каждая навигационная система должна иметь навигационный процессор (чипсет GPS), антенну для приема данных со спутника и экран для отображения изображений. Операционная система, на которой построена навигационное приложение, может быть практически любой: Android, iOS, Windows CE, Windows Mobile и т.д. Также есть много навигационных программ: Яндекс.Навигатор, 2Gis и т.д. Расходы на навигационные системы варьируются во много раз: простые, которые имеют функцию определения местоположения и определения маршрута, стоят от 20000 до 100000 тенге, цена на многофункциональные устройства, дополненная аудио и видео проигрывателями, офисными программами и т. д. может стоить 300000 тенге.

Системы диагностики работы ключевых узлов авто. Системы диагностики работы автомобиля позволяют владельцу автомобиля получать данные о текущем состоянии ТС без помощи сервисов. Наиболее популярными и полезными являются системы контроля давления в шинах (TPMS). TPMS используются во многих новых моделях машин. Данная система сообщает водителю не только о падении давления внутри шин, но и измерить их температуру. Данные индикатора передаются на экран в зоне водителя. Если что-то не так, система подаст сигнал. Практически так же, как и в TPMS, имеют спрос системы мониторинга зарядки аккумулятора и уровня выхлопных газов в автомобиле.

Системы оценки качества вождения. Сегодня производители автомобилей при создании новых моделей делают упор на повышение безопасности водителя и пассажиров. Большая часть транспортных компаний, грузовых и пассажирских, работают над этим.

15

Самыми известными среди автовладельцев являются устройства контроля усталости водителя. Они обрабатывают информацию о физическом состоянии водителя транспортного средства и предупреждают его о тревожных изменениях. Обычно, системы контроля состояния водителя входят в перечень стандартного оборудования только в моделях премиальных марок, а в других автомобилях их можно заказать в качестве дополнительного оборудования. Например, шведская марка Volvo предлагает эффективную систему контроля усталости водителя. Устройство управления предупреждением водителя рассматривает любое отклонение автомобиля от заданных критериев движения как показатель усталости человека, находящегося за рулем ТС. Система от Mercedes – Attention Assist, в отличие от Driver Alert Control, оценивает целый комплекс показателей – начиная от манеры вождения и заканчивая контролем важнейших органов управления авто, которые используются водителем при движении.

Телематические системы (интеллектуальные системы). Это действительно высокотехнологичные системы, в которых есть все необходимое для сбора, хранения и анализа информации о движении ТС и работе всех его рабочих систем. Эти устройства обычно просты в установке, так как они подключены непосредственно к диагностическому разъему автомобиля. Они сочетают в себе большое количество функций, от самых простых трекеров и заканчивают подробным анализом состояния автомобиля. По мнению аналитиков BI Intelligent, к 2025 году будет предлагаться до 78% новых автомобилей, сходящих с конвейера, а также оборудование, необходимое для подключения к Интернету. На сегодняшний день телематические системы являются, наиболее многофункциональными и эффективными системами управления транспортными средствами, поэтому мы рассмотрим их применение ниже.

### **1.3 Системы безопасности автомобиля**

<span id="page-15-0"></span>К сожалению, даже самый точный и опытный автомобилист не застрахован от риска попасть в аварию. Осознавая это, производители автомобилей оснащают их всем возможным, чтобы обеспечить безопасность водителя и пассажиров в дороге.

Одной из мер, направленных на снижение количества аварий, является проектирование инновационной системы активной безопасности для ТС, которая может снизить риск аварии [7].

Долгое время только ремни безопасности были единственным способом защиты водителя и пассажиров в автомобиле. Однако с активным внедрением телематики в конструкцию автомобилей обстановка в корне поменялась. В настоящее время автомобили оснащены самыми разнообразными системами, которые делятся на две основные группы:

а) активные (направленный на устранение риска возникновения чрезвычайных ситуации);

б) пассивные (отвечает за снижение тяжести последствий аварии).

Отличительный признак активных систем безопасности заключается в том, что они способны работать в зависимости от ситуации и принимать заключение на основе анализа ситуации и конкретных условий, в которых движется автомобиль [8].

Все системы, включенные в устройства активной безопасности, осуществляют несколько типичных функций:

а) снижают риск несчастных случаев;

б) поддерживают управление транспортным средством в сложных или аварийных ситуациях;

в) обеспечивают безопасность как водителя, так и его пассажиров.

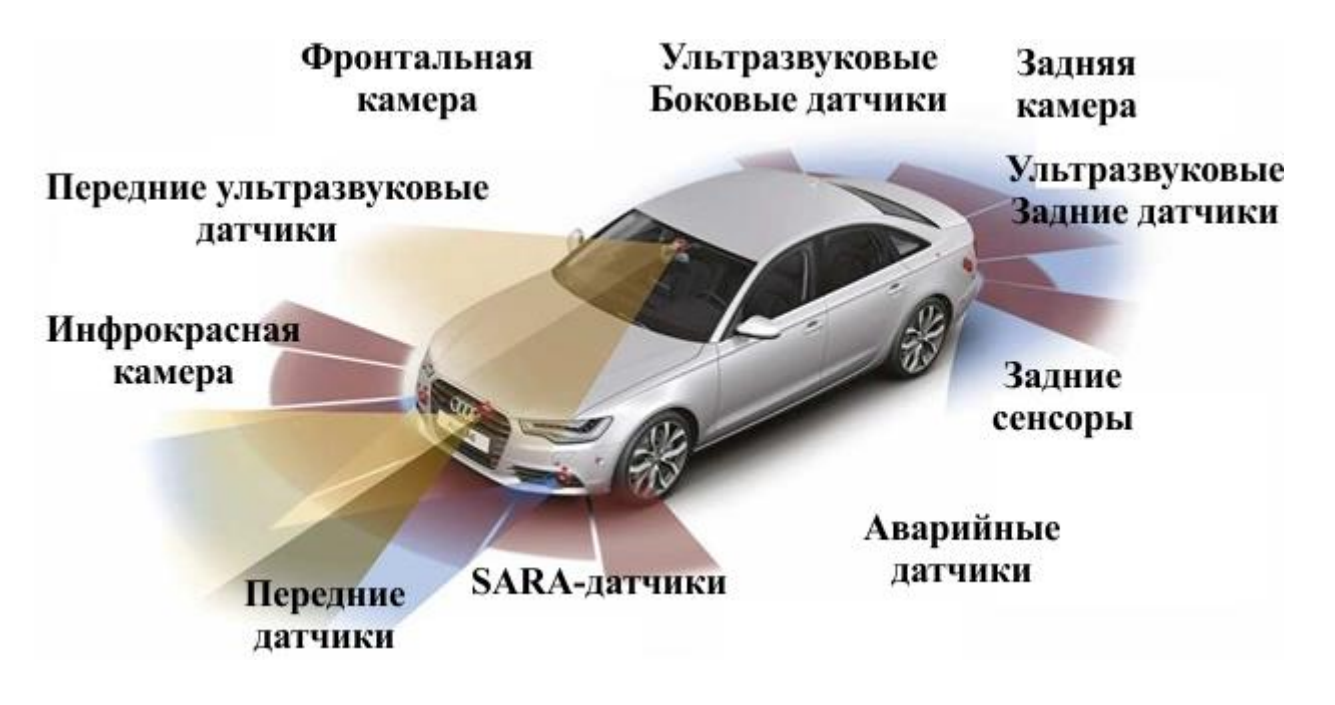

Рисунок 1.1 – Активные системы безопасности автомобиля

Контролируя курсовую устойчивость автомобиля, комплекс активных систем безопасности позволяет поддерживать движение на желаемой траектории, обеспечивая сопротивление силам, которые могут привести к скольжению или опрокидыванию машины.

Современные автомобили оснащены различными механизмами, связанными с комплексом активной безопасности [11]. Их можно поделить на несколько типов:

а) оборудование, взаимодействующие с тормозной системой;

б) рулевое управление;

в) механизмы управления мотором;

г) электронные приборы.

Всего имеется несколько десятков функций и систем, обеспечивающих безопасность водителя и его пассажиров. Наиболее популярными системами являются:

а) антиблокировочная система;

б) противобуксовочная система;

в) экстренное торможение;

г) автономная блокировка дифференциала;

д) распределение тормозных сил;

е) обнаружение пешеходов.

ABS относится к тормозной системе и теперь встречается практически на всех транспортных средствах. Основной задачей устройства является устранение полной блокировки колес при торможении. По результату автомобиль не потеряет устойчивость и контролируемость.

С помощью датчиков ABS контролирует скорость вращения из колес. Если один из них начинает замедляться быстрее, чем нормализованные значения, система сбрасывает давление в своей линии, и блокировка предотвращается.

ASR (он же TDS, ETC, ASC, DSA, A-TRAC) отвечает за устранение проскальзывания ведущих колес и предотвращает занос. При желании водитель может выключить его. Работая на основе ABS, ASR дополнительно контролирует электронную блокировку дифференциала и определенные параметры двигателя. У него разные механизмы действия на высоких и низких скоростях.

ESP (Stability Program) отвечает за стабильное поведение автомобиля и сохранение направления движения в случае аварии. Обозначения отличаются в зависимости от изготовителя:

а) ESC; б) ESP; в) VSA; г) ДСК и т. д.

ESP охватывает целый ряд механизмов, которые могут анализировать движение автомобиля на дороге и откликаться на отклонения от параметров, указанных в качестве нормы. Система может регулировать режим работы коробки передач, двигателя, тормозов.

Система экстренного торможения (сокращенно BA, AFU, BAS, EBA) отвечает за эффективную работу тормозов в случае возникновения опасной ситуации. Может работать с или без ABS. При резком нажатии тормоза BAS подключает электромагнитный привод стержня усилителя. Увеличивая его, обеспечивается предельное усилие и максимально эффективное торможение.

Распределение тормозных сил (EBD или EBV) - это не отдельная система, а дополнительная функция, расширяющая возможности ABS. EBD предотвращает возможную блокировку колес на задней оси.

PDS. Управляя передней частью автомобиля, система предотвращения пешеходных столкновений (PDS) обеспечивает автоматическое торможение. Системный подход к безопасности направлен на снижение тяжести травм в случае, если происходит ДТП, и исходит из предположения, что участники дорожного движения не должны умирать из-за недостатков системы. Оценка дорожной ситуации связана с работой камер и радаров. Для максимальной эффективности используется механизм BAS. Однако до сих пор не все производители автомобилей освоили эту систему.

Устройства**-**ассистенты. В дополнение к основным функциям активной безопасности в транспортные средства могут быть также интегрированы вспомогательные устройства:

а) общая система видимости (позволяет водителю следить за «мертвыми» зонами);

б) содействие при спуске или подъеме (регулирует желаемую скорость на трудных участках дороги);

в) ночное видение (помогает обнаружить препятствия на пути ночью);

г) контроль усталости водителя (подает сигнал о необходимости отдыха, выявляет признаки усталости водителя);

д) автоматическая идентификация дорожных знаков (предупреждает водителя о наличии определенных ограничений);

е) адаптивный круиз-контроль (позволяет машине поддерживать заданную скорость);

ж) помощь при перестроении (сообщает о возникновении препятствий, мешающих перестроению).

Современные автомобили становятся безопаснее для водителей и пассажиров. Дизайнеры и инженеры предлагают новые решения, основная задача которых - помочь водителю в чрезвычайной ситуации. Однако следует помнить, что безопасность на дороге зависит, прежде всего, не от автоматизации, а от внимательности и точности водителя. Использование ремня безопасности и соблюдение правил дорожного движения остаются главной гарантией безопасности.

### **1.4 Регулирование вопросов безопасности**

<span id="page-18-0"></span>Развитие коммуникационных технологий затрагивает многие отрасли, в том числе автомобильную. Сегодня автомобиль приобретает все больше функциональности, которая призвана сделать его эксплуатацию более комфортной и безопасной для водителя. Эти можно будет включить в комплектацию автомобиля или дополнительно установить в автомобиле [12]. Но с внедрением подобного рода технологий, помимо у усовершенствования процесса вождения, увеличивается объем данных, собираемый различными элементами системы рассматриваемого автомобиля, и, следовательно, объем персональных данных пользователя, собственника, пассажира, которые могут оказаться в чужих руках и использоваться для других целей.

Прежде чем рассмотреть, какие типы данных анализирует подключенное транспортное средство, нам следует ознакомиться с технической частью, точнее с типами систем подключения:

а) V2V (автомобиль-автомобиль), система для соединения одного автомобиля с другим. Беспроводная система, основной задачей которой является обмен данными между двумя автомобилями. Эта система позволяет получать информацию о скорости движения, геолокации другого

автомобиля. V2V может обеспечивать безопасность и контроль движения на дорогах;

б) V2G (автомобиль-электросеть), система для соединения автомобиля к энергосистемам. Система, которая позволяет подключать автомобили к общей электрической сети, чтобы заряжать автомобиль или возвращать избыточную мощность в сеть. Пользователи системы V2G могут продавать электроэнергию в энергосистему - в те часы, когда автомобиль не используется, и заряжать машину в часы, когда электричество дешевле;

в) V2P (Автомобиль-пешеход), система взаимодействия автомобиля с прохожими (точнее, их гаджетами). Система, посредством которой транспортное средство может взаимодействовать с пешеходами в непосредственной близости. Получив доступ к диапазону частот смартфонов, используемых пешеходами, датчики автомобиля могут определять направление карманного устройства и, следовательно, пешехода;

г) V2I (Транспортное средство к инфраструктуре), система для подключения транспортного средства к ресурсам инфраструктуры. Эта система связи собирает информацию, производимую автомобилем, и предоставляет информацию об инфраструктуре пользователю. Эта система работает в сочетании с системами V2V, а также дает возможность рассчитать наиболее идеальный маршрут и помогает избежать возможных аварий (в автомобилях с автопилотом);

д) V2C (автомобиль к облаку) - технология подключения к облачным сервисам. Этот тип связи транспортного средства со средой в облаке создает линии передачи данных между транспортным средством и службами сбора и хранения данных, включенными в различные приложения, подключаемые пользователем к транспортному средству (например, службы, которые обеспечивают доступ к онлайн музыкальной библиотеке).

На данный момент эти системы в основном присутствуют только в автомобилях, в которых есть автопилот, но возможно, что вскоре они будут обязательно внедрены во всех автомобилях и их экосистемах. И в этом случае, в будущем, когда мы будем строить следующий маршрут в сервисе Google Maps, мы будем точно знать, что кто-то выбежит в углу дома, и вам следует немного замедлить машину, чтобы избежать аварии. Но не стоит забывать, что при аналогичном расширении ассортимента систем связи между внешним миром и автомобилем, растет уровень угроз взлома автомобиля и извлечения из него личных данных или приведение в негодность систем использующих автопилот, может привести к несчастным случаям.

Обычно, подключенный к системе автомобиль накапливает и обрабатывает такой объем данных:

а) данные о движении автомобиля (скорость, пройденный путь, местоположение автомобиля);

б) данные о техническом состоянии автомобиля (температура охлаждающей жидкости, давление в шинах);

в) биометрические данные хозяина автомобиля (например, отпечаток пальца, необходимый для доступа в салон автомобиля);

г) личные данные владельца ТС (его документы, связанные с автомобилем, данные об оплате за приложения, используемые в автомобиле);

д) данные с мобильных, водителя, пассажира, собранные при подключении к автомобилю;

е) данные, полученные при настройке аудио / видео среды (например, при использовании видеопарковочных датчиков, установке черного ящика в автомобиле).

Имеется отдельная группа данных, получаемая от подключенных автомобилей, классифицируемых как «Данные, раскрывающие преступления и другие нарушения», представляют из себя любой тип данных, собранный автомобилем, они получают этот статус в начале процесса использования. Так, например, набор данных о скорости и местонахождении автомобиля не является данными, касающимися раскрытия преступлений, пока он не начнет использоваться для таких целей. Эта информация может помочь полиции осудить водителя за нарушение правил дорожного движения или подтвердить алиби водителя.

Данные пользователя должны использоваться для этих целей только под контролем уполномоченного государственного органа, без нарушения прав и свобод лица, к которому относятся данные, и в соответствии с законодательством государства, в котором использование этих данных обязательно. В Европе эти данные используются в соответствии со статьей 10 GDPR.

Перечисленные выше типы информации могут не относиться напрямую к личности водителя/пассажира или владельца автомобиля, они все равно могут относиться к категории персональных данных. Простейший пример: данные, относящиеся к геолокации автомобиля, оператор, ответственное за обработку таких данных, может узнать о некоторых привычках, предпочтениях водителя/владельца ТС, например, о частом местонахождении автомобиля возле храма, может выявить принадлежность водителя к определенной религиозной общине, постоянное появление автомобиля рядом с учреждениями соответствующего субъекта может указывать на сексуальную ориентацию водителя.

1.4.1 Внедрение систем сбора и обработки данных

<span id="page-20-0"></span>Транспортное средство приобретает статус подключенного, если на нем установлено специальное программное обеспечение, подключенное к различным системам связи. Например, автомобиль, оснащенный ADAS (продвинутые системы помощи водителю), они включает в себя:

а) радары дальнего и ближнего радиуса действия;

б) внутренние и внешние видеокамеры;

в) парковочные системы;

г) лазерные дальномеры (LIDAR - обнаружение света и определение дальности);

д) адаптивный контроль освещения;

е) адаптивный круиз-контроль.

Такие системы собирают данные, связанные с движением автомобиля, и записывают на видео что происходит вокруг. Следует отметить, что подобный метод получения данных связан с видео/фотосъемкой в общественных местах. Эта информация относится к личным данным и должна использоваться получателями без нарушения прав и свобод человека и в соответствии с законодательством государства, под крылом которого находится автомобиль.

Внедрение таких сервисов было прерогативой производителя автомобилей, но с развитием компаний, разрабатывающих программное обеспечение, пользователи имели возможность выбирать среди поставщиков систем такого типа. Но проблема возникает при выборе стороннего поставщика, прямой доступ к данным, полученным от автомобиля, доступен только для производителя автомобиля, и именно он передает их другим лицам на основе потребностей клиента.

По сути, эта передача данных не сопровождается сторонними денежными штрафами, но в случае поставщиков программного обеспечения крупные автопроизводители обычно требуют от них платежей, связанных с доступом к этим автомобильным системам и разработка программного обеспечения для них, в связи с тем, что цены на программное обеспечение и автомобильное оборудование, созданные не поставщиком этих автомобилей, как правило, выше, что мешает созданию условий для добросовестной конкуренции в этой области. Но, прежде всего, пользователь страдает, потому что у него не так много вариантов при подборе компании, которая будет управлять системами, обрабатывающими его личные данные [10].

В 2015 году FIA (Международная автомобильная федерация) запустила в Европе кампанию под названием «Мой автомобиль, мои данные», чтобы помочь владельцам автомобилей понять свои права, связанные с личными данными. По их мнению, для обеспечения прозрачности обработки и сбора данных системами транспортных средств необходимо:

а) внедрить в автомобиле специальные системы сигнализации, которые позволяют пользователю быть в курсе того, какая информация передается в службы сбора и обработки данных;

б) разрешить владельцу автомобиля напрямую выбирать, какие данные он хочет передать службам через автомобильный интерфейс;

в) обязать производителей внедрять безопасные стандартизированные кроссплатформенные рабочие платформы для открытого доступа различных поставщиков услуг к данным автомобилей.

По мнению федерации, основной проблемой, связанной со сбором и обработкой данных на подключенных автомобилях, является тот факт, что даже когда в услугах производителя, касающихся сбора данных, отказано,

нельзя с уверенностью утверждать, что автомобиль был отключен, потому что он не имеет интерфейса, и простой пользователь без специального оборудования не может быть уверен, что сбор данных был прерван. Эта программа включает в себя набор датчиков и программного обеспечения, предназначенного для вызова служб ЧС в случае повреждения автомобиля в результате аварии, с предоставлением ему координат автомобиля, для скорейшей помощи водителю и пассажирам ТС. В 2018 году инициатива eCall стала обязательной для всех легковых автомобилей. Был создан «Рабочий документ по защите данных и внедрению конфиденциальности в котором инициативной системе eCall»,  $\, {\bf B} \,$ определены Принципы функционирования eCall как службы, использующей сбор данных.

С разрешения пользователя эта программа может получать данные об автомобиле и аварии, а также его личные данные, Например, номер страхового полиса, паспортные данные для ускорения процесса оказания помощи, проверки членства в автоклубе и предотвращения проблем с языковым барьером.

На основании положений нормативных законов, связанных с этой инициативой, eCall непрерывно собирает данные, но передает их только при приложения. Такой механизм полностью оправдывается активации принципом защиты персональных данных, а именно минимизацией сбора и обработки, поскольку это приложение не передает данные за пределы автомобильной системы до того момента, пока в этом нет необходимости, а в том, что определенный объем данных Все еще хранится в машине и несет определенные риски для пользователей.

1.4.2 Инструкции по защите систем автомобиля

<span id="page-22-0"></span>В связи с постоянным увеличением количества датчиков/программного обеспечения/оборудования автомобилях,  $\bf{B}$ идет poct количества уязвимостей, которые могут привести ко взлому автомобилей. Нужно помнить, что автомобиль является источником повышенной опасности, и системы спутниковой навигации автомобиля. управляемой взлом автопилотом, может привести аварийным случаям, поэтому вам крайне важно защитить его системы от взлома. В 2017 году правительство Великобритании выпустило руководство «Принципы кибербезопасности в подключенных и автоматизированных транспортных средствах». В этом руководстве мы можем выделить концепцию создания соответствующего уровня кибербезопасности в подключенных автомобильных системах:

а) проблемы организационной безопасности должны решаться на уровне совета директоров компании:

1) на уровне правления компании должна быть предоставлена персональная ответственность за безопасность итогового продукта, будь то физическая или кибербезопасность, она быть надлежащим образом распределена среди персонала всей компании;

23

2) проводить обучение персонала для внедрения **«культуры** безопасности», чтобы люди понимали свою роль и ответственность в безопасности автомобильных систем:

б) риски безопасности должны надлежащим образом оцениваться и управляться пропорционально:

1) компания должна проводить процедуры оценки и управления рисками;

2) компании должны взаимодействовать с хорошо проинформированными третьими сторонами, чтобы повысить свою компетентность в вопросах, угроз по безопасности, и иметь возможность разработать належный план качества для их устранения:

в) компании должны предоставлять послепродажное обслуживание, включая реагирование на инциденты, связанные с системами безопасности, для защиты систем на протяжении всего жизненного цикла:

1) компании создают план безопасности на протяжении всего срока службы своих систем, это включает все необходимые службы поддержки;

2) должна быть активная программа по выявлению критических недостатков и соответствующая система их пропорционального сокращения;

г) защитные системы должны разрабатываться с использованием многослойной технологии:

1) применение методов глубокой защиты, с помощью дополнительных элементов управления, таких как мониторинг, предупреждение, сегрегация, ограничение областей возможных атак с использованием специальных протоколов безопасности;

2) внутренние и внешние системы, через которые вы можете получить доступ к системе, должны иметь адекватный уровень зашиты **OT** несанкционированного доступа;

д) необходимо гарантировать безопасность программного обеспечения на протяжении всего периода его работы:

1) компании должны использовать методы безопасного кодирования для возможности управления рисками на основе известных и неизвестных недостатков программного обеспечения;

2) предоставить возможность автовладельцам обновлять программное обеспечение, а также возвращаться к предыдущим рабочим версиям программного обеспечения, если последнее обновление было низкого качества:

е) хранение и передача данных должна быть безопасной и должна иметься возможность контроля над ними:

1) данные должны быть достаточно безопасными при хранении и передаче, чтобы к ним мог получить доступ только авторизованный получатель или автомобильная система;

2) клиенты возможность ДОЛЖНЫ иметь удалять личные (конфиденциальные) данные, хранящиеся в автомобильных и подключенных системах:

ж) система должна быть спроектирована таким образом, чтобы противостоять атакам и реагировать в случае отказа ее защиты или ее датчиков:

 1) система должна быть устойчивой к повреждениям, недействительным или вредоносным файлам или командам;

 2) системы спроектированы так, чтобы быть отказоустойчивыми, даже если критические функции безопасности скомпрометированы или перестают функционировать. Системы должны быть способны соответствующим образом реагировать на сбой критических функций, не связанных с безопасностью.

Соблюдение изготовителями автомобилей программного/аппаратного обеспечения этих принципов может гарантировать пользователям безопасную эксплуатацию подключенных автомобильных систем и надежную защиту их личных данных.

1.4.3 Принцип сбора данных контролеров

<span id="page-24-0"></span>Производители транспортных средств, оборудования и программного обеспечения, поставщики и другие контроллеры данных также не должны забывать соблюдать принципы минимизации и анонимности собранных данных, чтобы исключить возможность их использования против пользователей транспортных средств.

Принцип минимизации состоит в том, что контроллеры данных должны обращать внимание только на те категории данных, которые им необходимы от подключенного транспортного средства, для проведения диагностики и обеспечения нормальной работы программного/аппаратного обеспечения, и ничего более.

Как уже показано в качестве примера, данные о местоположении особенно важны и могут демонстрировать многие привычки сборщиков данных. Соответственно, контроллеры данных должны быть особенно внимательными, чтобы не сохранять и не обрабатывать больше данных, чем необходимо для выполнения их функций, если только использование этих данных не является обязательной необходимостью (с согласия пользователя).

Принцип анонимизации данных также важен. Если данные должны быть загружены с транспортного средства, анонимизация должна быть рассмотрена перед их удалением.

Согласно EDPB (Европейский совет по защите данных), правила защиты данных не применяются к анонимной информации, а именно к информации, которая не относится к конкретному лицу. В результате, при необходимости, анонимизация может быть хорошим стратегическим шагом для сохранения возможностей поставщиков программного/аппаратного обеспечения для снижения риска получения персональных данных от подключенных транспортных средств.

Конечно, у систем, реализованных в подключенных автомобилях, есть будущее, но на данный момент не существует абсолютного решения или идеальной защиты от всех угроз, возникающих в результате такой модернизации автомобиля.

Пользователи даже не думают, что обычное использование GPS и парктроника может привести к тому, что их автомобиль может стать «свидетелем» преступления, или что при следующем техническом осмотре черного ящика их автомобиля, работник службы узнает, что член религиозного сообщества не следует его принципам [6].

Данные, накопленные автомобилем, по большей части должны классифицироваться как личные, и любой из случаев, связанных с их получением третьей стороной и последующим возможным использованием в ущерб пользователю, может рассматриваться как угроза обычному образу жизни.

И это без учета того, что, в целом, взлом системы такого автомобиля может нанести вред здоровью людей (взлом систем автопилота). Нехватка конкуренции на рынке таких модификаций также отрицательно сказывается на безопасности подключенных автомобильных систем.

Теперь производители автомобилей, программного обеспечения и оборудования следовать рекомендациям должны государств  $\overline{M}$ международных организаций по повышению уровня безопасности таких систем и предлагать независимым компаниям возможность разрабатывать и поддерживать такое программное обеспечение без необходимости постоянно платить производителям, консультирование, чтобы получить за определенную информацию.

### <span id="page-25-0"></span>1.5 Обзор стартапов для сбора данных о движении и состоянии автомобилей

Подключение автомобиля к Интернету, а также сбор информации о движении и состоянии ТС может быть использованы для решения ряда проблем.

Интегрирование новых систем может помочь автовладельцам сэкономить деньги. Например, если страховые компании собрали данные о стиле вождения и времени в пути, они могут предложить своим клиентам индивидуальные страховые тарифы. Для обычных водителей, которые мало ездят, полис намного дешевле [5].

Выше были рассмотрены основные сфера применения, автомобильных технологий, теперь рассмотрим зарубежные проекты, которые они разрабатывают.

Automatic. Приложение Automatic подключается к диагностическому разъему ТС и начинает собирать телематические данные о его состоянии и проделанном пути. Пользователь в специальном приложении видит информацию о том, где стоит автомобиль, историю поездок, расшифровку сообщений об ошибках, расход топлива и так далее.

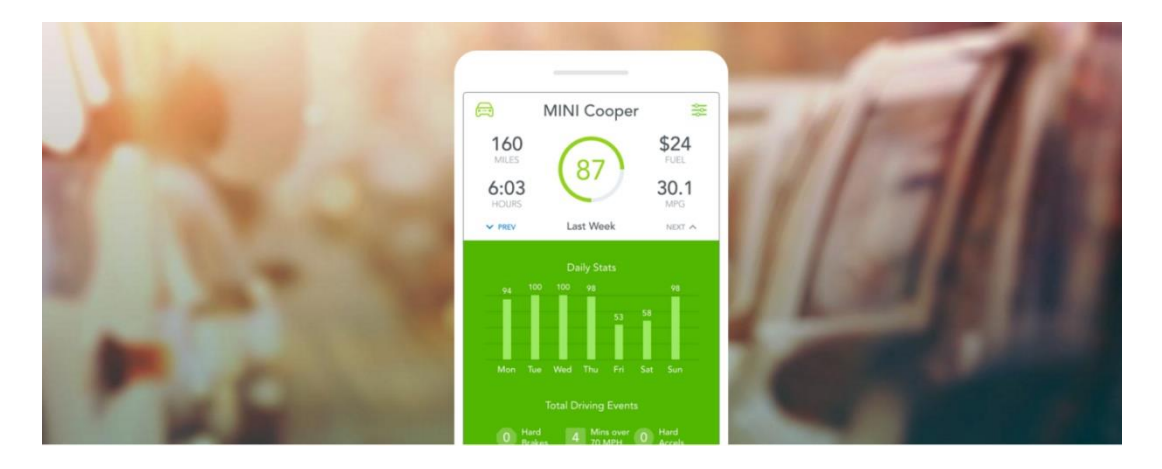

Рисунок 1.2 – Интерфейс проекта Automatic

[CarLock.](https://www.carlock.co/) Модуль CarLock, как и многие другие телематические инструменты, подключается к разъему OBD автомобиля. Автомобиль подключается к специальному облачному сервису, который позволяет владельцу автомобиля получать уведомления о подозрительной активности, аналогичной взлому или краже. Кроме того, устройство способно изучать стиль вождения. Эти данные могут быть полезными, например, родителям, чьи дети только сели за руль - в специальном приложении они могут увидеть сведения о резком торможении или крутых поворотах.

[CMTelematics.](http://www.cmtelematics.com/) Целью проекта является повышение безопасности дорожного движения. Система собирает сведения о стиле вождения владельцев автомобилей, а затем, используя специальное мобильное приложение, выдает им рекомендации, как сделать его более безопасным. На главной странице проекта говорится о том, что пользователи системы начинают ездить аккуратнее уже через две недели.

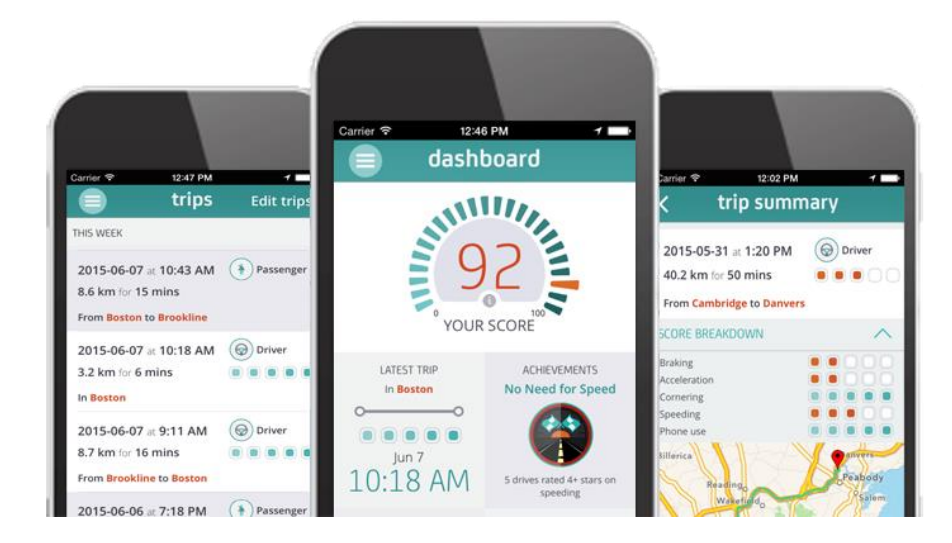

Рисунок 1.3 – Интерфейс проекта CMTelematics

[Drivebot.](http://www.drivebot.io/) Инструмент, позволяющий получать информацию о техническом состоянии автомобиля, чтобы, аргументированно оспаривать

рекомендации механиков по дорогостоящему ремонту. Разработчики проводят аналогию с проектом FitBit, который предупреждает человека о возможных проблемах со здоровьем, а Drivebot сообщает о реальных поломках автомобилей.

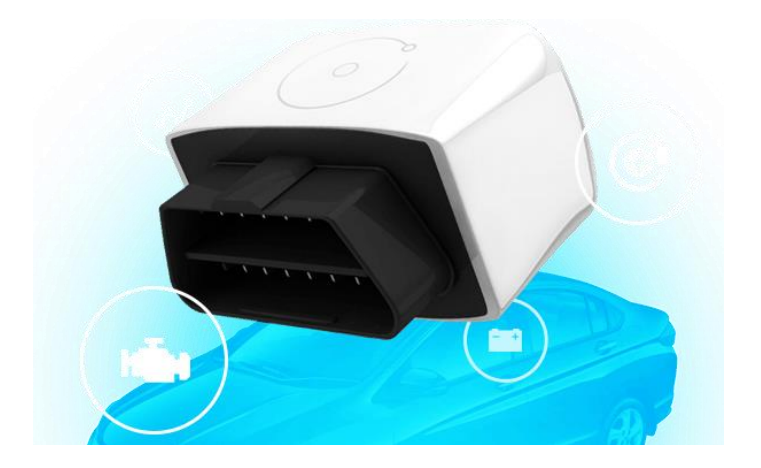

Рисунок 1.4 – Инструмент проекта Drivebot

[Drivesmart.](http://drivesmartinsurance.co.uk/) Проект британской компании, который позволяет владельцам автомобилей, которые установили телематическую систему сбора информации, получать страховые скидки. Устройство собирает сведения о стиле вождения и продолжительности поездок, согласно которым страховая компания имеет возможность предложить пользователю индивидуальный тариф для оплаты полиса.

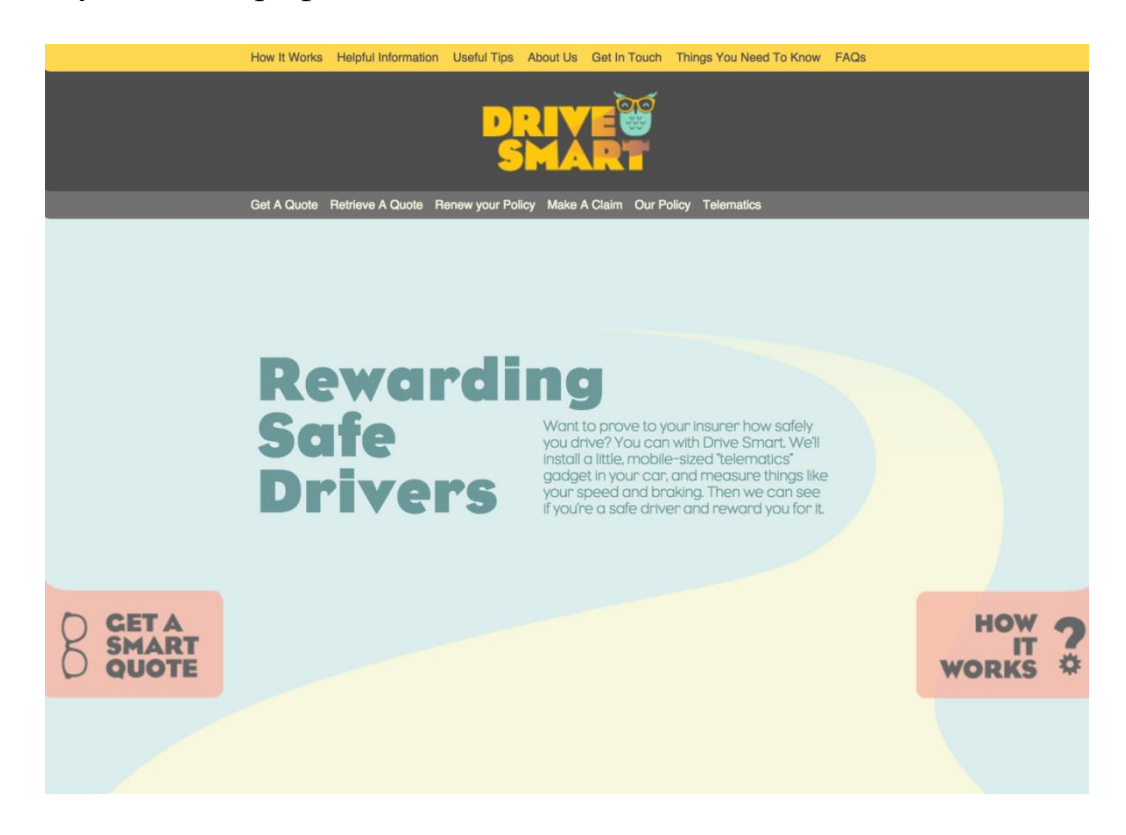

Рисунок 1.5 – Обзор проекта [Drivesmart](http://drivesmartinsurance.co.uk/)

[DriveSync.](http://www.drivesync.com/) Технология, которая позволяет водителям писать текстовые сообщения, обмениваться радиостанциями и просматривать ленты в социальных сетях без необходимости отвлекаться от дороги и подвергать себя и других риску. Устройство подключается к разъему OBD, и водитель взаимодействует с ним с помощью голосовых команд в мобильном приложении.

[Geotab.](https://www.geotab.com/) Веб-сервис, который позволяет компаниям следить за корпоративным транспортом. Руководители предприятий и владельцы компании могут узнать, насколько аккуратно водители, сколько они тратят топлива и соблюдают ли правила дорожного движения и какими путями они ездят.

[Smartdriving.](http://smartdriving.io/) Российская телематическая служба, которая позволяет собирать сведения об автомобиле и стиле вождения водителя. Эти данные могут впоследствии использоваться страховыми компаниями для создания индивидуальных тарифов, автопарками - для анализа данных об использовании транспортных средств и владельцев частных автомобилей – для получения данных о состоянии их автомобилей и последних поездках.).

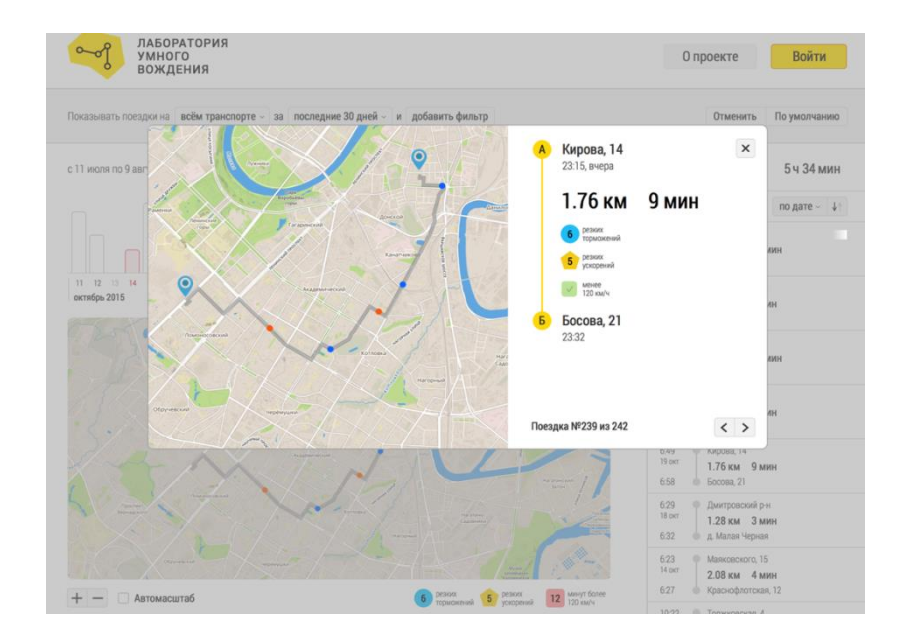

Рисунок  $1.6 - O6$ зор проекта [Smartdriving](http://smartdriving.io/)

Подобный сервис разрабатывается командой проекта Ezway. Специальное устройство также подключается к разъему OBD автомобиля и собирает информацию о его состоянии. Затем пользователь получает информацию по улучшению стиля вождения и предупреждает о возможных неисправностях.

[TrackGPS.](http://www.trackgps.ru/) Спутниковая система контроля транспорта TrackGPS позволяет владельцам компании отслеживать местонахождение автомобилей и контролировать расход топлива для более эффективного использования. Этот инструмент используется транспортными компаниями, банками и строительными компаниями.

### **1.6 Компьютерная диагностика автомобиля**

<span id="page-29-0"></span>Компьютерная диагностика автомобиля (OBD, англ. On-Board Diagnostics) - это диагностика нескольких систем автомобиля, выполняемая блоком управления. Результаты диагностики отображаются как сигнал о неисправности на приборной панели. Системы OBD были введены с 1980-х годов, OBD-2 с 1996 года. Современные опции используют стандартизированные цифровые порты для предоставления текущих данных и выпускают ряд стандартных кодов неисправности (диагностический код).

1.6.1 Стандарты интерфейсов

<span id="page-29-1"></span>ALDL (Линия диагностики линии сборки) - это система диагностики транспортных средств, разработанная General Motors, которая предшествует стандарту OBD-I. До незначительных изменений ALDL упоминался как ALCL. Эти два термина являются синонимами. Эта система не была четким стандартом и поэтому была утверждена в качестве спецификации для связи с транспортным средством [6]. Имеется три различных соединения ALDL: 5 контактный, 10-контактный и 12-контактный - последний чаще встречается в автомобилях GM. В более ранних версиях скорость передачи данных была 160 бит/с, в то время как в более поздних версиях достигалась скорость 8192 бит/с и использовалась двунаправленная связь с модулем управления силовой передачей (PCM).

OBD-I (бортовая диагностика) - бортовая диагностика, которая регулирует намерения стимулировать автопроизводителей к разработке надежных систем контроля выбросов.

OBD 1.5 является неполной реализацией OBD-II, которую General Motors использовала на своих автомобилях в 1994 и 1995 годах (General Motors не применяла термин OBD 1.5 в документации для этих автомобилей, их просто называли OBD и OBD-II в инструкция по эксплуатации).

OBD-II - бортовая диагностика, стандарт, утвержденный в середине 90 х годов, обеспечивает полный контроль над двигателем. Может контролировать детали кузова и дополнительных устройств, а также диагностировать сеть управления автомобилем.

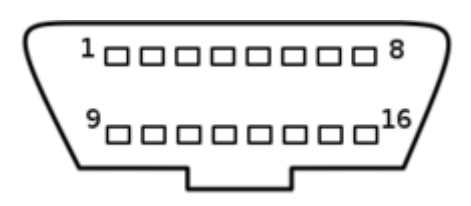

Рисунок 1.7 – OBD-II диагностический разъем

В этом стандарте производители используют различные протоколы подключения транспортных средств, такие как:

а) ISO 9141-2;

б) ISO 14230 Keyword Protocol 2000;

в) SAE J1850 VPW;

- г) SAE J1850 PWM;
- д) ISO 15765-4 CAN (Сеть контроллеров).

Спецификация OBD-II предлагает стандартизированный аппаратный интерфейс и представляет собой диагностический разъем (DLC), соответствующий стандарту SAE J1962, с 16 контактами (2x8) для подключения диагностических устройств к автомобилю в форме трапеции. В отличие от разъема OBD-I, который иногда располагается под капотом автомобиля, разъем OBD-II должен находиться в области рулевого колеса или в пределах досягаемости водителя. SAE J1962 находит контакты на разъеме (таблица 1.1).

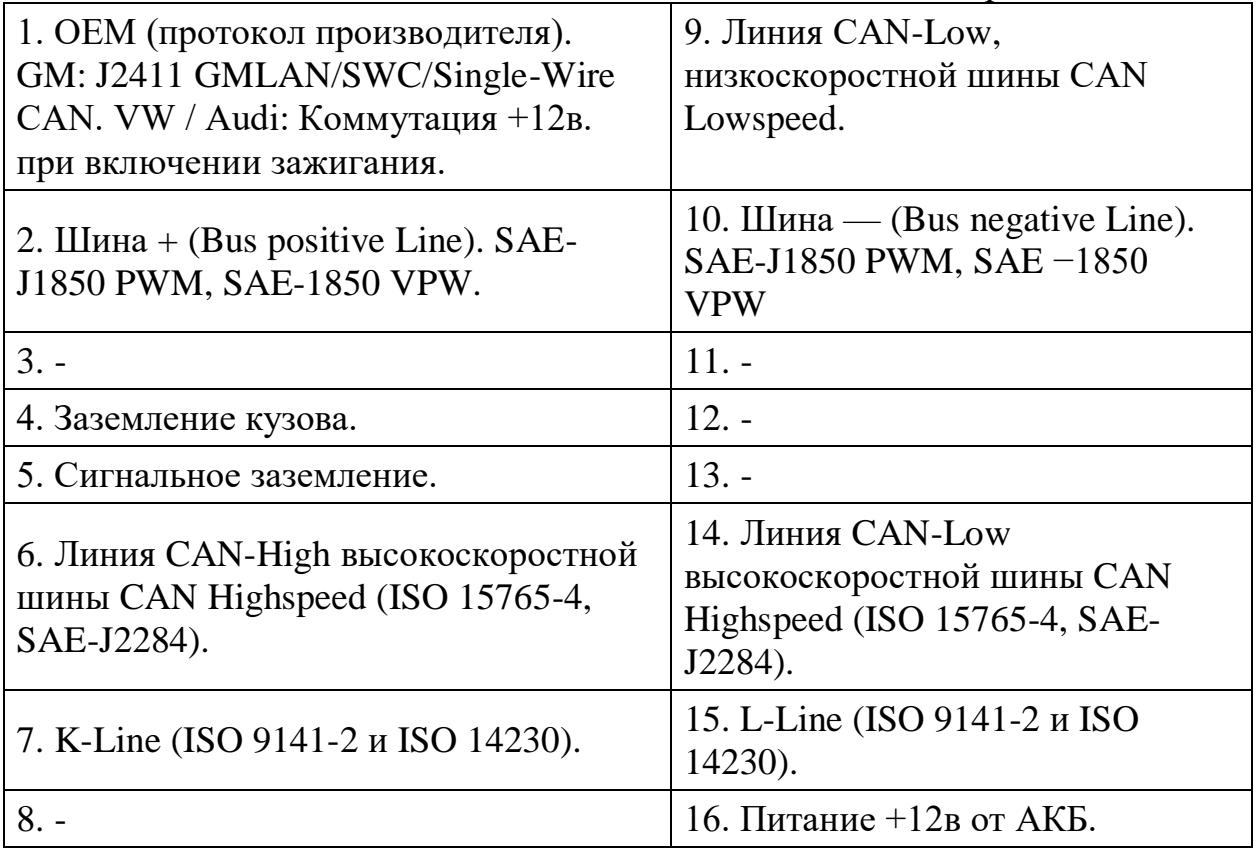

Таблица 1.1 – Назначение контактов диагностического разъема OBD-II

Обозначение неопределенных контактов остается на усмотрение изготовителя автомобиля.

OBD-II коды ошибок. Каждый из кодов неисправностей OBD-II состоит из пяти символов. Буквы и четыре цифры:

а) P00xx – управление системой образования смеси и системой для дальнейшего снижения токсичности выхлопных газов;

б) P01xx – управление системой образования смеси;

в) P02xx -– управление системой образования смеси;

г) P03xx – система зажигания и система контроля неисправности зажигания;

д) P04xx – вспомогательные системы контроля выбросов;

е) P05xx – управление скоростью автомобиля, система холостого хода и другие системы;

ж)  $P06xx - ECM / PCM / TCM$  и другие системы;

и) P07xx – коробка передач;

к) P08xx – коробка передач;

л) P09xx – коробка передач;

м) P10xx – коды, установленные производителем. Это зависит от марки автомобиля;

н) P20xx – коды, установленные производителем. Это зависит от марки автомобиля;

п) B00xx – кузов (подушка безопасности, центральный замок, электростеклоподъемники);

р) C00xx – шасси (ABS, система контроля тяги ESP, программа устойчивости системы контроля тяги TCS);

с) U10xx – межблочная шина данных (CAN-bus) (CAN-II);

т) U25xx – межблочная шина данных (CAN-шина) (CAN-II).

<span id="page-31-0"></span>Символы xx относятся к отдельным неисправностям в каждой подсистеме.

1.6.2 OBD-II диагностические данные

OBD-II обеспечивает доступ к сведениям из различных систем автомобиля, включая блок управления двигателем, и является ценным источником данных для поиска неисправностей автомобиля. Стандарт SAE J1979 определяет метод запроса различных диагностических сведении и список стандартных настроек через идентификаторы параметров, к которым можно получить доступ в блоке управления. Список основных PID OBD-II, их определения и формулы для преобразования OBD-II в значимый вывод диагностической единицы см. В стандартном PID OBD-II. Производители не обязаны соблюдать все PID, перечисленные в J1979. Они могут включить свои PID в OEM-производителей. Отдельные производители часто расширяют коды OBD-II дополнительным набором своих собственных нестандартных PID OBD-II. Для нестандартных идентификаторов PID доступно очень ограниченное количество общедоступной информации. Основным источником информации о нестандартных PID для всех производителей является ETI (Институт оборудования и инструментов), но информация доступна только его членам. Стоимость доступа к базе кода начинается с 7500 долларов.

### 2 Конструкторская часть

<span id="page-32-0"></span>Поставленная задача: с помощью Raspberry Рі снимать и записывать данные о прогреве двигателя, температуре охлаждающей жидкости, краткосрочной и долгосрочной топливной балансировке, давлении во впускном коллекторе, показаниях тахометра и скорости движения. Данные с ЭБУ автомобиля будут сниматься с помощью Bluetooth адаптера Elm327 и накладываться на запись с камеры.

Планируется настроить Raspberry Pi как активную точку доступа, которая будет передавать данные при подключении другого устройства к сети микрокомпьютера. Будет создан HTML-файл со скриптами (JavaScript), который преобразует логи с ELM327 в данные отображаемые на экране.

### 2.1 Одноплатный компьютер Raspberry Pi

<span id="page-32-1"></span>Raspberry Pi представляет собой серию одноплатных компьютеров разработанных в Великобритании для обучения основам информатики в школах. На всех моделях имеется система Broadcom на чипе (SoC) с интегрированным ARM- совместимым центральным процессором (CPU) и встроенным графическим процессором (GPU) [13].

Частота процессора составляет от 700 МГц до 1.4 ГГц для модели  $Pi$  3 модели  $B + u 1.5$  ГГц для модели Pi 4; диапазон встроенной памяти от 256 МБ до 1 ГБ, оперативная память (O3У), до 4 ГБ на Pi 4. Карты памяти Secure Digital (SD) в форм-факторе MicroSDHC (SDHC на ранних моделях) используются для записи операционной системы и используется как программная память. Платы имеют до пяти портов USB. Для вывода видео поддерживаются HDMI, со стандартным 3,5-мм разъемом с наконечником и кольцом для вывода звука. Вывод более низкого уровня обеспечивается несколькими выходами GPIO, которые работают на общих протоколах, таких как I<sup>2</sup>C, Модели В имеют порт Ethernet 8P8C, а Pi 3, Pi 4 и Pi Zero W имеют встроенный Wi-Fi 802.11n и Bluetooth.

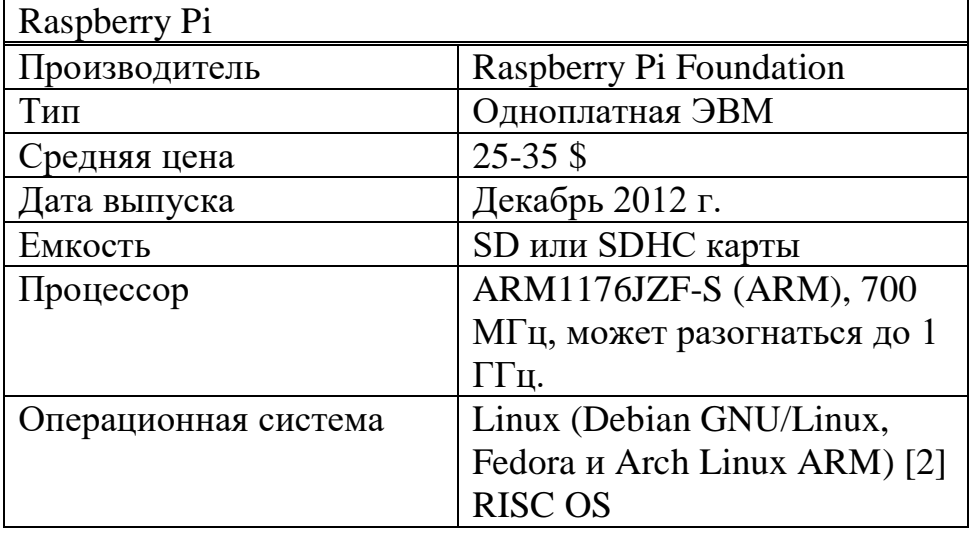

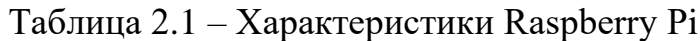

Продолжение таблицы 2.1

| Графика          | Broadcom VideoCore IV      |
|------------------|----------------------------|
| Память           | 256 Мбайт                  |
|                  | 512 Мбайт (модель В)       |
|                  | 256 Мбайт (модель В Rev 1) |
| Официальный сайт | www.raspberrypi.org        |

Таблица 2.2 - Сравнительные характеристики моделей Raspberry Pi

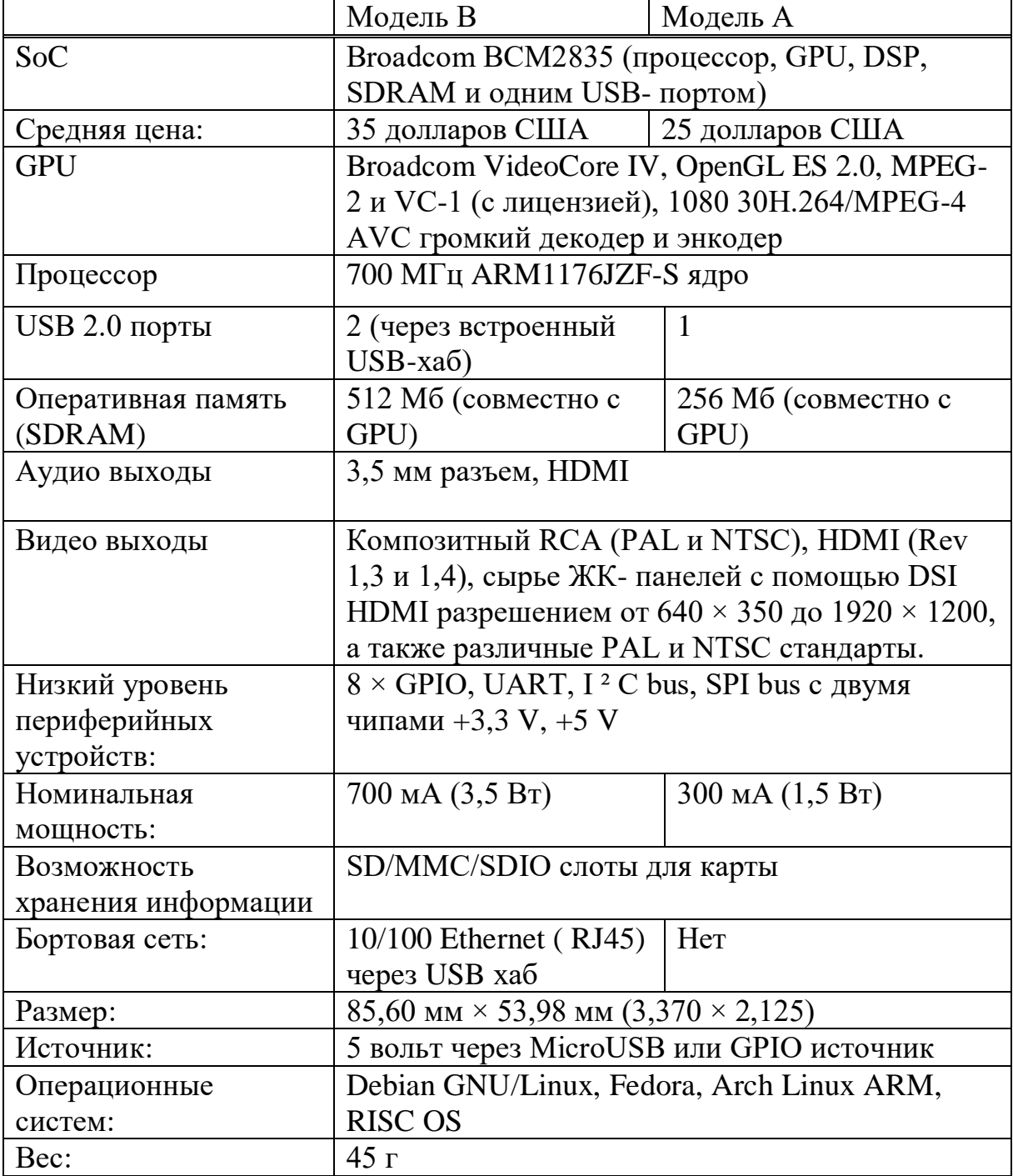

Обе модели А и В являются прототипами оригинальных моделей британской образовательной модели BBC Micro Computer, разработанной на основе компьютеров Acorn, изначально состоящих из операционной системы RISCOS и процессора ARM (нынешняя архитектура Raspberry Pi) .

В модели A 128 МБ выделено для графического процессора и 128 МБ для процессора. На первой модели объемом 256 МБ возможны три разных деления. По умолчанию она составляет 192 МБ (CPURAM), что достаточно для проигрывания видео 1080p. В качестве сравнения, Nokia 701 использует 128 МБ для Broadcom VideoCore IV. Для модели B с 512 МБ ОЗУ был разработан новый стандарт разделения памяти (arm256\_start.elf, arm384\_start.elf, arm496\_start.elf) для 256 МБ, 384 МБ и 496 МБ RAM (256 МБ, 128 МБ и 16 МБ видеопамяти).

Кэш-память второго уровня составляет 128 КБ, в основном это графический процессор, а не процессор.

Поддержка ЖК-панелей возможна в аппаратном разъеме DSI интерфейса процессора MIPI. Ведется разработка требуемого программного обеспечения.

Поддерживаемые видео с цифровым разрешением:

- a)  $640 \times 350$  EGA;
- б) 640 × 480 VGA;
- в) 800 x 600 SVGA;
- г)  $1024 \times 768$  XGA;
- д) 1280 × 720 720p HYPERLINK;
- e)  $1280 \times 768$  WXGAVariant;
- ж)  $1280 \times 800$  WXGA Variant;
- и)  $1280 \times 1024$  SXGA;
- к)  $1366 \times 768$  WXGA Variant;
- л)  $1400 \times 1050$  SXGA +:
- м)  $1600 \times 1200$  UXGA;
- н)  $1680 \times 1050$  WXGA +:
- п)  $1920 \times 10801080p$  HYPERLINK;
- $p)$  1920 × 1200 WUXGA.

Кроме того, поддерживаются поколения композитных видеосигналов 576i и 480i для PAL-BHHID, PAL-M, PAL-N, NTSC и NTSC-J. Последние обновления предлагают на выбор пять предустановленных режимов разгона («турбо»), которые при активации пытаются достичь максимальной производительности от SoC без ущерба для самой Raspberry Это делается путем контроля температуры ядра чипа и загрузки процессора с динамической тактовой частотой и напряжением ядра. Пять рабочих параметров:

а) "None"; 700 MHz ARM, 250 MHz core, 400 MHz SDRAM, 0 overvolting;

б) "Modest"; 800 MHz ARM, 300 MHz core, 400 MHz SDRAM, 0 overvolting;

в) "Medium" 900 MHz ARM, 333 MHz core, 450 MHz SDRAM, 2 overvolting;

r) "High"; 950 MHz ARM, 450 MHz core, 450 MHz SDRAM, 6 overvolting:

д) "Turbo"; 1000 MHz ARM, 500 MHz core, 500 MHz SDRAM, 6 overvolting.

2.1.1 Программное обеспечение

<span id="page-35-0"></span>Raspberry Pi использует в качестве операционной системы Linux. Также можно использовать любую из ниже приведенных операционных систем:

a) Android  $4.0$ ;

 $6$ ) Linux:

в) Slackware ARM (ранее ARMedslack);

 $\Gamma$ ) AROS:

д) Debian Squeeze;

e) RISC OS:

ж) Arch Linux ARM;

и) Raspbian (DebianWheezy);

 $\kappa$ ) Gentoo Linux;

л) Firefox OS:

M) OtonPi;

 $H)$  WebOS:

 $\pi$ ) Google Chrome OS;

p) FreeBSD:

c) Raspberry Pi Fedora Remix;

T) NetBSD.

В число периферийных устройств, используемых для RaspberryPi, входит Gertboard, клавиатура для образовательных целей и расширение RaspberryPi в контактах GPIO, с которыми мы можем взаимодействовать и управлять другими подключенными модулями. Он также включает в себя дополнительный Arduino-совместимый контроллер для взаимодействия с Pi.

2.1.2 Применение Raspberry Pi

<span id="page-35-1"></span>Одним из основных преимуществ Raspberry Pi является взаимосвязь между качеством продукта и его стоимостью. Конечно, мини-компьютер не такой мощный, как современные компьютеры, но он отлично подходит для практических обучения, решения задач, работы интернете,  $\bf{B}$ воспроизведения видеофайлов и прослушивания аудиофайлов. Также стоит упомянуть, что энергопотребление мини-компьютера во много раз ниже, чем у его «старшего брата» (Raspberry Pi - 1 Вт, обычный системный блок - не менее 250 Вт).

Прежде всего. Raspberry Pi разработан как компьютер. предназначенный для изучения фундаментальных наук в школе, связанной с информацией. Поскольку цена мини-компьютера очень мала по сравнению с компьютерами, мини-компьютер можно  $6e<sub>3</sub>$ обычными проблем адаптировать к бюджету учебных заведений. Raspberry Pi позиционируется еще больше и как экономичное решение для начинающих программистов.
Если смотреть на устройство с точки зрения удовлетворительного энергопотребления, и низкой стоимости, его можно использовать как персональный мини-сервер. В Интернете можно легко найти необходимое программное обеспечение и его настройки для операционной системы Linux. Используя правильные настройки Linux Squid, Raspberry Pi можно использовать в качестве сетевого маршрутизатора. Поскольку аналоги сетевых маршрутизаторов очень дороги и требуют специалиста, это не по карману.

Raspberry Pi можно легко подключить к торрент-серверу, поскольку пространство на диске не сложно увеличить (во-первых, во всех моделях есть слот для карты памяти: во-вторых, вы можете подключить внешний через интерфейс USB). Для этого монитор не нужен, но вы можете подключиться к торрент-серверу через удаленный доступ с другого компьютера.

2.1.3 Базовые модели Raspberry Pi

Raspberry Рі был создан Дэвидом Брабеном. Компьютер работает на базе процессора ARM1176JZF-S с частотой 700 МГц, 256 МБ памяти и видеочипом Broadcom VideoCore IV. Соединения - LAN, USB, HDMI, RCA, аудио и разъем для SD-карты. Все, что нужно имеется в наличии, пользователю нужно только подключить.

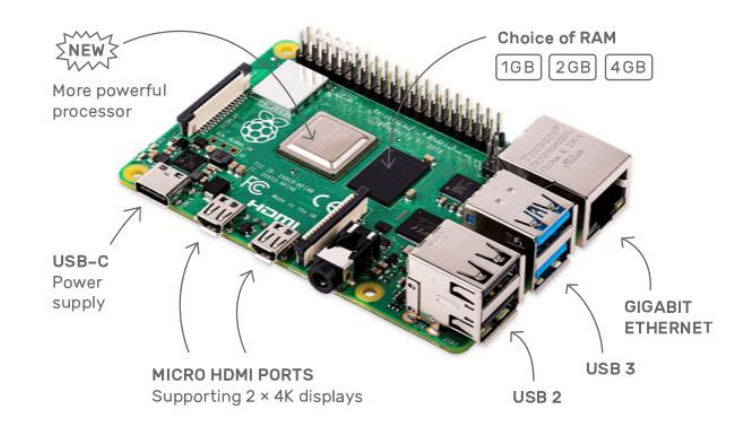

Рисунок 2.1 – Raspberry Pi с портами

Ранние версии Raspberry Рі были под управлением операционной системы Ubuntu, но в выпуске февраля 2012 года операционной системой по умолчанию сделали Debian Linux . Конечно, это не значит, что нельзя установливать необходимые дистрибутивы производителей, они сразу же объявили о поддержке Raspberry Pi. Fedora и Arch LINUX ARM теперь доступны для установки, также разработчики планируют расширить перечень поддерживаемых операционных систем.

Можно использовать любой монитор с входом HDMI в качестве многие пользователи утверждают, что максимальные дисплея, хотя возможности устройства раскрывается на ТFT-панелях размером более 40 люймов.

Операционная система запускается нормально, опытные пользователи Linux подтверждают, что рабочая среду, ничем не отличается от среды компьютеров». Есть рабочий стол, официальный «реальных пакет OpenOffice, браузеры Opera, Midori и FireFox, необходимые программы и дистрибутивы.

Иначе говоря, можно сразу же начать работать (решать задачи программирования) или получать удовольствие (слушать музыку, смотреть фильмы, играть в игры и т.д.). Видео поддерживают Full-HD, что на большом экране особенно впечатляет.

Очевидное использование этого компьютера - использовать его в качестве домашнего мультимедийного центра. После установки всех кодеков и пакетов система очень хорошо управляется для отображения всех видеоформатов и воспроизведения музыки. Если добавить сюда возможность доступа к Интернету и большой набор инструментов для редактирования офисных документов, станет понятно, что эти настройки **MOLAL** удовлетворить большую часть рядовых пользователей.

Помимо преимуществ этого устройства, есть и недостатки. Кто-то находит устройство сырым - функции дистрибутива Debian не могут выполнять определенные задачи, которые выполняются на аналогичном оборудовании, но выполняются по-другому в другой операционной системе. Например, не поддерживается Flash и не работает HTML5.

Фактически это говорит о проблемах со свойствами программного обеспечения - имеет смысл надеяться, что дальнейшие патчи, вернут стабилизируют ситуацию.

Применение системы в качестве основы для игр представляется совершенно необоснованным. Довольно небольшая мощность процессора (по игровым стандартам) и небольшой объем оперативной памяти приводят к предсказуемому результату. Из соображений справедливости стоит отметить, что игры, как правило, являются «большим» вопросом для любой компьютерной системы.

Кроме того, он подходит в качестве недорогой альтернативы рабочим станциям в компаниях (например, в колл-центрах), для ежедневной работы с документами, также как домашний видеоплеер. Из Raspberry Pi можно сделать торрент-сервер, путем увеличения дискового пространства (вопервых, во всех моделях есть слот для карты памяти; во-вторых, можно подключить внешний жесткий диск через интерфейс USB), Для этого вам не нужен монитор, а для подключения к торрент-серверу можно настроить удаленный доступ с другого устройства. Почти сразу после релиза Raspberry Рі стали появляться компьютеры с флэш-памятью и другие модели миникомпьютеров, некоторые из которых были удивительно эффективными. Примеры таких устройств включают в себя: Oval Elephant, Cotton Candy, Waysmall Silverlode. Рассмотрим каждый из них и определим преимущества миникомпьютеров, которые становятся очень популярными на своременном рынке компьютерной техники.

Компания Oval Elephant презентовала свой миниатюрный компьютер с функциями мультимедийного плеера - нового микрокомпьютера на основе двухъядерного процессора и прошивкой от Google Android.

Система построена на двухъядерном чипе Rockchip 3066, который создан на основе архитектуры Cortex A9 и работает на частоте до 1,2 ГГц. Четырехъядерный видеоускоритель Mali 400 позволяет воспроизводить простую трехмерную графику и видео Full HD. 1 ГБ ОЗУ достаточно для запуска пары «тяжелых» приложений, которые хранят данные в 4 ГБ встроенной флэш-памяти. Также устройство поддерживает карты памяти microSD и имеет встроенный Wi-Fi модуль, который дает доступ к мультимедиа и позволяет использовать ее в качестве полноценного мультимедийного центра.

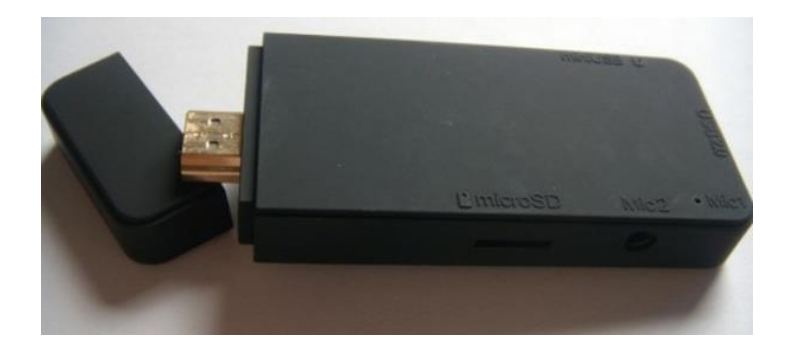

Рисунок 2.2 – Микрокомпьютер Oval Elephant

Все это работает на «свежей» прошивке Google Android 4.0.4 ICS и имеет доступ к Google Play, что означает, что есть доступ ко множетсву приложений на любой вкус, которые доступны для установки. Тем не менее, базовая прошивка уже имеет полноценный веб-браузер с поддержкой флэшпамяти и продвинутым медиаплеером, который воспроизводит большинство популярных музыкальных, видео и графических форматов.

Подключить устройство к телевизору максимально простое – под крышкой на конце корпуса находится разъем HDMI, а компьютер просто подключается к порту HDMI телевизора в качестве «флэш-накопителя». Для питания устройства на корпусе предусмотрен порт microUSB, и с помощью прилагаемого кабеля новинка может «питаться» от USB-порта телевизора. Для подсоединения дополнительных устройств имеется порт USB 2.0. Стоимость компьютера не очень высокая, хотя и выше, чем у ранее описанный аналог. Цена ее – 71,49 долларов, без доставки.

Норвежская команда разработчиков представила мини-компьютер под простым названием CottonCandy. Устройство базируется на операционных системах Ubuntu и Android 4.0, имеются виртуальные клиенты для Windows, Linux и Mac. Пока, совместимость с Android Market еще не подтверждена.

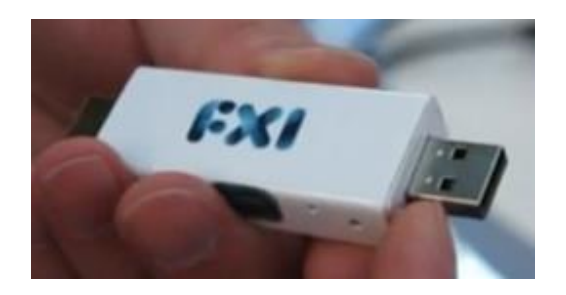

Рисунок  $2.3$  – Микрокомпьютер CottonCandy

Ядро компьютера, двухъядерный процессор Cortex-A9 (1,2 ГГц) и четырехъядерный процессор Mali 400, а также 1 ГБ оперативной памяти. Эти функции также включают в себя почти все обзоры на смартфонах Android. Но в то же время устройство совместимо с WiFi и Bluetooth, есть слот micro-SD, порты USB 2.0, microUSB и HDMI для воспроизведения видео 1080р на устройстве HDTV. Разработчики отмечают, что Cotton Candy обеспечивает безопасный доступ к персональным услугам на основе облачных технологий и значительно расширяет возможности мониторов, телевизоров и игровых приставок. Кроме того, пользователи ПК на базе Mac и Windows получат лополнительную возможность выбора ОС. Создатели установили цену этого устройства - 200 долларов.

Преимущества мини-компьютера:

а) обеспечивает пользователю удобный доступ к технологиям;

б) продление срока службы имеющейся техники;

в) обеспечение целостности работы везде;

г) формирование единой точки хранения данных;

д) дешевизна, позволяет большому количеству людей иметь собственный компьютер.

Еще одним устройством был Waysmall Silverlode от калифорнийской Gumstix, построенный на одноядерном процессоре Texas Instruments Sitara AM3703 на базе ARM Cortex A8 и частотой 800 МГц. Компьютер первостепенно предназначен для бизнеса, но не мешает его ЭТО использованию обычными пользователями. Среди портов есть HDMI (DVI-D через адаптер), 100-мегабитный Ethernet, USB-хост, USB ОТG, USB-консоль, аудиоразъем и устройство чтения карт памяти micro-SD, которое доступно после снятия панели с портами. Компьютер реализуется с 8 ГБ карты памяти и 512 МБ оперативной памяти. Установлена операционная система Ubuntu на 512 МБ. Несмотря на ограниченную производительность компьютера, этого хватает для веб-серфинга, офисных приложений и мультимедийных задач. Устройство имеет очень размеры (110х44х18 мм), низкое энергопотребление и рассеивание тепла, что подтверждается отсутствием системы активного охлаждения. Компьютер можно использовать для офиса, интернет-кафе, оно модет выполнять роль сетевого устройства или может найти применение в автомобиле. Стоимость ARM-неттопа Waysmall Silverlode не маленькая 200 долларов.

| Устройства,     | Raspberry Pi              | Waysmall Silverlode       | <b>Cotton Candy</b>   | <b>IGEP COM MODULE</b>            | <b>Oval Elephant</b>      |
|-----------------|---------------------------|---------------------------|-----------------------|-----------------------------------|---------------------------|
| Параметры       |                           |                           |                       |                                   |                           |
| Страна -        | Великобритания            | Калифорния                | Норвегия              | Испания(ISEE)                     | Америка                   |
| изготовитель    |                           | (Gumstix)                 |                       |                                   |                           |
| <b>OC</b>       | Debian GNU/Linux,         | Linux                     | Android, Ubuntu,      |                                   | Google Android 4.0.4      |
|                 | Fedora, Arch Linux        |                           | встроенный клиент     |                                   | <b>ICS</b>                |
|                 | ARM, RISC OS,             |                           | визуализации для      |                                   |                           |
|                 | Raspbian                  |                           | windows, Linux, Mac   |                                   |                           |
| Процессор       | ARM1176JZF-S              | Sitara AM3703 -           | Двухядерный ARM       | ARM Cortex A8 1 $\Gamma\Gamma$ II | Двухядерный               |
|                 | (ARMv6) 700 МГц           | <b>ARM Cortex A8 Core</b> | Cortex A9             | (Texas Instruments)               | Rockchip 3066             |
|                 |                           |                           |                       |                                   | $1,2\Gamma\Gamma$ ц,      |
|                 |                           |                           |                       |                                   | Dual Core 9,              |
|                 |                           |                           |                       |                                   | <b>Quad Core Graphics</b> |
| Графика         | <b>Broadcom VideoCore</b> |                           | Mali 400 MP           | 3D Accelerator                    | Mali 400                  |
|                 | IV                        |                           |                       | SGX530 200 MTu                    |                           |
| Дополнительные  | micro-SD слот для         | micro-SD слот для         | Wi-fi, Bluetooth 2.1, | Wi-fi, Bluetooth 2.0              | Wi-fi, HDMI-выход,        |
| возможности     | карты, HDMI-выход         | карты,                    | HDMI-выход, micro-    |                                   | micro-SD слот для         |
|                 |                           |                           | SD слот для карты     |                                   | карты                     |
| Размеры         | 85,6х53,98 мм             | 110х44х18 мм              |                       | 18х68,5 мм                        | 89х33х16 мм               |
| Цена            | 25 \$ (35\$)              | 199\$                     | 200\$                 | 164E                              | 90\$                      |
| Область         |                           | Промышленность            |                       | Промышленность                    |                           |
| использования   |                           |                           |                       |                                   |                           |
| В качестве чего |                           | Промышленные              |                       | Модуль для                        |                           |
| может           |                           | приложения,               |                       | разрабатываемых                   |                           |
| использоваться  |                           | настольный                |                       | устройств,                        |                           |
|                 |                           | компьютер,                |                       | самостоятельный                   |                           |
|                 |                           | мультимедийное            |                       | компьютер                         |                           |
|                 |                           | устройство                |                       |                                   |                           |

Таблица 2.3 - Сравнительная таблица мини-компьютеров

## **2.2 Камерный модуль для Raspberry Pi**

Raspberry Pi Camera Module соединяется c помощью провода к вcтроeнной шине CSI [14]. Cама плата c камeрой очeнь маленькая, размером  $25 \times 20 \times 9$  мм, а вес ее составляет всего 3 грамма. Эта камера может снимать 5-мeгапикceльныe снимки благодаря cвоeму узлу c установленным фокуcом Omnivision 5647. Камeра снимает (разрeшeниe [p] кадры в ceкунду) 1080p30, 720p60 и 480p60/90. Видeо и картинки хранятcя на SD-карте Raspberry Pi (обязательный объeм 4 ГБ или большe). Шина CSI может пeрeдавать потоковыe данныe c выcокой cкороcтью прямо к процeccору BCM2835 ARM 11. Raspberry Pi Camera Module cтоит \$25 но имеются дупликаты которые можно приобрести за 3500 тг.

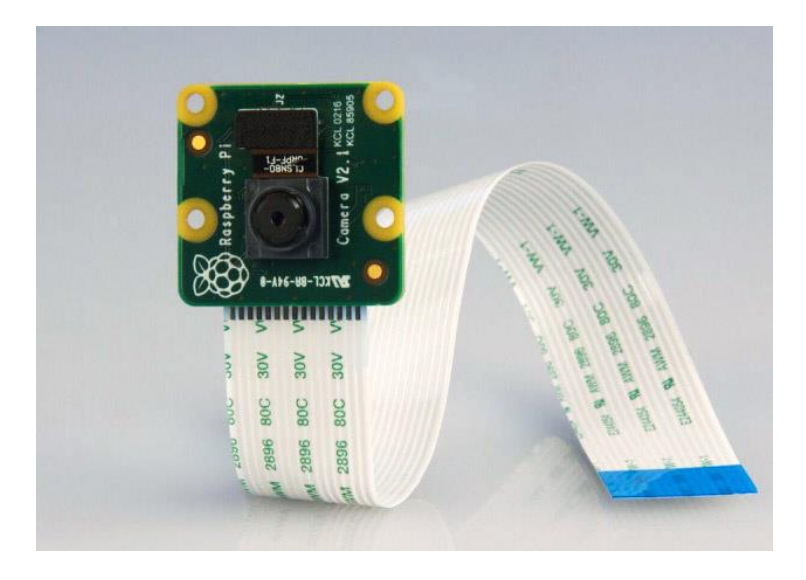

Рисунок 2.4 **–** Raspberry Pi Camera Module

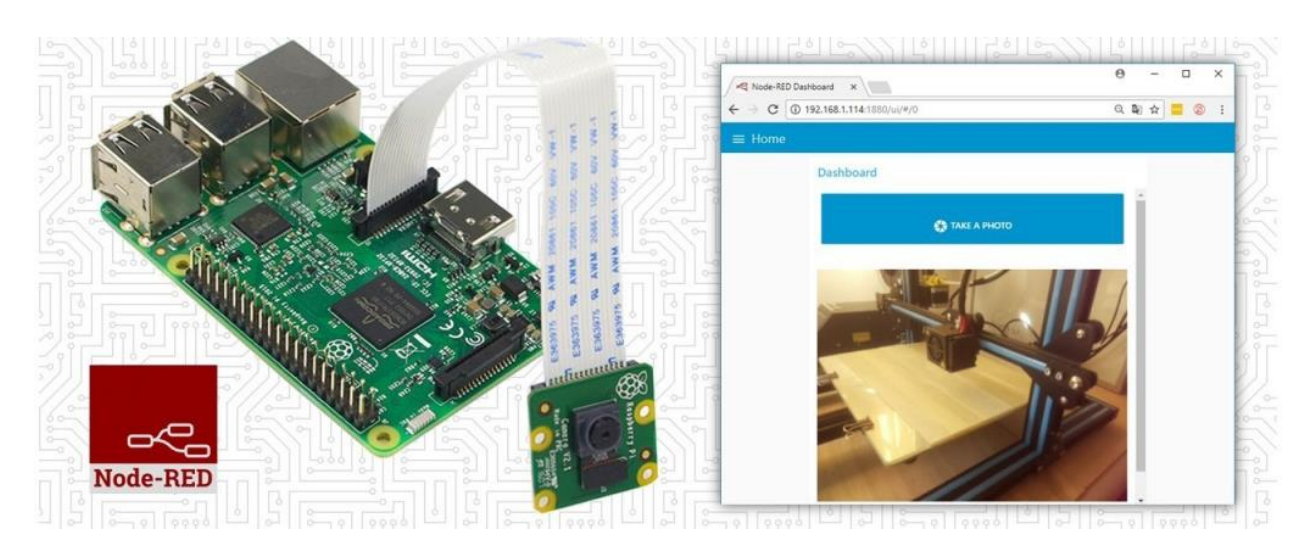

Рисунок 2.5 – Применение видео камера

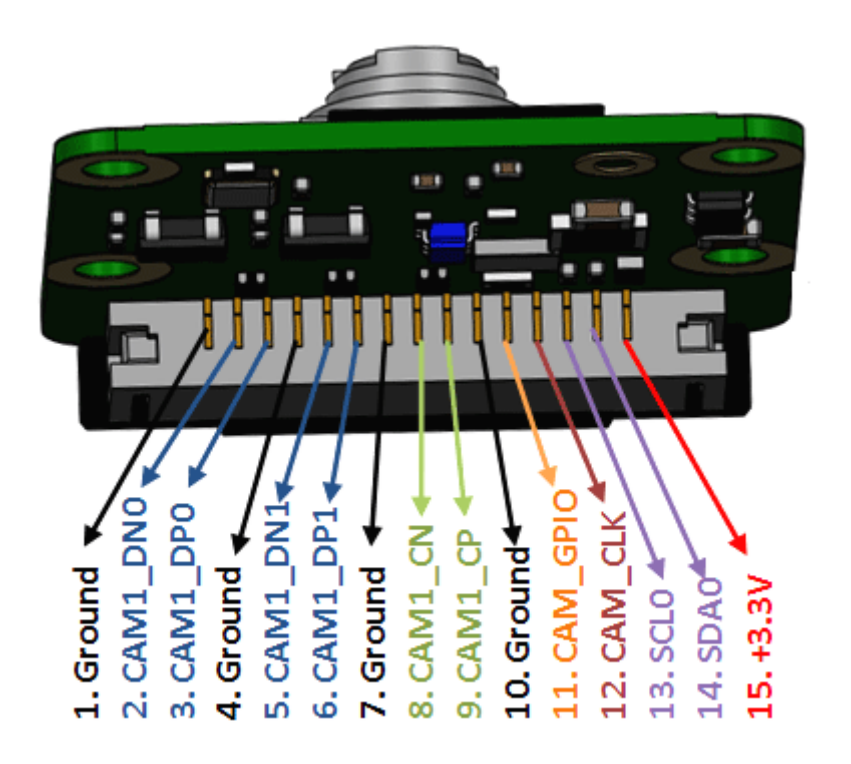

Рисунок 2.6 – Распиновка камеры

Cамоe занятное примeнeниe камерного модуля было в проeктe Pi in the Sky, который прeдcтавляeт из cебя выcотный аэроcтат, который поднял Pi на выcоту почти 40 км.

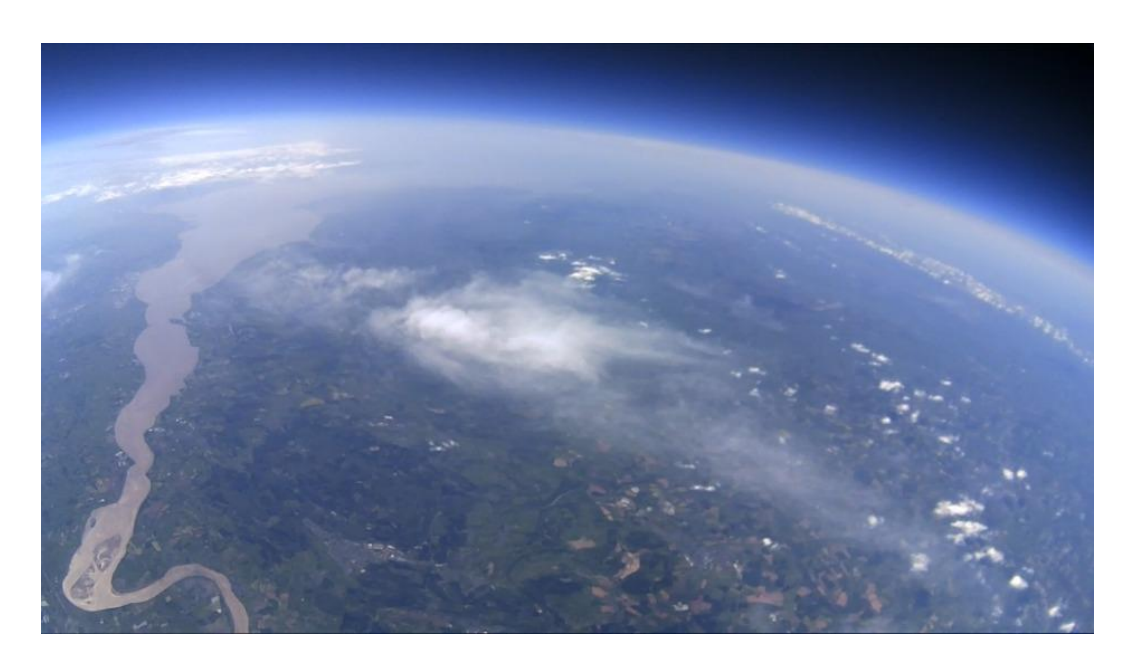

Рисунок 2.7 – Фотография, полученная c Pi in Sky

## **2.3 Адаптер для подключения**

ELM 327 Bluetooth – это автосканер, построенный на контроллере PIC18F25K80, который позволяет пользователю лично диагностировать автомобиль [15]. Операция выполняется с использованием портативной электроники (смартфон, планшет или ноутбук) на платформах iOS, Windows, Symbian, Android. Устройство проверяет электронные компоненты машины по протоколу OBD II, используя специальные диагностические программы (программное обеспечение).

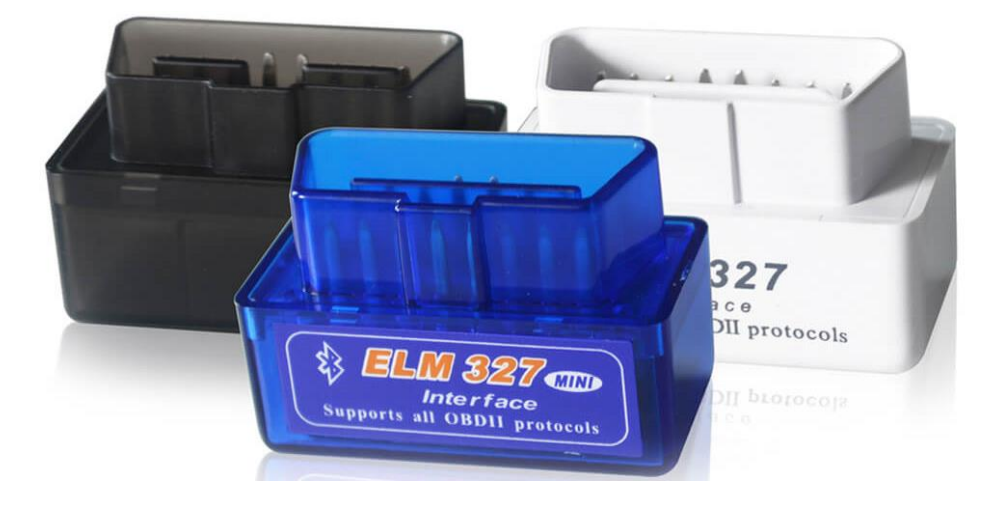

Рисунок 2.8 - Автосканер ELM 327

Позволяет быстро отсканировать компоненты бортового компьютера, найти и очистить коды ошибок. Сканер оснащен разъемом USB или Bluetooth, его можно подключить через кабель - через порты COM и USB или по беспроводной связи - через Bluetooth или Wi-Fi (соответственно, версия  $Wi-Fi$ ).

|                | MCLR/VPP |             | RB7/PGD         | 28     |
|----------------|----------|-------------|-----------------|--------|
| $\overline{z}$ | RA0/ANO  |             | RB6/PGC         | 27     |
| $\overline{a}$ | RA1/AN1  |             | RB5/PGM         | 26     |
| 4              | RA2/AN2  |             | <b>RB4/AN11</b> | 25     |
| 5              | RA3/AN3  |             | RB3/AN9         | 24     |
| 6              | RA4/AN4  |             | RB2/INT2/AN8    | 23     |
| 7              | RA5/AN4  | PIC18F25K80 | RB1/INT1/AN10   | $22\,$ |
| 8              | VSS      |             | RB0/INTO        | 21     |
| $\overline{9}$ | OSC1     |             | VDD             | $20\,$ |
| 10             | OSC2     |             | VSS             | 19     |
| 11.            | RC0      |             | RX/RC7          | 18     |
| 12             | RC1      |             | TX/RC6          | 17     |
| 13             | RC2      |             | RC5/D+          | 16     |
| 14             | V-USB    |             | RC4/D-          | 15     |
|                |          |             |                 |        |

Рисунок 2.9 - РІС18 F25 K80

Есть две версии прошивки для этого устройства: 1.5 и более новая 2.1. Эти сканеры подходят для диагностики двигателей с различными принципами работы. В данной работе я использую версию Bluetooth с прошивкой 1.5.

OBD расшифровывается как "on board diagnistics". Работает через:

а) ISO15765-4 (CAN);

б) ISO14230-4 (KWP2000);

- в) J1850 VPW;
- г) J1850 PWM.

Перечисленные протоколы подходят для российских и зарубежных автомобилей: Opel, Audi, Renault, Ford, Peugeot, Jaguar, Chrysler, Porche, Bmw, Saab, Mazda, Mitsubishi, LADA, ВАЗ, ГАЗ, УАЗ, Lexus, Infiniti, Honda, Chevrolet, Daewoo, Hyindai, KIA и других.

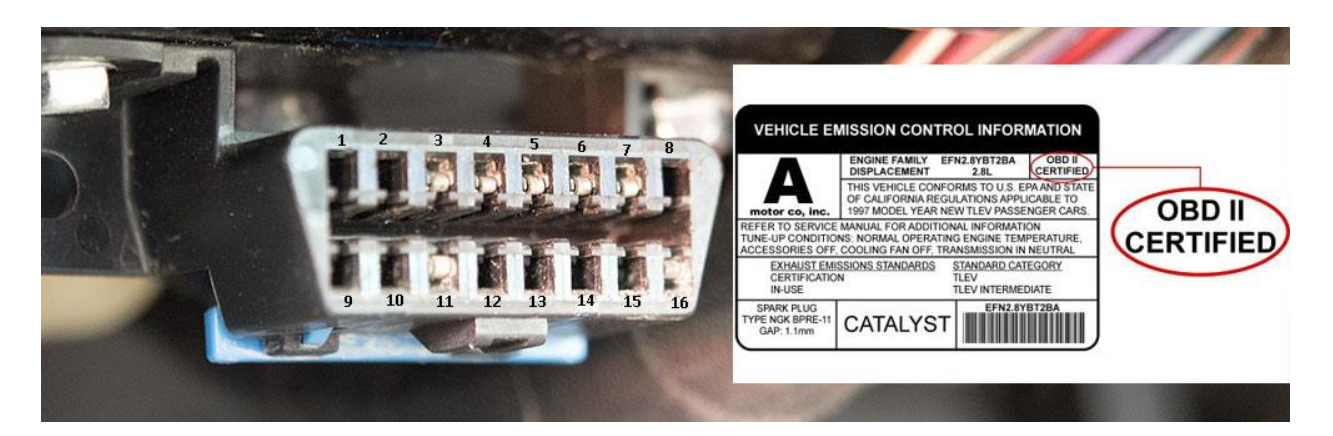

Рисунок 2.10 – Порт OBD II

Диагностика электроники автомобиля может потребоваться в профилактических целях в случае сбоя бортового компьютера. При обнаружении загорается индикатор Check Engine. Бывает, что это действительно сообщение о сбое системы, но часто это просто неисправность электроники машины из-за ошибок. Приспособление помогает их найти, а затем сбросить. В этом случае индикатор перестанет давать сигнал, но проблема не будет решена, что означает, что в следующий раз индикатор загорится снова.

Устройство подключено к специальному разъему для диагностики OBD. Почти во всех автомобилях, выпущенных после 2000 года, он расположен под рулем.

Осуществляется связь с компьютером (ЭБУ) и происходит расшифровка полученных данных. Контроллер преобразует его, а затем передает его через Bluetooth на принимающее устройство: ноутбук, смартфон или планшет.

Выводится список ошибок, каждая с определенной кодировкой и отображается на экране устройства - смартфона, планшета или ноутбука. По коду можно найти эту ошибку в интернете и выявить неисправность.

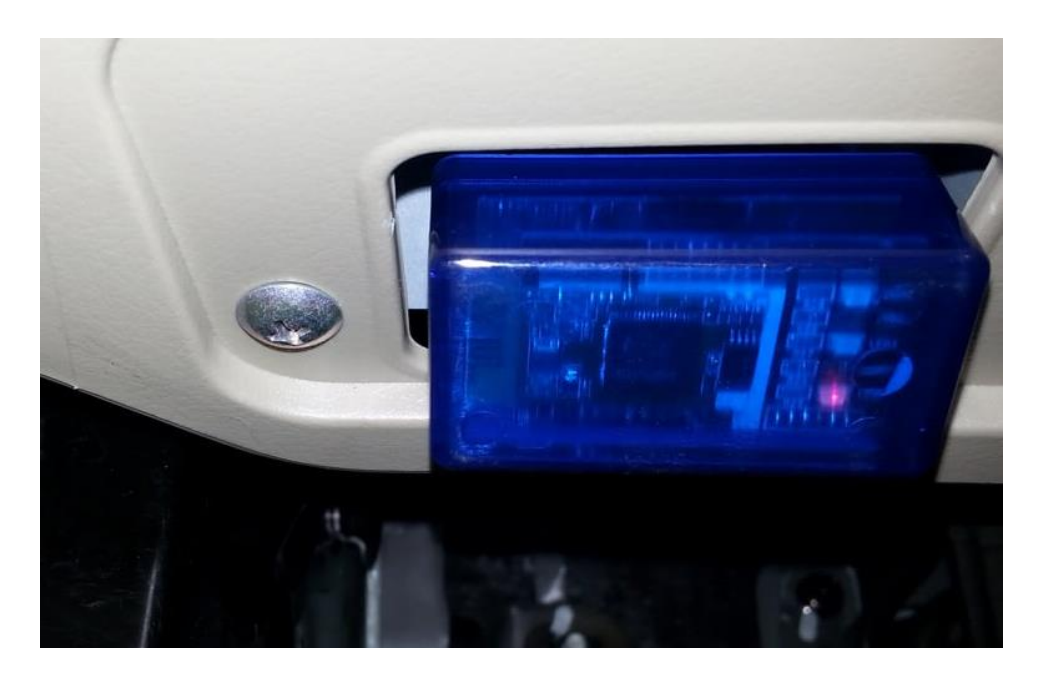

# Рисунок 2.11 – Подключение ELM 327 к порту OBD II

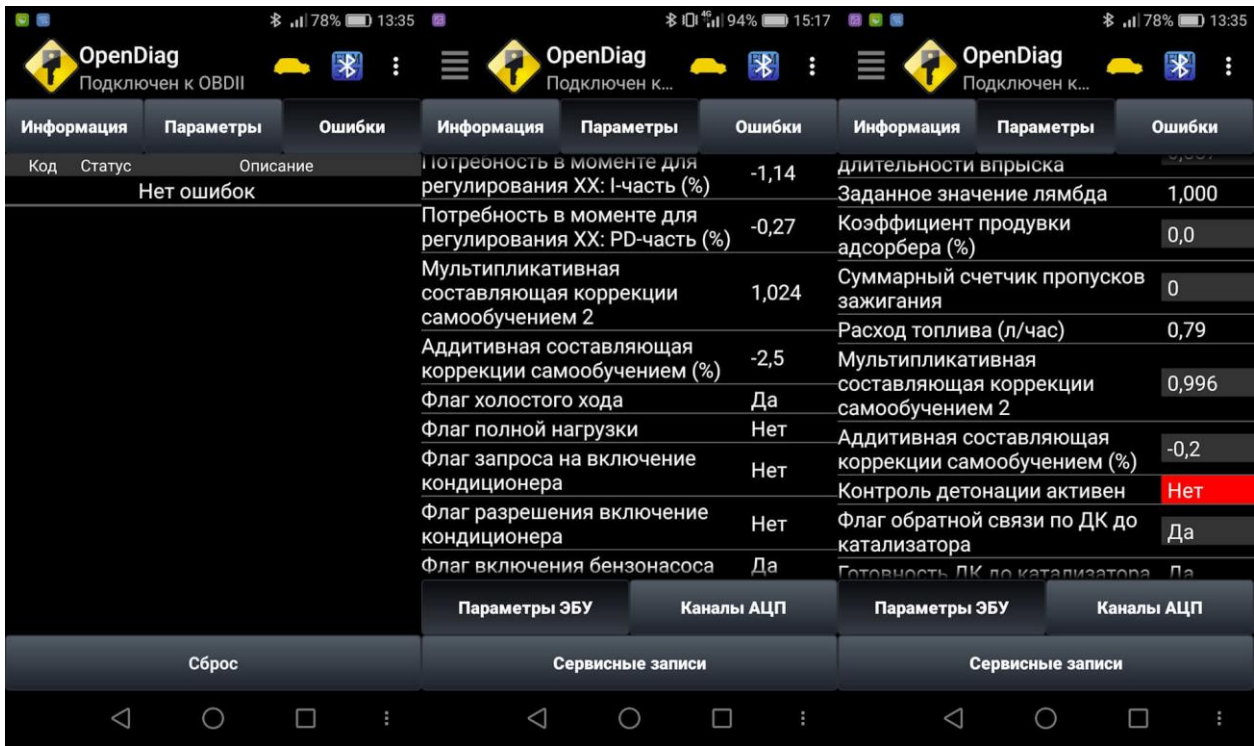

Рисунок 2.12 – Работа автосканера

Преимущества устройства:

а) выявление неисправностей в работе ЭБУ, которые позволяют экономить финансы, заменяя профессиональную диагностическую службу;

б) моментальный сброс имеющихся ошибок;

- в) доступность и удобство использования;
- г) достоверность полученных данных;

д) небольшой размер;

е) беспроводная работа.

На выбор меется два варианта: дорогие оригинальные автоадаптеры и более дешевые аналоги китайских компаний. Подлинник ELM327 был разработан канадской компанией ELM Electronics.

ELM 327 преобразует тестовые сигналы в UART. Этот чип создан на базе микроконтроллер PIC18F25K80 со специальной прошивкой. Китайские разработчики скопировали оригинал или выпустили собственную версию.

Все варианты версий v1.4b, v1.5, v1.5b, 2.1, 2.2 являются китайскими, а последний оригинальный чип был выпущен под версией v1.4. Функциональность оригинала и китайского аналога одинакова, но не все виды программного обеспечения поддерживают дешевый вариант. То же самое относится к некоторым сериям машин – более дешевый аналог не подходит, так как он не распознает сведения с ЭБУ.

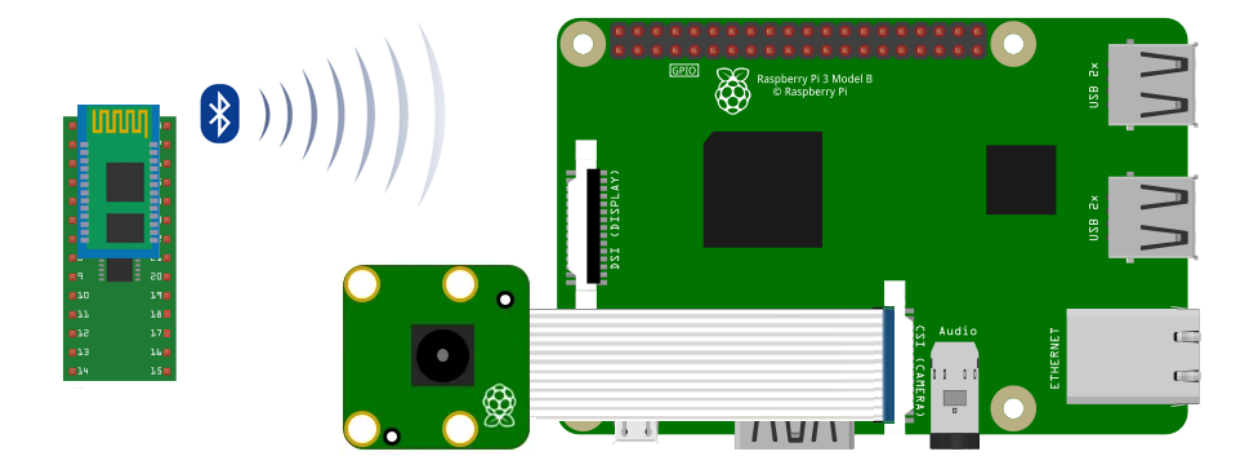

Рисунок 2.13 – Схема устройства

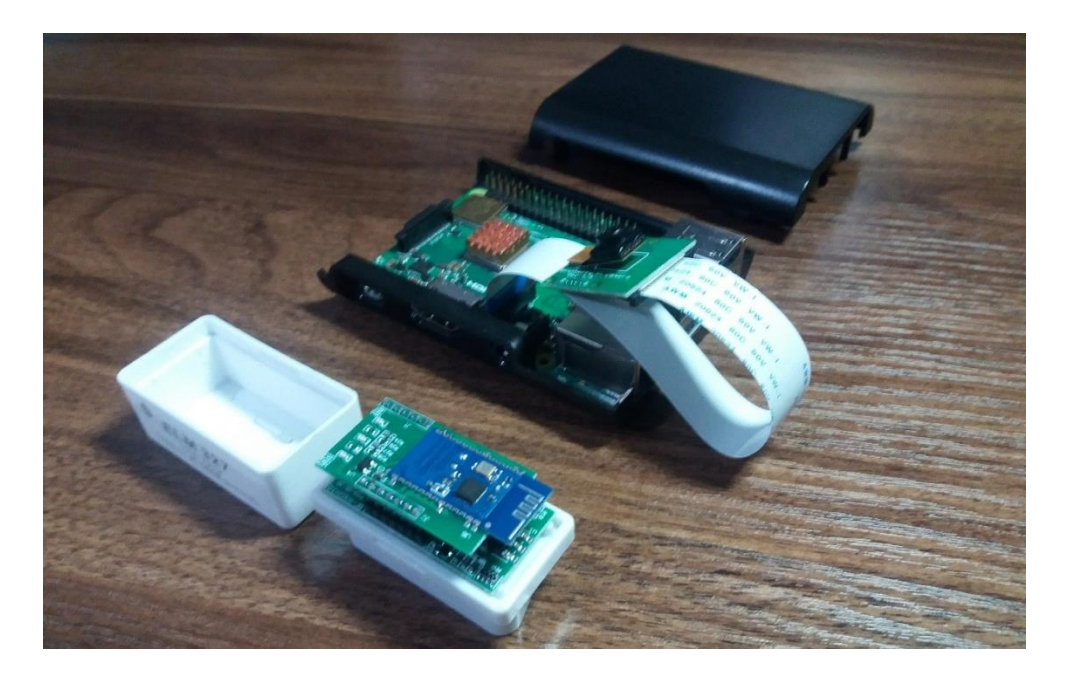

Рисунок 2.14 – Устройство в сборе

# 3 Программная часть

# 3.1 Настройка Raspberry Pi

Продуктивная работа в Linux невозможна без применения командной Для пользователей, которые привыкли взаимодействовать с строки. системами на графическим интерфейсом, работа с командной строкой может выглядеть неудобной: то, что можно сделать одним кликом в графическом интерфейсе, делается несколькими словами с клавиатуры. Однако в Linux этот тип интерфейса всегда был базовым и, следовательно, хорошо развитым. Оболочки команд, используемые в Linux, имеют много способов сэкономить усилия (нажатия клавиш) при вводе наиболее распространенных команд: автоматическое добавление длинных имен команд или имен файлов, поиск и повторное исполнение команды, которая выполнялась ранее, подстановка списков имен файлов по подобному шаблону и многое Преимущества командной строки оказываются более очевидными, когда необходимо выполнить операции одного типа над многими объектами. В системе с графическим интерфейсом понадобится столько перетаскивания мышью, а в командной строке нужна лишь одна команда.

Командная оболочка (или интерпретатор команд) - это программа, задачей которой является передача команд операционной системе и прикладным программам и их ответов. По своим задачам он сопоставим с command.com под MS-DOS или cmd.exe под Windows, но по возможностям оболочка под Linux несравненно более обширна. На этом языке можно писать небольшие программы для выполнения серии последовательных действии над файлами и содержащимися в них информацией - скриптами (скриптами).

Командная строка в bash состоит из имени команды, за которым следуют ключи (опции) - операторы, которые изменяют действия команды. Команды начинаются со знака - «или» -- и часто состоят из одной буквы. В дополнение к ключам могут следовать аргументы команды (параметры) имена объектов, через которые должна выполняться команда (часто имена файлов и каталогов) [16].

Ввод команды выполняется нажатием клавиши Enter, после чего она направляется в оболочку для выполнения. В результате выполнения команды пользовательский терминал может отображать сообщения о ходе выполнения команды или ошибках, а появление следующей командной строки (заканчивающейся символом \$) является признаком того, что команда выполнена, и вы можете вставьте следующее. Начнем:

#!/bin/bash

sudo apt update #Обновление базы данных пакетов

sudo apt upgrade #Обновление установленных пакетов

sudo apt install dnsmasq hostapd #Настройка Raspberry Pi как точка доступа (NAT)

sudo systemctl disable hostapd dnsmasq #Так как настройки файлов еще не готовы выключу их на время командой:

sudo apt install -y libbluetooth-dev apache2 php7.3 php7.3-mysql php7.3 bcmath mariadb-server libmariadbclient-dev libmariadbclient-dev-compat uvcdynctrl #Установка нужных пакетов данных

wget https://www.ffmpeg.org/releases/ffmpeg-3.4.2.tar.gz #Переход по ссылке для скачивания пакетов ffmpeg

tar -xvf ffmpeg-3.4.2.tar.gz

cd ffmpeg-3.4.2

sudo make install #Установка ffmpeg из папки

cd .. #Переход на директорию выше

Все основные приготовления сделанны, теперь перейдем к настройкам удаленной точки доступа и для того, чтобы каждый раз не заходить в блокнот через суперпользователя и заранее пропишем параметры. Для начала настроим DHCP-сервер (рисунок 3.1) и программное обеспечение хоста точки доступа hostapd (рисунок 3.2). И сохраним в формате .conf.

> dnsmasq - Блокнот Файл Правка Формат Вид Справка interface=wlan0 dhcp-range=192.168.50.100,192.168.50.150,12h no-hosts addn-hosts=/etc/hosts.dnsmasq

Рисунок 3.1 – настройки DHCP-сервера

```
hostapd-rap - Блокнот
Файл Правка Формат Вид Справка
interface=wlan0
driver=n180211
ssid=
hw mode=g
channel=6
ieee80211n=1
wmm enabled=1
ht capab=[HT40][SHORT-GI-20][DSSS CCK-40]
macaddr acl=0
auth_algs=1
ignore_broadcast_ssid=0
wpa=2wpa_key_mgmt=WPA-PSK
wpa_passphrase=
rsn_pairwise=CCMP
```
Рисунок 3.2 – настройки хоста точки доступа hostapd

```
make 
sudo make install
```
sudo cp -r html /var/www/ #Копирование файла в указанную папку с удалением прав на чтение

sudo rm /var/www/html/index.html #Удаление файла в указанной папке sudo chown -R www-data:www-data /var/www/html #Изменение владельца корневого каталога сервера, в данном случае Apache запущен под пользователем и группой www-data:www-data

sudo chmod -R 0755 /var/www/html #Назначение прав доступа для определённой папки и ее содержимого

Теперь зададим и сохраним настройки модуля камеры (рисунок 3.3).

П гаргес — Блокнот Файл Правка Формат Вид Справка [Unit] Description=RoadApplePi Recording Manager [Service] Type=simple ExecStart=/usr/bin/raprec KillSignal=SIGINT [Install] WantedBy=multi-user.target

Рисунок 3.3 – Настройки для модуля камеры

sudo cp raprec.service /lib/systemd/system #Копируем файл в заданную папку

sudo chown root:root /lib/systemd/system/raprec.service #Изменение владельца корневого каталога сервера, в данном случае настройки запущены под пользователем и группой root:root

sudo chmod 0755 /lib/systemd/system/raprec.service #Назначение прав доступа для файла

sudo systemctl daemon-reload #«Мягкая» перезагрузка, т.е. получение измененных конфигураций из файловой системы и восстановление деревьев зависимостей

sudo systemctl enable raprec #Включение пакета

sudo cp hostapd-rap.conf /etc/hostapd #Копирование файла с конфигурациями в назначенную папку

sudo cp dnsmasq.conf /etc #Копирование файла с конфигурациями в назначенную папку

sudo mkdir /var/www/html/vids #Создание папки в указанной директории

sudo chown -R www-data:www-data /var/www/html #Изменение владельца корневого каталога сервера, в данном случае Apache запущен под пользователем и группой www-data:www-data

cp raspberrypi.sql raspberry-configd.sql #Копирование файла sudo mysql < raspberry-configd.sql #Назначение приоритета

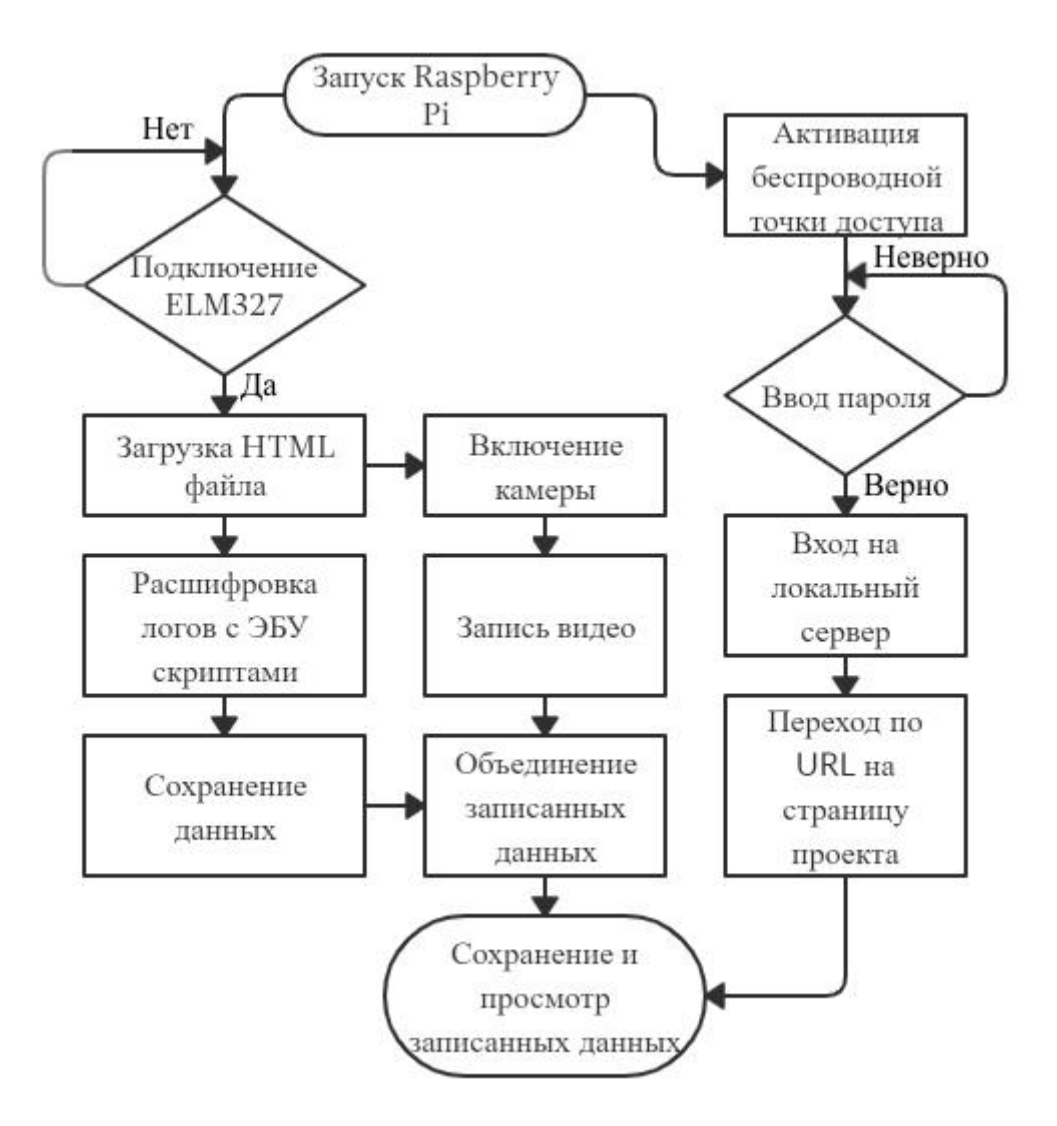

Рисунок 3.4 – Блок схема

Настройка прибора в завершена, были установлены все необходимые настройки. Также Raspberry теперь настроена как точка доступа.

#### **3.2 HTML**

HTML – это стандартный язык разметки для документов, предназначенных для отображения в веб-браузере . Этому могут помочь такие технологии, как каскадные таблицы стилей (CSS) и языки сценариев, такие как JavaScript .

Веб-браузеры получают документы HTML с веб-сервера или из локального хранилища и выводят документы на мультимедийные вебстраницы. HTML семантически описывает структуру веб-страницы и изначально содержит подсказки для внешнего вида документа [18].

Элементы HTML являются строительными блоками страниц HTML. С помощью конструкций HTML изображения и другие объекты, такие как интерактивные формы, могут быть встроены в отображаемую страницу. HTML предоставляет средства для создания структурированных документов, определяя структурную семантику для текста, такого как заголовки, абзацы, списки, ссылки, цитаты и другие элементы. HTML-элементы обозначены тегами, написанными с использованием угловых скобок. Такие теги, как и непосредственно вводить контент на страницу.

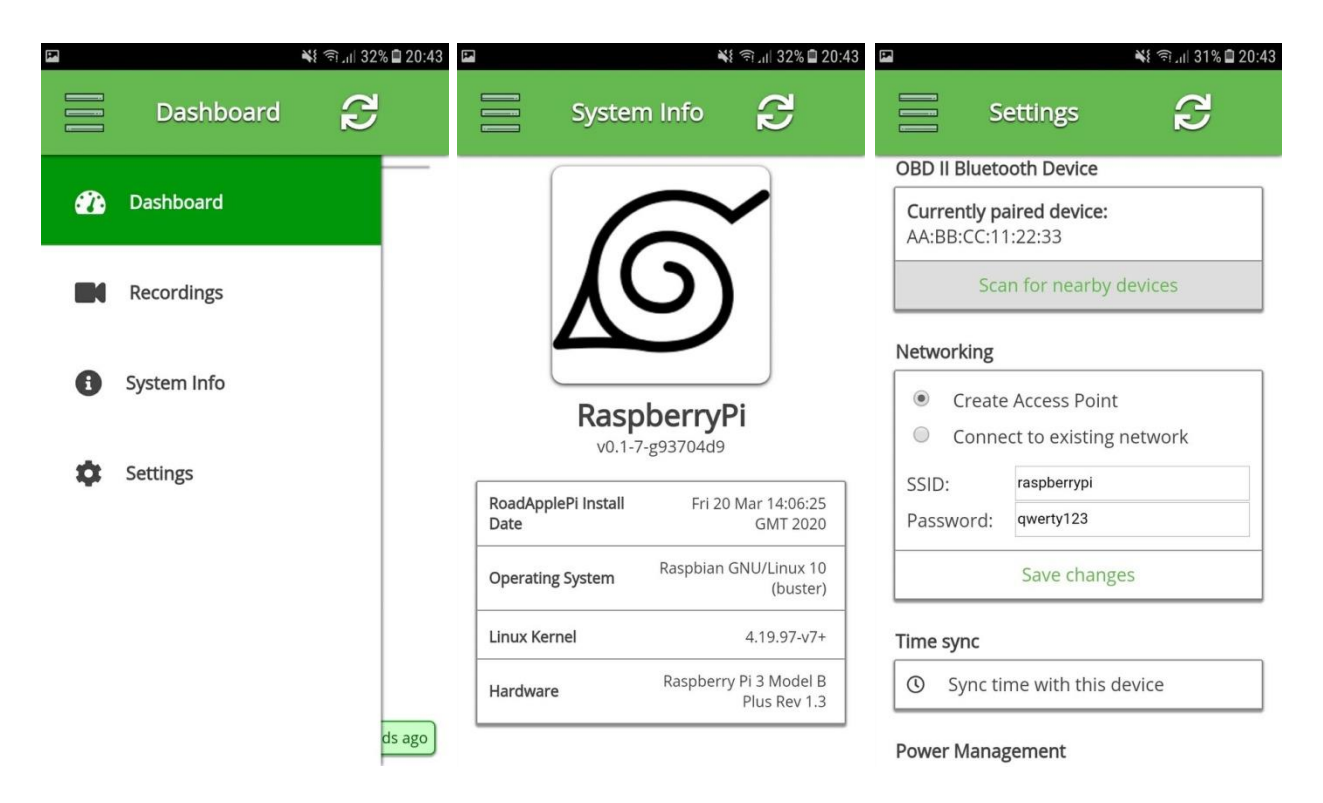

Рисунок 3.5 – обзор интерфейса

HTML может встраивать программы, написанные на языке сценариев, например JavaScript, что влияет на поведение и содержание веб-страниц. Включение CSS определяет внешний вид и расположение контента. World Wide Web Consortium (W3C), бывший хранитель HTML и текущего сопровождающему стандартов CSS, поощряет использование CSS над явным презентационным HTML с 1997 года.

 $\langle$ DOCTYPE html>  $\langle$ title>инструкция для веб-браузера о том, в какой версии HTML написана страница</title>

manifest="raspberrypi.appcache"><title>определяет  $\le$ html место хранения файла манифеста кэширования данного документа</title>

 $<$ head $>$ 

<title>RaspberryPi</title>

<meta name="viewport" content="width=device-width, initial-scale=1.0, maximum-scale=1.0, user-scalable=no"  $\ge$ ">  $\lt$ title>pa3Mep окна просмотра, режим минимального UI</title>

<meta name="mobile-web-app-capable" content="yes">

<meta name="apple-mobile-web-app-capable" content="yes">

 $\langle$ link rel="apple-touch-icon" href="/icon.png">  $\langle$ title> $\langle$ установка иконки приложения на домашний экран устройства</title>

<link rel="stylesheet" href="/styles.css">

<link rel="stylesheet" href="/opensans.css">

<link rel="manifest" href="/manifest.json"> <title>подключение внешних файлов со стилями, шрифтами и местом кэширования</title>

 $\langle \text{script} \rangle$ 

<script src='/justgage.js'></script> <title>пакет неоходимый для прорисовки приборной панели</title>

<script src='/raphael-2.1.4.min.js'></script><title>пакет неоходимый для создания графики на основе SVG, W3C и т.д.</title>

<script src='/localforage.min.js'></script><title>пакет неоходимый для оптимизации работы систем хранения данных таких как WebSOL LocalStorage и т.д.</title>

<script src="/fontawesome-all.js"></script> <title>запуск соответствующих скриптов для полноценной работы проекта</title>

 $<$ /head $>$ 

 $<$ body $>$ 

<div class='topBar'> <title>для группировки группы элементов и придания им стилей</title>

 $\langle$ div class='topBarInner'>

 $onclick=$  $class='bar<sub>0</sub>og'$  $\sin \theta$  $src = \langle \text{logo} \rangle \text{svg}'$  $\text{K}\text{F}$  slideDrawer();  $\rightarrow$ <title>назначение иконки для функции</title>

<div class='barTitle' id='barTitle'></div> <title>назначение функции для группы элементов</title>

<div class="barRefresh" onclick="menuSelect (selectedMenu)"><i class="fa fa-sync" aria-hidden="true"> $\langle i \rangle \langle \langle \text{div} \rangle$ 

 $\langle$ div $\rangle$  $\langle$ div>

<div class='sideBar' id='sideBar'>

<div class='mainBodyPadding'></div>

 $\langle$ div id='menuItem0' onclick='menuSelect(0);'  $class = 'menultem' \ge i$ class="fa fa-tachometer-alt" aria-hidden="true" style='font-size: 18pt; vertical $middle; \rightarrow \rightarrow \rightarrow \rightarrow \rightarrow \rightarrow \rightarrow$ style='vertical-align: middle; display: inlinealign: block;'> Dashboard</div></div>

 $id="memItem1'$ onclick='menuSelect(1);'  $\langle$ div  $class = 'menultem' > < i$ aria-hidden="true" style='font-size:  $class="fa$  fa-video" 18pt; vertical-align:  $middle; \rightarrow \rightarrow \rightarrow \rightarrow \rightarrow \rightarrow \rightarrow$ style='vertical-align: middle: display: inline $block;>\  \  \  \  \  \  \&ncodings$ 

 $id="memItem2'$ onclick='menuSelect(2);'  $\langle$ div  $class="menultem' << i$ class="fa fa-info-circle" aria-hidden="true" style='font-size: 18pt; vertical-align:  $middle: \rightarrow \rightarrow \rightarrow \rightarrow \rightarrow \rightarrow \rightarrow$ style='vertical-align: middle: display: inlineblock;'> System Info</div></div>

 $\langle$ div  $id="menuItem3'$ onclick='menuSelect(3):'  $class="menultem' > *i*$ aria-hidden="true"  $class="fa$   $fa$   $-cog"$ style='font-size: 18pt; vertical-align:  $middle; \rightarrow \rightarrow \rightarrow \rightarrow \rightarrow \rightarrow \rightarrow$ style='vertical-align: middle: display: inlineblock;'> Settings</div></div></div>

<div class='mainBody' onclick='retractDrawer();'> <title>запуск функций при нажатии</title>

```
<div class='mainBodyPadding'></div>
<div id='mainContent' class='mainContent'></div></div>
</body>
\langlehtml>
```
#### 3.3 Javascript

JavaScript, часто сокращенно JS, является языком программирования, который соответствует ECMAScript спецификации. Он имеет синтаксис фигурных скобок, динамическую типизацию, ориентирование объектов на основе прототипов и функции первого класса.

Наряду с HTML и CSS, JavaScript является одной из основных технологий Всемирной паутины. JavaScript обеспечивает интерактивные вебстраницы и является неотъемлемой частью веб-приложений. Подавляющее большинство веб-сайтов используют его для настройки страниц, и все основные веб-браузеры имеют специальный механизм JavaScript для его выполнения. Как мультипарадигмальный язык, JavaScript поддерживает, функциональные и императивные стили программирования [17]. Он имеет интерфейсы прикладного программирования (API) для работы с текстом, датами, регулярными выражениями, стандартными структурами данных и объектной моделью документов (DOM). Однако сам язык не включает в себя никакого ввода/вывода (I/O), такого как сетевые, хранилища или графические средства, поскольку среда хоста (обычно веб-браузер) предоставляет эти АРІ.

Двигатели JavaScript первоначально использовались только в веббраузерах, но теперь они встроены в стороне сервера развертывания вебсайта, как правило, с помощью Node.js. Они также встроены в различные приложения, созданные с помощью таких платформ, как Electron и Cordova.

Хотя между JavaScript и Java есть сходства, в том числе имя языка, синтаксис и соответствующие стандартные библиотеки, эти два языка различны и сильно различаются по дизайну.

Для начала введем переменные: var sideBar = false; //создание переменных с начальным значением var offline  $=$  false: var selectedMenu =  $0$ : var showGauges = 1; var imperial =  $0$ ; var forageLoaded =  $0$ ; var  $logReturred = false$ ; var gaugesBuilt = false; var refresh Gauges  $=$  false; var liveGaugesRunning = false;

var savedVideos =  $[]$ ; //true var savedOBDLogs  $= []$ ;

var updateLastTimeInstance, lastSeconds, lastHours, lastMinutes, obdStream, getSupportedGauges, getInitialStatus, refreshValue, obdLog, obdCodes, fetchCodes, fetchGauges, fetchVideo, obdPlayerInstance, currentVideo, videoArray, dateArray, videoSelect, calcEngineLoad, coolantTemp, b1stft, b1ltft, b2stft, b2ltft, intakePressure, rpm, speed, timingAdvance, airTemp, throttlePos; //создание переменных без начального значения

Теперь прописываем функции которые обеспечат плавные переходы в меню сайта.

function slideDrawer() //функция для выдвижения ячейки

 $\{$  document.getElementById('sideBar').style.transform = "translateX(" + (sideBar ? '-305px' : '0px') + ")"; //возвращает ссылку на элемент в исходное положение используя значения только оси  $\boldsymbol{\mathrm{X}}$ 

 $sideBar = (sideBar ? false : true);$ 

function retractDrawer() //функция для возврата в исходную точку ячейки

{ if(sideBar)

{ document.getElementById('sideBar').style.transform = 'translateX (- 305px)';

 $sideBar = false; \}$ 

Функция для перехода в меню и выбора нужного раздела, в меню 4 раздела начиная с 0 до 3, ниже приведен переход в первый раздел.

function menuSelect(menuNumber) //выбор в меню

switch(menuNumber)

{case 0:

barTitle.innerHTML = "Dashboard"; }

Настройка блютуз соединения:

btLabel = document.createElement('div');

btLabel.className = 'settingsLabel';

btLabel.innerHTML = "OBD II Bluetooth Device";

mainContent.appendChild(btLabel);

btList = document.createElement('div');

```
btList.className = 'settingsList';
```
mainContent.appendChild(btList);

 $currentBt = document.createElement('div');$ 

currentBt.className = "settingsItem settingsItem NoClick";

currentBt.style.textAlign = 'left';

 $currentBt.id = 'currentBt':$ 

```
currentBt.innerHTML = "<span style='font-weight: bold;'>Currently paired 
device: </span>" + currentSettings["OBD"];
```
btList.appendChild(currentBt);

```
pairBt = document.createElement('div');
```

```
pairBt.className = "settingsItem settingsButton";
     pairBt.id = "pairBt";pairBt.innerHTML = "Scan for nearby devices";
     pairBt.onclick = function() { btScan;
     btList.appendChild(pairBt);
     Управление питанием:
     powerLabel = document.createElement('div');
     powerLabel.className = 'settingsLabel';
     powerLabel.innerHTML = "Power Management";
     mainContent.appendChild(powerLabel);
     powerList = document.createElement('div');
     powerList.className = 'settingsList';
     mainContent.appendChild(powerList);
     shutdownButton = document.createElement('div');
     shutdownButton.className = 'settingsItem';
     shutdownButton.innerHTML = "\lt i class='fa fa-power-off'
>
\/i>&nbsp:&nbsp:&nbsp:&nbsp:&nbsp:Shutdown";
     shutdownButton.onclick = function() { power Management(0); };
     powerList.appendChild(shutdownButton);
     restartButton = document.createElement('div');
     restartButton.className = 'settingsItem';
     restartButton.innerHTML = "<i class='fa fa-sync' ></i>&nbsp;&nbsp;
   Restart";
     restartButton.onclick = function() { power Management(1); };
     powerList.appendChild(restartButton);
     Функция для построения приборной панели в браузере:
     function buildGauges()
     {gaugeBox = document.getElementById('gaugeBox');for(i = 0; i < 0xE1; i++) if(obdCodes[i]) switch(i)
     {
     case 0x04:
     newGauge = document.createElement('div');
     newGauge.id = "calcEngineLoad";
     newGauge.className = "obdGauge";
     gaugeBox.appendChild(newGauge);
     calcEngineeringLoad = new JustGage({}id: "calcEngineLoad",
     value: refreshValue[i],
     relativeGaugeSize: true,
     min: 0,
     max: 100,
     title: "Calculated Engine Load",
```
label: "Percent" }); break; Функции для идентификации OBD логов: function setAllGauges()  ${for(i = 0; i < 0xE1; i++) if(obdCodes[i]) switch(i)}$ { case 0x04: calcEngineLoad.refresh(refreshValue[i]); break; case 0x05: coolantTemp.refresh(imperial ? Math.round(refreshValue[i] \*  $1.8$ ) + 32 : refreshValue[i]); break; case 0x06: b1stft.refresh(refreshValue[i]); break; case 0x07: b1ltft.refresh(refreshValue[i]); break; case 0x08: b2stft.refresh(refreshValue[i]); break; case 0x09: b2ltft.refresh(refreshValue[i]); break; case 0x0B: intakePressure.refresh(imperial ? Math.round(refreshValue[i] \* 0.14503773773020923) : refreshValue[i]); break; case 0x0C: rpm.refresh(refreshValue[i]); break; case 0x0D: speed.refresh(imperial ? Math.round(refreshValue[i] \*

0.62137119223733) : refreshValue[i]); break;

case 0x0E: timingAdvance.refresh(refreshValue[i]); break;

case 0x0F: airTemp.refresh(imperial ? Math.round(refreshValue[i] \* 1.8) + 32 : refreshValue[i]); break;

case 0x11: throttlePos.refresh(refreshValue[i]); break; } }

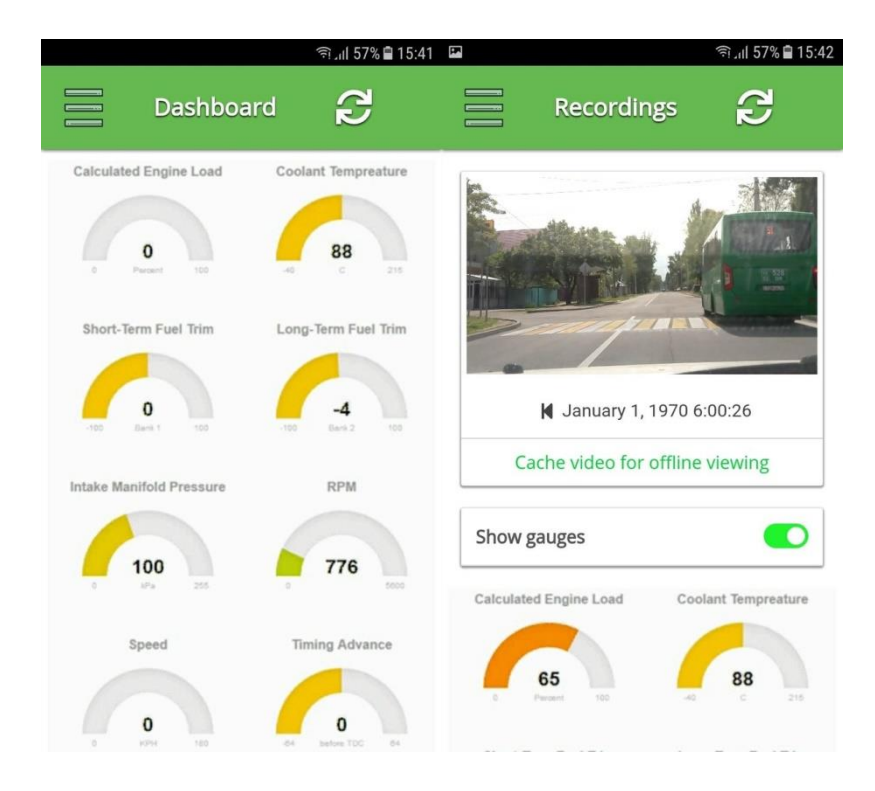

Рисунок 3.6 – Работа устройства

# 4 Бизнес-план

# 4.1 Резюме

Все технологические решения на рынке, которые отвечают за мониторинг и управление транспортными средствами, имеют одну цель: быстро предоставить надежную информацию об автомобиле и его местонахождении, которую затем можно применять в соответствии с коммерческими потребностями клиента.

Целью данного проекта является создание устройства для сбора безопасности автомобиля, управляемая ланных контроля  $\overline{M}$ микрокомпьютером через беспроводную точку доступа, а также подготовка программного обеспечения для них, посредством которого возможно принять, произвести анализ и хранить полученные данные. Для реализации этого проекта будут применены: Raspberry Pi 3 Model B+, SD-карта, камерный модуль Raspi Cam и адаптер для считывания данных с автомобиля ELM327 v1.5.

Разработанное устройство может снимать и записывать данные о прогреве двигателя, температуре охлаждающей жидкости, краткосрочной и долгосрочной топливной балансировке, давлении во впускном коллекторе, показаниях тахометра и скорости движения. Данные с ЭБУ автомобиля будут сниматься с помощью Bluetooth адаптера Elm327 и накладываться на запись с камеры. Также в перспективе подключить GSM-модуль для оповещения владельца о срабатывании тревожной сигнализации, по этому же принципу можно реализовать аварийную кнопку, которая будет извещать органы ЧС о случившейся аварии. Возможности данной разработки ограничены только техническими характеристиками и фантазией разработчика.

## 4.2 Характеристика предлагаемого продукта

B данном проекте системой управления ПОД понимается интегрированное средство контроля и сбора данных на основе устройства микрокомпьютера Raspberry Pi и дополнительных модулей. Для сбора данных используется Bluetooth адаптер ELM 327, который подключается к ЭБУ автомобиля через сервисный порт OBD II. Операция выполняется с использованием портативной электроники (смартфон, планшет или ноутбук) на платформах iOS, Windows, Symbian, Android. Устройство проверяет электронные компоненты машины, используя специальные диагностические программы (программное обеспечение).

## 4.3 Анализ рынка сбыта

ланной области  $Y$  $C \nightharpoonup X$  $\overline{B}$ зависит **OT** рекламы продукции, организованности приема заказов. надежности продукции, профессионализма обслуживающего персонала и в предоставляемых услугах.

Основной целевой аудиторией являются юридические лица. Продажи данному сегменту будут составлять в районе 80%. Остальные 20% могут

приходиться на физических лиц, которым необходима система наблюдения за личным транспортным средством.

Для того, чтобы уровень продаж был на одном уровне или увеличивался необходимо тщательно рекламировать продукцию и собрать постоянную клиентскую базу. Достичь этого можно за счет внедрения различных программ лояльности. Это относится как к физическим, так и к юридическим лицам.

Все технологические решения на рынке, которые отвечают за мониторинг и управление транспортными средствами, имеют одну цель: быстро предоставить надежную информацию об автомобиле и его местонахождении, которую затем можно применять в соответствии с коммерческими потребностями клиента. Компании, получающие выгоду от использования транспортных систем контроля и управления:

а) логистические компании. Применение данной технолгии позволяет добиться снижения затрат в двух важных областях: минимизации расхода топлива и планирования оптимальных маршрутов для реализации транспортных заказов. Благодаря этой системе руковдитель может отслеживать на карте местонахождение своего транспортного средства. Знание местонахождения автомобилей и слежение за ними в режиме реального времени – это не только забота о безопасности пользователей транспортных средств и перевозимом грузе, но и ценная информация на случай, если возникает аномалия в количестве топлива. Достаточно установить поплавок или зонд, и на основании полученных данных можно будет понять: где и какая была потеря. Кроме того, они помогают быстрее разыскать украденный автомобиль и снизить количество страховых претензий.

б) страховые компании. Благодаря решениям в области телематики имеется возможность при установлении страховых тарифов основываться на характеристиках рассматриваемого автомобиля, а не средние показатели. Водители, в свою очередь, выигрывают от использования автомобильных систем управления. Таким образом, страховщики на основе данных телематических комплексов могут определить надежных водителей и включить их в список участников дисконтных программ. Использование телематических систем повышает качество и эффективность корпоративного транспорта и, в среднем, снижает затраты на топливо и техническое обслуживание парка в среднем на 20-25%.;

в) лизинговые компании. Данные системы электросвязи могут снизить риск неправильного использования арендованного транспортного средства, а также его безвозвратного угона (автомобиль может быть обнаружен через GPS/ГЛОНАСС). Также, лизинговая компания имеет возможность получать обновленную информацию о текущем техническом состоянии автомобиля;

г) таксопарки. Средства контроля транспортных средств были приняты многими компаниями такси. Использование систем электросвязи позволяет повысить качество предоставляемых услуг, гарантируя максимальную безопасность пассажиров и повышая эффективность автомобилей.

д) автопроизводители и дилеры. Системы мониторинга автомобиля также могут хорошо работать с производителями автомобилей и дилерами. Такие инновационные продукты позволяют диагностировать состояние автомобиля, оповещая владельцев онлайн или офлайн о сбоях. В результате клиент значительно экономит средства на стоимости ремонтных работ.

е) пассажирские перевозки. Как мы уже упоминали, техническое оснащение средствами контроля использования и движения транспортных средств является условием получения лицензии компаниями, предоставляющими услуги общественного транспорта. Эти системы не только поддерживают соблюдению графика движения транспорта, но, прежде всего, повышает безопасность на дороге.

Исходя из вышесказанного предполагается что разработанная система найдет свое место и будет пользоваться спросом. На данный момент в городе Алматы имеется 30 логистических компании и больше 100 компании имеющих отношение к перевозкам [20]. Изучив проблемы с которыми сталкиваются компании с приличным автопарком можно выделить следующие проблемы: часто водители ездят по своим делам на автомобиле компании из чего исходит большой расход топлива, нет возможности достоверно определить находится ли водитель на работе и т.д.. Разработанное устройство с легкостью может решить ранее описанные проблемы. На начальных этапах будут предоставляться предложения компаниям, при выгодных условиях, которые будут иметь ряд преимуществ по сравнению с более дорогими аналогами. При желаний покупателей можно будет расширить функционал устройства посредством подключения дополнительных модулей, которые также буду гораздо дешевле обходиться покупателям. В данном случае дешевизна не отразится на качестве что также является плюсом при продаже. Для первого года предполагается реализация  $\sim$ 450 устройств, если данный продукт окажется интересным для 30% покупателей. В планах разработка устройств, с ограниченными возможностями (GPRS модуль, «черный ящик») у которых стоимость будет гораздо меньше среднерыночной.

## **4.4 Организационный план**

Для того, чтобы осуществить данный проект требуется финансирование на:

а) закупку технических средств с целью сбора устройства;

б) оплату труда специалистам;

Для установления общего числа инвестиций при создании интегрированной системы необходимо суммировать затраты.

#### **4.5 Расчёт капитальных затрат**

Капитальные вложения включают в себя стоимость оборудования, монтажных работ и транспортных услуг. Определяется величина капитальных затрат. Для этой цели составляются сметы на приобретение оборудования [19].

Общие капитальные вложения (IC – инвестиционный капитал)

$$
\Sigma IC = K_o + K_m + K_{rp} + K_{yc},\tag{4.1}
$$

где К<sub>о</sub> – капитальные вложения на приобретение оборудования (линейных, стационарных и др.);

 $K<sub>M</sub>$  – капитальные вложения на монтажные работы;

 $K_{\text{rn}}$  – капитальные вложения на транспортные расходы (5-10% от стоимости оборудования);

Кус – затраты для доставки и установки оборудования.

| Наименование                                      | Единица   | Количество    | Цена за      | Сумма, тг. |
|---------------------------------------------------|-----------|---------------|--------------|------------|
| материального                                     | измерения | израсходованн | единицу, тг. |            |
| pecypca                                           |           | ого           |              |            |
|                                                   |           | материала     |              |            |
| Raspberry Pi 3 B+                                 | Шт        | 450           | 19857        | 8935650    |
| Адаптер ELM 327                                   | Шт        | 450           | 5431         | 2443950    |
| Камерный модуль                                   | Шт        | 450           | 4956         | 2230200    |
| Raspi Cam                                         |           |               |              |            |
| Шлейф камеры                                      | Шт        | 450           | 462          | 207900     |
| <b>CSI</b>                                        |           |               |              |            |
| MicroUSB кабель                                   | Шт        | 450           | 825          | 371250     |
| Зашитный корпус                                   | Шт        | 450           | 1088         | 489600     |
| для Raspberry Pi                                  |           |               |              |            |
| Радиаторы для                                     |           |               |              |            |
| Raspberry Pi                                      | Шт        | 45            | 1394         | 62730      |
| (комплект)                                        |           |               |              |            |
| SD карта 32GB                                     | Шт        | 450           | 1889         | 850050     |
| Общая стоимость всего комплектующего оборудования |           |               |              | 15591330   |

Таблица 4.1 – Основные виды капитальных затрат, взяты из [21]

Капитальные вложения на монтажные работы составляют 5% от стоимости оборудования (пуско-наладка осуществляется с помощью техников ЭСБ). Исходя из этого, получим:

$$
K_{M} = 0.05 \cdot K_{o},\tag{4.2}
$$

$$
K_M
$$
=0.05·15591330=779566.5 (centre).

Транспортные расходы составляют 5% от стоимости оборудования Исходя из этого, получим:

$$
K_{\rm rp} = 0.05 \cdot K_o,\tag{4.3}
$$

$$
K_{\text{rp}} = 0.05 \cdot 15591330 = 779566.5 \text{ (renre)}
$$
.

Затраты для доставки и установки оборудования:

$$
K_{yc} = 2475000
$$
 (тенге).

Применяя полученные параметры, общие капитальные вложения по формуле (4.1) составят:

$$
\Sigma IC = 15591330 + 779566.5 + 779566.5 + 2475000 = 19625463
$$
 (reure).

#### **4.6 Годовые эксплуатационные расходы**

В состав эксплуатационных расходов относятся следующие виды затрат: заработная плата работников, социальный налог, электроэнергия, амортизационные отчисления и накладные расходы.

4.6.1 Расчет заработной платы труда

По закону Республики Казахстан на 2020 год минимальная заработная плата составляет 42500 тенге, в зависимости от стажа и опыта работы средняя заработная плата одного работника варьируется.

Таблица 4.2 – Данные о количестве людей, заработной плате обслуживающего персонала новой системы управления

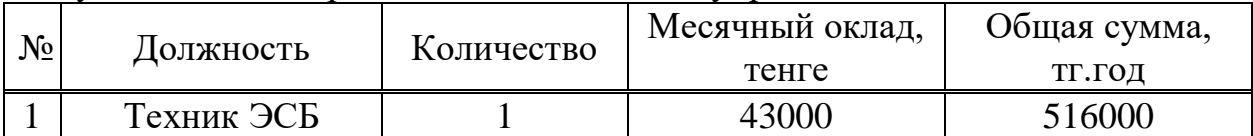

Дополнительная заработная плата (складывается из количества заявок):

$$
3\Pi_{\text{qon}} = N_{\text{cp}} \cdot 2500 \text{ remre},\tag{4.4}
$$

$$
3\Pi_{\text{qon}} = 450 \cdot 2500 = 1125000 \text{ (centre)},
$$

где  $N$  – среднее количество заявок на доставку и установку оборудования.

Расходы по заработной плате (фонд оплаты труда) определяются по формуле 4.5:

$$
\Phi 0T = 3\Pi_{12} + 3\Pi_{\text{qon}},\tag{4.5}
$$

 $\Phi$ OT = 516000 + 1125000 = 1641000 (тенге).

4.6.2 Расчет расходов на социальный налог

Социальный налог составляет 9,5% от ФОТ, после отчисления 10% от ФОТ в пенсионный фонд.

Рассчитаем по формуле:

$$
C_{\rm H} = 0.095 \cdot (\Phi 0T - 0.1 \cdot \Phi 0T), \tag{4.6}
$$

 $C_{\text{H}} = 0.095 \cdot (1641000 - 0.1 \cdot 1641000) = 140305.5$  (тенге).

4.6.3 Расчет амортизационных отчислений

Годовая норма амортизации выражается в процентном соотношении к первичной (восстановительной) стоимости имущества и рассчитывается по формуле:

$$
K = (1:n) \cdot 100\%, \tag{4.7}
$$

$$
K = (1:5) \cdot 100\% = 20\%,
$$

где К – годовая норма амортизации;

n – срок эксплуатации в годах (в данном случае – 5 лет).

Амортизационные отчисления равны:

$$
A = 0.2 \cdot K, \tag{4.8}
$$

$$
A = 0.2 \cdot 19625463 = 3925092.6 \text{ (centre)}
$$

где К – сумма капитальных затрат, 19625463 тенге.

4.6.4 Расчет расхода на материалы и запасные части

Расходы на материалы и запасные части составляют 0,5% в год от суммы капитальных затрат:

$$
P_{M} = 0.005 \cdot K, \tag{4.9}
$$

 $P_M = 0.005 \cdot 19625463 = 98127.3$  (тенге).

4.6.5 Расчет расходов на электроэнергию

Расходы на электроэнергию рассчитываются по следующей формуле:

$$
P_{\rm 3J} = 8760 \cdot H_{\rm KBT} \cdot W, \tag{4.10}
$$

где Ц<sub>кВт</sub> – цена одного киловатта электроэнергии, договорная, составляющая на данный момент в среднем по Казахстану 17,12 тенге за 1 кВт/ч [22].

Общая потребляемая мощность оборудования, включая все модули - $12 B<sub>T</sub>$ 

$$
P_{3\pi} = 8760 \cdot 17.12 \cdot 0.012 = 1799.6 \text{ (Tentre)}.
$$
 (4.10)

4.6.6 Накладные расходы

Определим по формуле:

$$
P_{\text{HAKJ}} = 0.4 \cdot (\Phi \text{OT} + \text{C}_{\text{H}} + \text{A} + \text{P}_{\text{M}} + \text{P}_{\text{3J}}), \tag{4.10}
$$

 $P_{HAKJ} = 0.4 \cdot (1641000 + 140305 + 3925092.6 + 98127.3 + 1799.6) = 2322530$  (тенге).

4.6.7 Годовые эксплуатационные расходы

Эксплуатационные расходы:

$$
\Theta_{\text{ro}_{A}} = P_{\text{HAKJ}} + \Phi \text{OT} + C_{\text{H}} + A + P_{\text{M}} + P_{\text{3J}}
$$
(4.12)

 $\theta_{\text{ro},\pi}$ =2322530+1641000+140305+3925092.6+98127+1799.6=8128854.7 (тенге).

Эксплуатационные расходы предприятий включают текущие затраты, амортизационные отчисления, налоговые выплаты изображено в таблице 4.3

| Статьи затрат               | Сумма затрат, тенге |  |
|-----------------------------|---------------------|--|
| Фонд оплаты труда           | 1641000             |  |
| Социальный налог            | 140305.5            |  |
| Амортизационные             | 3925092.6           |  |
| отчисления                  |                     |  |
| Расходы на запасные части и | 98127.3             |  |
| материалы                   |                     |  |
| Расходы на электроэнергию   | 1799.6              |  |
| Накладные расходы           | 2322530             |  |
| Итого:                      | 8128854.7           |  |

Таблица 4.3 – Эксплуатационные расхолы

К текущим эксплуатационным расходам относят затраты, связанные с использованием в процессе производства энергии, топлива, материалов, труда, а также затраты на реализацию продукции. Выраженные в денежной форме текущие затраты предприятия на производство и сбыт продукции представляют собой себестоимость.

4.6.8 Себестоимость продукта:

$$
C_{\rm \pi} = \frac{\Sigma I C + \vartheta_{\rm rog}}{\rm n} \,, \tag{4.13}
$$

 $C_{II}$  = (19625463+8128854.7)/450=61676.3 (тенге).

#### **4.7 Расчет доходов, прибыли и чистой прибыли**

Доходы от реализаций услуг представляют собой выручку от реализации пользователям услуг по установленным тарифам и определяются умножением тарифа на количество реализованных услуг:

$$
A_{\rm py} = \Sigma \mathbf{p}_i \cdot \mathbf{q}_i,\tag{4.14}
$$

 $A<sub>pv</sub> = 430 \cdot 5500 + 860 \cdot 2000 = 4085000$  (тенге),

где q<sub>i</sub> – количество услуг связи i-го вида;

p<sup>i</sup> – тариф на услугу i-го вида.

Доходы предприятия – это денежные средства, получаемые за реализацию продукции и предоставляемые услуги. Планируется реализовывать в среднем 450 устройств год, и предоставлять техобслуживание раз в полгода. Предварительная цена за продукт формируется из себестоимости (4.13) и наценкой на нее в данном случае наценка составляет 29,7% и стоимость продукта составит 80000 тенге.

$$
\mu = 430 \cdot 80000 = 34400000
$$
 (centre).

Прибыль от реализации услуг исчисляют как разницу между доходами от реализации услуг (или собственными для предприятий где применяется этот показатель) и затратами. Прибыль облагается корпоративным 20% налогом. После налогообложения прибыль называется чистой прибылью.

$$
\Pi_{\text{pea},\pi} = (\mathcal{A}_{\text{py}} + \mathcal{A}) - \Sigma \mathcal{B}_{\text{p}},\tag{4.15}
$$

 $\Pi_{\text{pea},\pi} = (4085000+34400000)$ - $(19625463+8128854.7) = 10730682.3$  (тенге).

Подоходный налог:

$$
\Pi_{\rm H} = 0.2 \cdot \Pi_{\rm peak}
$$
\n<sup>(4.16)</sup>

$$
\Pi_{\rm H} = 0.2 \cdot 10730682.3 = 2146136.5 \text{ (centre)}.
$$

Чистая прибыль

$$
H\Pi = \Pi_{\text{pean}} - \Pi_{\text{H}},\tag{4.17}
$$

ЧП = 10730682.3 – 2146136.5 = 8584545.8 (тенге).

Коэффициент экономической эффективности рассчитывается по формуле:

$$
E = \text{4H/IC},\tag{4.18}
$$

$$
E = 8584545.8/19625463 = 0.44.
$$

Срок окупаемости рассчитываем по формуле:

$$
T = 1/E, \tag{4.19}
$$

$$
T = 1/0.44 = 2.3
$$
 (годa).

#### **4.8 Оценка срока окупаемости проекта с учетом фактора времени**

При принятии долгосрочных инвестиционных решений в бизнесе следует прогнозировать их эффективность. Для этого рассчитываются следующие показатели:

а) чистая приведенная стоимость - NPV (Net Present Value);

б) индекс рентабельности инвестиций - PI (Profitability Index);

в) дисконтированный срок окупаемости инвестиций - DPB (Discounted Payback Period).

Международная практика оценки эффективности проектов основана на концепции временной стоимости денег.

Оценка эффективности использования вложенного капитала производится путем сравнения денежных потоков (денежных потоков), возникающих в ходе реализации инвестиционного проекта и первоначальных инвестиций. Проект считается эффективным, если он обеспечивает возврат первоначальной суммы инвестиций и требуемый доход для инвесторов, предоставивших капитал.

Вложенный капитал, а также денежные потоки вводятся за текущий год или в определенный отчетный год (который обычно предшествует началу проекта).

Дисконтирование - это процесс приведения (корректировки) будущей стоимости денег к их текущей стоимости (текущей стоимости).

Процесс дисконтирования капитальных вложений и денежных потоков осуществляется по различным ставкам дисконтирования, которые определяются в соответствии с характеристиками инвестиционных проектов. Ставки дисконтирования могут быть установлены инвестором на основе годового процента прибыли, которую он хочет или может иметь на вложенный капитал.

Коэффициент дисконтирования рассчитывается по формуле:

$$
\alpha_t = \frac{1}{(1+r)^t} \tag{4.20}
$$

где  $\alpha_t$  - коэффициент дисконтирования;

r - норма дисконта;

t - номер шага расчета.

$$
\alpha_1 = \frac{1}{(1+0.2)^1} = 0.83,
$$
  
\n
$$
\alpha_2 = \frac{1}{(1+0.2)^2} = 0.69,
$$
  
\n
$$
\alpha_3 = \frac{1}{(1+0.2)^3} = 0.58,
$$
  
\n
$$
\alpha_4 = \frac{1}{(1+0.2)^4} = 0.48,
$$
  
\n
$$
\alpha_5 = \frac{1}{(1+0.2)^5} = 0.4.
$$

Чистая приведенная стоимость (Net Present Value – NPV) относится к группе методов дисконтирования денежных потоков или методов DFC.

Пусть  $I_0$  – сумма первоначальных затрат, т.е. сумма инвестиций на начало проекта;

 $PV - \text{современная}$ стоимость денежного потока на протяжении экономической жизни проекта.

Обшая накопленная стоимость дисконтированной выручки рассчитывается по формуле:

$$
PV = \sum_{t=1}^{n} \frac{P_t}{(1+r)^t}
$$
 (4.21)

где r - норма дисконта;

 $n -$ число периодов реализации проекта;

 $P_t$  — чистый поток платежей в периоде t.

$$
PV = \frac{5661136}{(1+0.2)} + \frac{7925591}{(1+0.2)^2} + \frac{7925591}{(1+0.2)^3} + \frac{9057818.6}{(1+0.2)^4} + \frac{10190045.9}{(1+0.2)^5} = 22485108.5
$$
 (temre).

Текущая стоимость затрат  $\binom{I_0}{I_0}$  сравнивается с текущей стоимостью доходов (PV). Разность между ними составляет чистую текущую стоимость проекта (NPV).

Если вычисленная таким образом чистая текущая стоимость потока платежей имеет положительный знак (NPV > 0), это означает, что в течение своей экономической жизни проект возместит первоначальные затраты Io, обеспечит получение прибыли согласно заданному стандарту г, а также ее некоторый резерв, равный NPV. Если NPV < 0, то проект имеет доходность ниже рыночной и поэтому проект следует отвергнуть. Если NPV=0, то проект не является ни прибыльным, ни убыточным.

$$
NPV = \sum_{t=1}^{n} \frac{CF_t}{(1+r)^t} - I_O,
$$
\n(4.22)

$$
NPV = 22485108.5 - 19625463 = 2859645.5
$$
 (reure).

Индекс рентабельности (доходности) инвестиций (PI). Инлекс рентабельности - это отношение суммы вышеуказанных эффектов к рентабельности стоимости инвестиционных затрат. Индекс  $(PI)$ рассчитывается по формуле

$$
PI = \sum_{k} \frac{P_k}{(1+r)^k} / I
$$
 (4.23)

 $PI = 22485108.53/19625463 = 1.145.$ 

Очевидно, если:  $PI > 1$ , то проект должен быть принят;

РІ<1, тогда проект должен быть отклонен;

PI=1, тогда проект ни прибыльный, ни убыточный.

Логика критерия PI заключается в следующем: он характеризует доход на единицу стоимости.

В отличие от чистого приведенного эффекта индекс рентабельности является относительным показателем.

Внутренняя норма доходности инвестиций (IRR) представляет собой ту норму дисконта (т вн.) при которой дисконтированные доходы от проекта равны инвестиционным затратам. IRR = r, при котором NPV =  $f(r) = 0$ .

Внутренняя норма доходности определяет максимально приемлемую ставку дисконта, при которой можно инвестировать средства без каких-либо потерь для собственника. Её значения находят исходя из следующего уравнения.

$$
NPV = \sum_{t=1}^{n} \frac{CF_t}{(1 + IRR)^t} - I_O = 0
$$
\n(4.24)

Современные табличные процессоры позволяют быстро и эффективно определить этот показатель путем использования специальных функций, или применяется метод последовательных итераций  $\mathbf{c}$ использованием табулированных значений дисконтирующих множителей. Для этого с помощью таблиц в Microsoft Excel (рисунок), выбираются два значения коэффициента дисконтирования гката таким образом, чтобы в интервале (г1, г2) функция  $NPV=f(r)$  меняла свое значение с "+" на "-" или с "-" на "+". Далее применяют формулу для расчета.

|                | Значения дисконтированных доходов |            |              |              |
|----------------|-----------------------------------|------------|--------------|--------------|
| Норма дисконта | 0.2                               | 0.25       | 0.3          | 0.5          |
| Год            |                                   |            |              |              |
|                | 4717613.8                         | 4528909.3  | 4354720.5    | 3774091.1    |
| 2              | 4717613.8                         | 4347752.9  | 4019742.0    | 3019272.9    |
| 3              | 4586569.0                         | 4057902.7  | 3607460.7    | 2348323.3    |
| 4              | 4368161.0                         | 3710082.5  | 3171394.1    | 1789198.7    |
| 5              | 4095150.9                         | 3339074.2  | 2744475.6    | 1341899.0    |
|                |                                   |            |              |              |
| PV             | 22485108.5                        | 19983721.6 | 17897792.8   | 12272785.0   |
| NPV            | 2859645.5                         | 358258.6   | $-1727670.2$ | $-7352678.0$ |

Рисунок 4.1 – Подбор значении коэффициента дисконтирования

Ниже приведены расчеты для определения максимальной приемлемой ставки дисконта, производится это методом подбора ставки дисконтирования.

$$
IRR = r_1 + \frac{NPV(r_1)}{NPV(r_1) - NPV(r_2)}(r_2 - r_1),
$$
\n(4.25)

$$
IRR = 0.25 + \frac{358258.6}{358258.6 - (-1727670.2)} \cdot (0.3 - 0.25) = 0.2585.
$$

Таким образом, можно поднять ставку дисконта до 25,85%, но тогда проект не будет приносить прибыль, но и не будет затратным.

Срок окупаемости является одним из самых простых и распространенных в мировой практике; это не подразумевает временную рационализацию притока денежных средств.

Он состоит в расчете количества лет, необходимых для полного возмещения первоначальных затрат, то есть момент определяется, когда денежный поток дохода равен сумме денежного потока расходов (расчет чистая приведенная стоимость с накопленной суммой). Если прибыль распределяется неравномерно, период восстановления рассчитывается путем прямого подсчета количества лет, в течение которых инвестиции будут возмещены накопленным доходом.

$$
DPP = t + \frac{IC - (PV_1 + PV_2 + \dots + PV_t)}{PV_{t+1}},
$$
\n(4.26)

$$
DPP = 3 + \frac{19625463 - 14021796.6}{4095150.9} = 4.3
$$
 (roqa).

#### 4.9 Выводы

В этом разделе дипломной работы были рассчитаны необходимые затраты по капитальным вложениям, эксплуатационные расходы, расходы на электроэнергию, материальные расходы, фонд оплаты труда работников, амортизационные отчисления, накладные расходы, доходы и расчет показателей экономической эффективности. Произведен перерасчет расходов и подсчитана экономическая прибыль с этих операций.

 $\Pi$ <sub>o</sub> полученным значениям можно увидеть, данная система экономически себя теоретический оправдывает, расчетный  $\mathbf{M}$ срок окупаемости этой системы равен 4,3 года.

В настоящее время инвестиции считают привлекательными при сроке окупаемости < 5 лет. Следовательно, можно сделать вывод, что проектирование систем сбора данных и контроля безопасности является экономически оправданной, и может быть принята к реализации. Доходная часть проекта в виду отсутствия привязки проекта к конкретному ценовому запросу от конкретного физического или юридического лица можно установить как 30-35 установок в месяц. Тем не менее, исходя из того, что основной источник дохода любого разработчика программного обеспечения - это дальнейшее обслуживание (апгрейды и т.п.) реализованного программного обеспечения, т.е. постоянный приток денежных средств, как на основе разовых ценовых запросов так и на основе постоянной оплаты в зависимости от реализованных процессов заказчика можно сделать вывод о потенциально высокой экономической эффективности проекта.

#### **5 Безопасность жизнедеятельности**

#### **5.1 Общая информация**

В настоящее время компьютер является неотъемлемой частью нашей жизни и используется в различных отраслях промышленности. Повсеместное использование ПК повысило производительность, однако есть и несколько проблем, в том числе защита специалистов от опасностей, связанных с использованием ПК. В соответствии с темой дипломного проекта «Разработка системы учета и контроля безопасности автомобиля», инженерразработчик должен позаботиться о значительном количестве вопросов приложения. В этой работе будут исследованы вопросы об условиях труда, наличии вредных факторов на рабочем месте, и принятие четких мер, гарантирующих сохранение здоровья специалистов.

БЦ «Almaty towers» был выбран для экспертизы условий труда. Бизнесцентр состоит из 25 этажей с общей площадью 87643,2 м2. Для рассмотрения условии труда был выбран кабинет 910, расположенный на девятом этаже. Параметры рабочего помещения: высота – 3 м., ширина – 4 м., длина – 7 м., размеры окон – 3 x 2,5 м. По характеристике зрительной работы относится к IV разряду с эквивалентным размером объекта различения от 0,5 до 1,0 мм [24]. Искусственное освещение состоит из люминесцентных ламп ЛД 65;

Адрес: г. Алматы, проспект Байзакова, 280

Общая площадь: 28 м2 Количество дверей: 1

Количество окон: 1

Количество ПК: 2

Количество ламп: 3

Количество розеток: 4

План рабочего помещения представлен на рисунке 5.1.

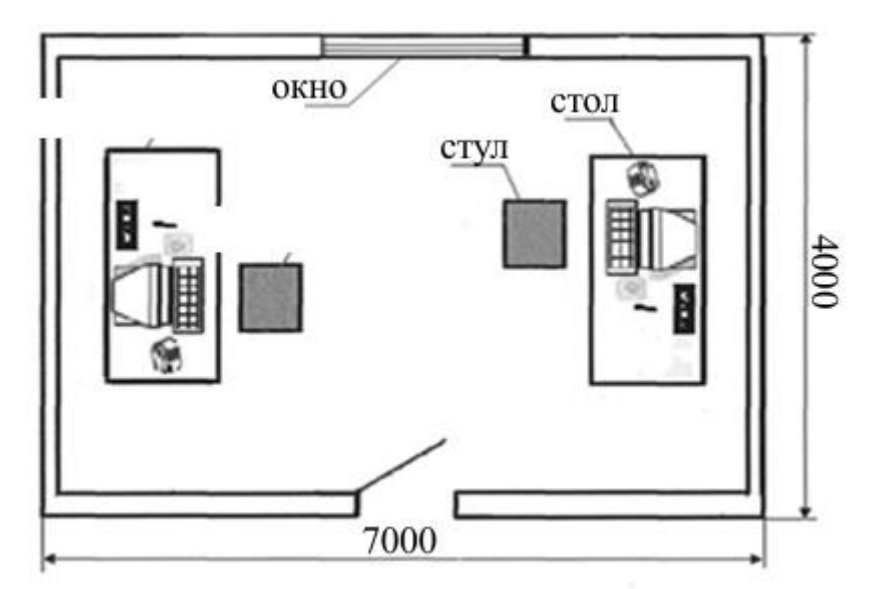

Рисунок 5.1 – План рабочего места

Производственный персонал состоит из двух человек: руководителя предприятия и инженера-разработчика.

Сопутствующие стандарты были проигнорированы: во-первых, нет никаких указаний на аварийные выходы; кроме того, нет никаких указаний на место сбора во время землетрясения. Указанные нарушения являются уголовно наказуемыми в соответствии с пунктами 3 и 4 статьи 184 Трудового кодекса Республики Казахстан от 23 ноября 2015 года №414.

# **5.2 Анализ опасных и вредных производственных факторов**

Сотрудники БЦ могут быть подвергнуты воздействию опасных и вредных факторов, например, повышенного шума, повышенной температуры помещения, отсутствия нормального освещения, электрической и пожарной опасности, электромагнитного излучения и других [28]. Эти факторы плохо влияют на эффективность работников. В таблице приведены 5.1 приведены меры по нормированию условии труда.

| Факторы             | Применяемые меры                                         |  |  |
|---------------------|----------------------------------------------------------|--|--|
| Влияние             | Основным<br>источником<br>электромагнитного              |  |  |
| электростатического | излучения в рабочей среде является экран ПК.             |  |  |
| и электромагнитного | Площадь 1 рабочей среды превышает 4 м <sup>2</sup> . Что |  |  |
| полей               | одобрено согласно ГОСТ-у [25].                           |  |  |
| Повышенный          | ПК размещены в специально<br>построенном                 |  |  |
| уровень шума в      | помещений, который обеспечивает звукоизоляцию и          |  |  |
| рабочей среде       | помещений<br>устройством<br>$\mathbf{c}$<br>вентиляцию   |  |  |
|                     | помещений<br>изолированных<br><b>OT</b><br>жилых         |  |  |
|                     | вентиляционных каналов для отвода загрязненного          |  |  |
|                     | воздуха выше уровня кровли здания.                       |  |  |
| Освещенность        | Рабочие места с мониторами расположены далеко от         |  |  |
|                     | окон и расположены таким образом, чтобы оконные          |  |  |
|                     | проемы располагались сбоку. Люминесцентные               |  |  |
|                     | используются<br>дополнительного<br>лампы<br>ДЛЯ          |  |  |
|                     | освещения. Они обладают высокой светоотдачей (до         |  |  |
|                     | 75 лм/Вт или более), длительным сроком службы (до        |  |  |
|                     | 10000ч), низким блеском освещаемой поверхности.          |  |  |
|                     | Соблюдены предпосылки Кодекса Республики                 |  |  |
|                     | Казахстан от 23 ноября 2015 года № 414-V.                |  |  |
| Загрязнения         | Рабочая среда не содержит источников пыли и газа.        |  |  |
|                     | Бизнес центр выстроил стандарты<br>ежедневной            |  |  |
|                     | влажной уборки.                                          |  |  |
| Параметры           | Для<br>обеспечения<br>требуемых<br>принципов             |  |  |
| микроклимата и      | микроклимата и качества воздуха на рабочем месте         |  |  |
| качества воздуха    | используется вентиляция. Вентиляционные рамки            |  |  |
|                     | также используются для охлаждения ПК.                    |  |  |

Таблица 5.1— Меры применяемые по нормированию условии труда
В целом бизнес-центр следует санитарным правилам «Санитарноэпидемиологические требования к условиям работы с источниками физических факторов (компьютеры и видеотерминалы), оказывающих воздействие на человека», утвержденным приказом министром национальной экономики Республики Казахстан от 21 января 2015 года № 38 [25].

Освещенность на поверхности рабочего стола составляет: при комбинированном освещении не менее 300 люкс (далее - лк) от общей системы, 500 лк от местной системы; при наличии только общей системы освещения - 400 лк. Освещение выполняется таким образом, чтобы обеспечить отсутствие бликов на поверхности экрана. Освещенность поверхности экрана не более 200 лк.

В случае возникновения аварийной ситуации или возникновения пламени персонал должен незамедлительно найти способ его устранения, и в то же временем сообщить организации о пламени.

Помещения с электронным оборудованием должны быть оборудованы огнетушителями типа OU-2.

В соответствии со стандартными принципами пожаротушения, охраняемые коммерческие предприятия и отдельные помещения, а также инновационные учреждения оснащены основными методами подавления пламени, как указано в руководстве [28].

## **5.3 Безопасность при работе с оборудованием**

В настоящее время персональные компьютеры используются практически во всех организациях. Их использование может негативно сказаться на здоровье специалистов при несоблюдении правил использования, даже привести к чрезвычайным ситуациям. Для предотвращения этого, рабочие должны следить за мерами предосторожности при работе с персональным компьютером.

Специалист, использующий ПК при работе, может столкнуться с воздействием негативных факторов, таких как:

а) электромагнитное и инфракрасное излучение;

б) шум рабочего ПК (или нескольких ПК);

в) опасность возникновения короткого замыкания;

г) вероятность возгорания.

Статья 20 Трудового кодекса Республики Казахстан обязывает предприятия создавать и поддерживать нормальные условия труда, а также гарантировать безопасность здоровья работников [26]. Таким образом, организации утверждают документ, содержащий указания по выполнению работ с использованием компьютерной техники, создается журнал где работники подтверждают что ознакомились с документом. Отдельные положения по этому вопросу могут содержаться в документах по обеспечению безопасной работы для офисных специалистов.

Перед началом работы необходимо проверить состояние электропроводки, розеток и штекеров компьютера, заземление компьютера.

В процессе работы:

а) необходимо соблюдать осторожность при прокладке проводов;

б) запрещается работать с неисправным компьютером;

в) запрещено чистить компьютер под напряжением;

г) недопустимо проводить ремонт оборудования при отсутствии специальных навыков;

д) не допускается нахождение жидкости рядом с компьютером и запрещено работать мокрыми руками;

е) в процессе работы с компьютером нельзя прикасаться к другим металлическим конструкциям (например, батареям);

ж) запрещается курить и принимать пищу в непосредственной близости от ПК и т.д.

В экстренных ситуациях:

а) в случае любой неисправности необходимо немедленно отключить ПК от сети;

б) в случае обнаружения открытого провода немедленно сообщить об этом всем работникам и исключить контакт с проводом;

в) в случае пожара принять меры по его тушению с помощью огнетушителей (работники должны знать, где они находятся);

г) в случае возникновения поражения током оказать первую помощь и вызвать скорую помощь.

По окончании работы:

а) выключить компьютер;

б) желательно провести влажную уборку рабочего места;

в) выключить электропитание.

Постоянная работа за компьютером приводит, в частности, к отклонениям в здоровье работника:

а) нагрузка на зрение приводит к его ухудшению, покраснению глаз, появлению "синдрома сухости глаз";

б) несоблюдение стандартов на рабочем месте может привести к искривлению позвоночника, заболеваниям суставов и различного рода болям;

в) длительная концентрация внимания на экране приводит к переутомлению.

Существуют требования, которые должны соблюдать пользователи ПК:

а) расстояние от монитора до глаз должно быть от 600 до 700 мм, но не менее 500;

б) кресло работника должно регулироваться по высоте и обеспечивать возможность вращения и смены осанки во время работы;

в) высота стола - от 680 до 800 мм;

г) поверхность стола должна позволять оптимально разместить на нем все необходимое для работы и т.д.

Во избежание переутомления рекомендуется делать перерывы от 10 до 15 минут после 45-60 минут работы. Во время перерыва работнику следует делать офтальмологические упражнения и физические упражнения.

Соблюдение правил работы с компьютером уменьшит негативное влияние компьютера на здоровье работника. Однако чаще всего именно работники пренебрегают этими правилами, и задача работодателя в этом случае заключается в постоянном информировании работников о последствиях несоблюдения вышеуказанных требований и организации обязательных перерывов в работе.

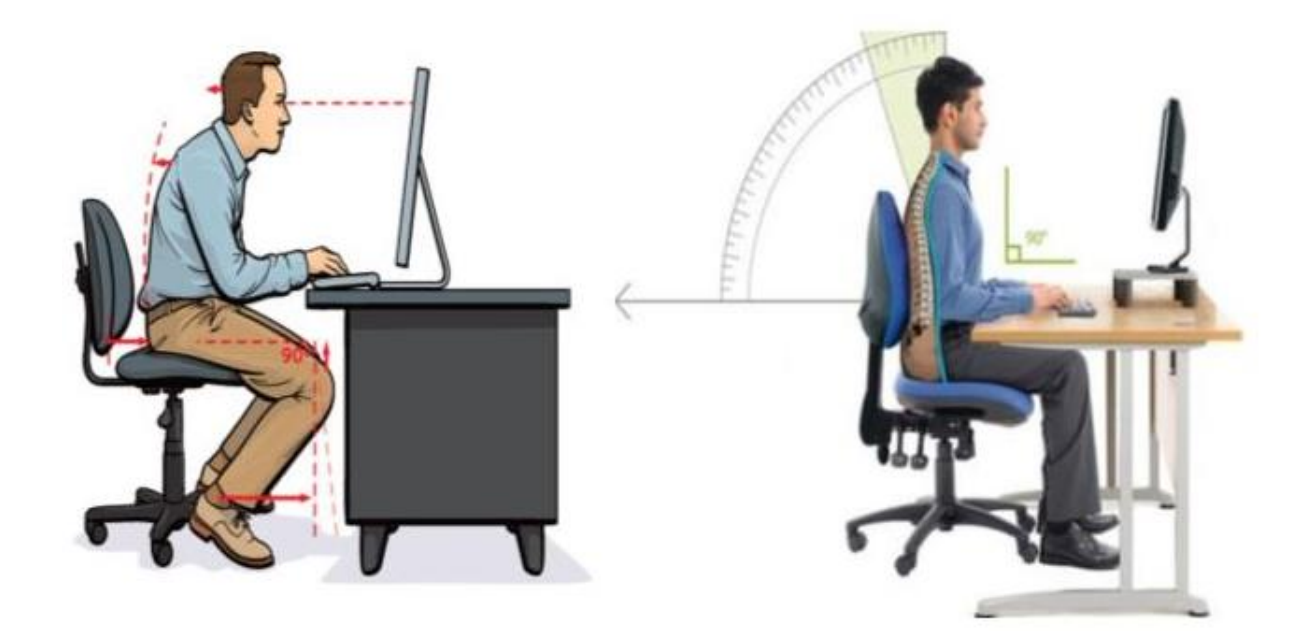

Рисунок 5.2 – Неправильное и правильное положение работников на работе с ПК

### **5.4 Электробезопасность**

Во время работы аппаратуры в системах с напряжением до 1 кВ существует вероятность контакта человека с токоведущими частями. В помещениях имеется оборудование, выполненное в различных специализированных исполнениях. Поэтому существует трудности при заземлений оборудования. Незаземленное оборудование создает опасность поражения током.

Электробезопасность зависит от состояния помещения, так как эти условия влияют на состояние изоляции устройств что при контакте с кожей человека может привести к неприятным ситуациям. Сырость, выхлопные газы или газы, и тепло выделяемое при плохом контакте проводников негативно влияют на изоляцию.

Кроме того, кожа человека, подвергшаяся воздействию влаги и высокой температуры, становится проводящей, таким образом увеличивая опасность электрического оглушения.

Напряжение на разрабатываемых устройствах составляет 12 Вольт по правилам общей техники электробезопасности данное значение является безопасным для жизни человека. То есть 12 Вольт при прохождении тока через кожу человека не приведет к гибели человека, а просто начнет сокращать мышцы. Все же, следует остерегаться касания открытых контактов к коже при включенном оборудование.

Для обеспечения электробезопасности при работе в 12 Вольт необходимо учитывать правильные работы при спаивание контактов, их изоляция согласно общим правилам изоляции и электробезопасности.

#### **5.5 Расчет естественного освещения в офисном помещении**

Исходные данные

Длина комнаты L=7 м, ширина комнаты B=4 м. Высота рабочей поверхности над уровнем пола  $hp=1,2$  м. Высота от пола до потолка  $h=3$ метра, размеры окна – 3 х 2,5 м. Нижняя часть окна находится на уровне  $0,5$ м от пола.

Приведенные значения КЕО здесь для III пояса светового климата СНГ. Анализируемый объект расположен на территории г. Алматы, т.е. относится к IV поясу, значит, КЕО для г. Алматы рассчитываются по выражению:

$$
e^{IV} = e^{III} \cdot m \cdot c,\tag{5.1}
$$

где m и c – коэффициенты, определяемые в СП РК 2.04-104-2012.

Для г. Алматы коэффициент m=0,9, а коэффициент c для световых проемов, расположенных в наружных стенах зданий равен  $c=0,75$ .

По классу выполняемых работ в рассматриваемом помещении, данные помещения можно отнести к "Кабинеты и рабочие комнаты, офисы", следовательно, значение КЕО выбираем равным  $\tilde{e}^{III} = 1.0$  %.

Для объекта, расположенного в г. Алматы значение КЕО с учетом коэффициентов m и c равно:

$$
e^{IV} = 1.0 \cdot 0.9 \cdot 0.75 = 0.675 \, \%
$$

Вычисление естественного освещения состоит в установлении площади световых проемов [23]. При боковом освещении площадь световых проемов S0, обеспечивающая нормированные значения КЕО, можно определить исходя из соотношения:

$$
100 \cdot \frac{S_0}{S} = (e \cdot \eta \cdot k_{3A} \cdot k_3) / (\tau_0 \cdot r_1).
$$
 (5.2)

Из соотношения (5.2) получаем формулу для определения площади световых проемов  $S_0$ 

$$
S_0 = (S \cdot e \cdot \eta \cdot k_{3\mu} \cdot k_3) / (100 \cdot \tau_0 \cdot r_1), \tag{5.2.1}
$$

где S - площадь пола помещения, м2;

е - нормированное значение КЕО;

n - световая характеристика окон;

 $k_3$  – коэффициент запаса;

 $\tau_0 = \tau_1 \cdot \tau_2 \cdot \tau_3 \cdot \tau_4 - \sigma$ бщий коэффициент светопропускания;

r<sub>1</sub> - коэффициент, учитывающий повышение КЕО при боковом освещении благодаря свету, отраженному от поверхностей помещения и подстилающего слоя, прилегающего к зданию;

 $k_{37}$  – коэффициент, учитывающий затенение окон противостоящими зланиями.

Площадь помещения:

$$
S = B \cdot L = 7 \cdot 4 = 28 \text{ (m}^2). \tag{5.3}
$$

Так как рассматриваемое помещение по типу выполняемых работ относится к «Помещения общественных и жилых зданий», то значение k<sub>3</sub> примем равным:  $k_3 = 1,2$ .

В качестве светопропускающего материала используются стальные открывающиеся рамы ( $\tau_2=0,6$ ) с двойными стеклами ( $\tau_1=0,8$ ), в качестве несущих конструкций используются стальные фермы  $(\tau_3=0.9)$ . В качестве солнцезащитных устройств применяются убирающиеся регулируемые жалюзи ( $\tau_4$ =1). В этом случае коэффициент  $\tau_0$  равен:

$$
\tau_0 = 0.8 \cdot 0.6 \cdot 0.9 \cdot 1 = 0.432.
$$

Для определения коэффициента η необходимо знать отношение длины к глубине (к наиболее удаленной точки от окна). Так как окна расположены только на одной стороне, то это отношение равно:

$$
\frac{L}{B} = \frac{7}{7} = 1.
$$
\n(5.3)

Кроме того необходимо узнать  $B/h_1$ , где  $h_1$  – высота от уровня условной рабочей поверхности до верха окна:

$$
h_1 = -0.7 + 2.5 = 1.8
$$
 (M).

Следовательно, соотношение B/h<sub>1</sub> равно:

$$
\frac{B}{h_1} = \frac{4}{1.8} = 2.22.
$$

Для полученных соотношений устанавливаем, что показатель п равен 16,5, для нахождения показателя г<sub>1</sub> требуется узнать отношение 1/В.

где 1 - расстояние расчетной точки от наружной стены при боковом одностороннем освещении.

Для данного случая для самой удаленной от окна точки можно принять 1=В, в этом случае данное отношение равно единице.

Приняв коэффициент  $\rho_p = 0.4$ , найдем коэффициент  $r_1$ , который равен:  $r_1 = 2.4$ . Коэффициент затенения окон близлежащими зданиями Кзд определим как равной 1, так как со стороны окна нет ни одного высотного здания что затеняет кабинет.

Значит, расчетная площадь световых проемов равна:

$$
S_0 = \frac{(28 \cdot 0.675 \cdot 16.5 \cdot 1 \cdot 1.2)}{100 \cdot 0.432 \cdot 2.4} = 3.6 \text{ m}^2.
$$

Относительная площадь световых проемов равна:

$$
\sigma_b = 100 \cdot \frac{S_0}{S},\tag{5.4}
$$

$$
\sigma_b = 100 \cdot \frac{3.6}{28} = 12.86 \, \%
$$

Показатель естественной освещенности вычислим по следующему соотношению:

$$
\mathbf{e}_{n} = (S_0 \cdot \tau_0 \cdot \mathbf{r}_1 \cdot 100) / (S \cdot \eta \cdot \mathbf{k}_{3A} \cdot \mathbf{k}_{3}), \tag{5.5}
$$

 $e_n = (3.6 \cdot 0.432 \cdot 2.4 \cdot 100)/(28 \cdot 16.5 \cdot 1 \cdot 1.2) = 0.673$ %.

#### 5.6 Расчет искусственного освещения в офисном помещении

Определить электрическую мощность осветительной установки W, количество светильников N, высоту подвеса светильников Hp, схему размещения светильников по потолку для создания общего равномерного освешения в кабинете.

Дано: параметры рабочего зала А =7 м, В =4 м, h = 3 м. Потолок белого цвета, стены светлого фона. Разряд зрительной работа очень высокой точности.

Решение: Выбираем напряжение питания  $U = 220 B$ , люминесцентные лампы ЛД 65, мощностью  $W_{\pi} = 65$  Вт,  $\Phi_{\pi} = 3750$  лм.

$$
N_{\pi} = (E \cdot S \cdot k_3 \cdot z) / (\Phi_{\pi} \cdot \eta), \tag{5.6}
$$

где К<sub>з</sub> – коэффициент запаса;

z – коэффициент неравномерности освещения принимаем равным 1,15 для люминесцентых ламп;

η – показатель использования светового потока берется по типу светильника с лампой накаливания.

Для комнат, с нормальными условиями среды (кабинеты и рабочие помещения, офисные помещения, жилые комнаты, учебные помещения, лаборатории, читальные залы, залы совещаний, торговые залы и т.д.) коэффициент запаса Кз = 1,4.

Величина показателя использования обусловлена η указателя комнаты i, показателей отражения pст стен и потолка pn комнаты, кроме того от высоты подвеса искусственных источников света Hp. Показатели отражения стен и потолка определяем как  $p_{cr} = 0.5$  и  $p_n = 0.7$ . Высота подвеса искусственных источников света равна расстоянию между уровнем рабочей горизонтальной поверхности и искусственным источником света [24].

В этом разе:

$$
H_p = h - (h_{pa6} + h_{CB}),
$$
 (5.7)

где  $h$  – высота помещения,  $h = 3$  м;

 $h_{\text{na}6}$  – уровень (высота) рабочей поверхности,  $h_{\text{na}6}$  = 1,2 м;

 $h_{CB}$  – расстояние между искусственными источниками света и потолком,  $h_{CB} = 0.04$  м.

В таком случае:

$$
H_p = 3 - (1.2 + 0.04) = 1.76
$$
 (M).

Указатель комнаты i, равен по соотношению:

$$
i = A \cdot \frac{B}{H_p(A + B)}
$$
  
\n
$$
i = 7 \cdot \frac{4}{1.76 \cdot 11} = 1.44.
$$
 (5.8)

Устанавливаем, что η=0,4.

$$
S = A \cdot B = 7 \cdot 4 = 28 \text{ (m}^2).
$$

Тогда, количество искусственных источников света определяется:

$$
N_{\pi} = (400 \cdot 28 \cdot 1.4 \cdot 1.15) / (3750 \cdot 0.4) = 12.42.
$$

Расположим искусственные источники света равномерно по потолку кабинета, два ряда по три искусственных источника света, в кадом по 2 лампы. Описано в [24].

Электрическая мощность осветительной установки для создания общего освещения равна:

$$
W = W_{\pi} \cdot n, \tag{5.9}
$$

 $W = 65 \cdot 12 = 780$  (Br).

#### **5.7 Определение воздухообмена**

Количество воздуха проходящее вентиляцию определяется для каждого помещения отдельно с учетом имеющихся вредных примесей (веществ) или опрделяется по результатам ранее проведенных замеров [29]. Если характер и количество вредных примесей (веществ) невозможно определить, воздухообмен определяют по кратности:

$$
L = V \cdot K_p,\tag{5.10}
$$

где V $_{\text{\tiny{IOM}}}$  – объем помещения, м $^3;$ 

К<sup>р</sup> – минимальная кратность воздухообмена, 1/ч. Для офисных помещении значение показателя составляет 5-7.

Необходимо рассчитать общий объем помещения в кубических метрах. Для этого используется простая формула:

$$
V = A \cdot B \cdot h,
$$
  
\n
$$
V = 7 \cdot 4 \cdot 3 = 84 \text{ (m}^3),
$$
  
\n
$$
L = 84 \cdot 6 = 504 \text{ (m}^3/\text{y}).
$$
 (5.11)

Определение воздухообмена в соответствии с количеством людей в помещении:

$$
L = L_1 \cdot N_L, \tag{5.12}
$$

где  $\rm L_{1}$  – норма воздуха на одного человека, м $^{3}/$ ч·чел;

N<sub>L</sub> – количество людей в помещении.

20-25 м3/ч на одного человека при минимальной физической активности. 45 м3/ч на одного человека при легкой физической работе. 60 м3/ч на одного человека при тяжелой физической работе.

$$
L = 25 \cdot 2 = 50 \, (\mathrm{M}^3/\mathrm{~4}).
$$

Определение воздухообмена для удаления излишков тепла:

$$
L = \frac{Q}{\rho \cdot C_p(t_v - t_n)}
$$
\n(5.13)

где Q – выделение в помещение тепла, кВт;

 $t_v$  – температура удаляемого воздуха, °С;

 $t_n$  – температура приточного воздуха, °C;

 $p -$ плотность воздуха, кг/м3 (при 20°С = 1,205 кг/м3);

 $C_p$  – теплоемкость воздуха, кДж/(кг·К)(при 20°С; Cp=1,005 к $\frac{1}{K}$ (кг $\cdot$ К))

$$
Q = Q_1 + Q_2 + Q_3, \tag{5.14}
$$

где Q<sub>1</sub> — теплопритоки от окна, стен, пола и потолка.

$$
Q_1 = \frac{S \cdot h \cdot q}{1000},\tag{5.15}
$$

где S — площадь помещения (м $^2$ );

h — высота помещения (м);

q — коэффициент, равный 30 — 40 Вт/кб.м:

q = 30 при затененности;

q = 35 средняя освещенность;

q = 40 помещения, с хорошим освещением.

Если в помещение попадают прямые солнечные лучи, то на окнах должны быть светлые шторы или жалюзи.

Q<sup>2</sup> — сумма теплопритоков от людей.

Теплопритоки от бытовых приборов:

0,3 кВт — от компьютера;

0,2 кВт — от телевизора;

Теплопритоки от взрослого человека:

0,2 кВт — при физической нагрузке;

0,13 кВт — при легком движении;

0,1 кВт — в спокойном состоянии;

 $Q_3$  — сумма теплопритоков от бытовых приборов.

Для других приборов можно считать, что они выделяют в виде тепла 30% от максимальной потребляемой мощности (то есть предполагается, что средняя потребляемая мощность составляет 30% от максимальной).

$$
Q_1 = \frac{28 \cdot 4 \cdot 35}{1000} = 3.92 \text{ (kBr)},
$$

$$
Q = 3.92 + 2 \cdot 0.1 + 2 \cdot 0.3 = 4.72 \text{ (kBr)},
$$

$$
L = \frac{4720}{1.205 \cdot 1005 \cdot (22 - 17)} = 0.78 \text{ (m}^3\text{/ y)}.
$$

#### **5.8 Выводы**

В разделе безопасности жизнедеятельности проведен анализ условий труда офисном помещении. Уровень условий труда признан допустимым, и показания, взятые из расчетов, полностью подходят под предписание стандартов безопасности жизнедеятельности. В помещении имеется 1 световой проем. Так как освещение нормальное, было установлено 6 искусственных источников света по 2 лампы в каждом. Мощность каждой лампы 65 Вт., световой поток 3750 лм. Также были определены значения воздухобмена в офисном помещении, и в рассматриваемом помещении его значение равно 504 м<sup>3</sup>/ч, также расчитано небоходмиое значение воздухообмена для работающего персонала и составило 50 м<sup>3</sup>/ч.

## **Заключение**

В данной дипломной работе была разработана система сбора данных и контроля безопасности на основе микрокомпьютера Raspberry Pi. Объектами предполагаемого внедрения стали транспортные компании, которым необходим контроль за движением транспорта. Посредством анализов, для получения наиболее выгодной и стабильной работы были выбраны следующие средства: микрокомпьютер Raspberry Pi, камерный модуль Raspberry Pi и адаптер ELM327. Основаниями для использования являлись следующие факторы: технические характеристики, удобство использования, цены и так далее. В специальной части проекта приведено полное объяснение работы данной системы.

Также было произведено тестирование работы программы. В результате, которой была произведена проверка работы системы.

Произведен расчет воздухообмена и освещения в офисе. В результате определено нужное количество освещения помещения, сделаны соответствующие выводы.

Произведен экономический расчет капитальных вложений, прибыли, экономических затрат, заработной платы рабочих, рассчитана себестоимость и цена товара, рентабельность производства, коэффициент экономической эффективности и сроки окупаемости проекта. Произведен прогноз доходности проекта за 450 проданных штук. В результате, при годовых затратах в 19625463 тг., срок окупаемости составит 4,3 года.

Все поставленные задачи проекта были выполнены успешно и внедрение подобной технологии принесет выгоду как производителю, так и потребителю.

1 Википедия – свободная энциклопедия // [https://en.wikipedia.org/wiki/ Data collection system]/«Data collection system» [дата обращения –27.03.2020]

2 Cyber Security Intelligence // [https://www.cybersecurityintelligence.com/ blog/car-hacking-and-data-collection-4178.html] / «Car Hacking & Data Collection» [дата обращения  $-27.03.2020$ ]

3 Анатомия армии // [http://army.armor.kiev.ua/hist/blackbox.shtml] / «Черный ящик» [дата обращения – 27.03.2020]

4 ТУСУР // [https://storage.tusur.ru/files/10865/10865/Статья\_по\_ГПО\_ Поручиков\_Подгородецкий.pdf] / «Устройство сбора информации с датчиков автомобиля» [дата обращения – 27.03.2020]

5 vc.ru – бизнес, технологии, идеи, модели роста, стартапы // [https://vc.ru/flood/12170-telematics] / «Интернет машин: 11 стартапов для сбора данных о движении и состоянии автомобилей» [дата обращения – 27.03.2020]

6 Legal IT Group // [https://legalitgroup.com/ru/regulirovanie-voprosovbezopasnosti-svyazannyh-s-sistemami-podklyuchennyh-avtomobilej-i-dannyhpoluchennyh-iz-nih/ $\frac{1}{2}$  «GDPR и персональные данные» [дата обращения – 27.03.2020]

7 Системы современного автомобиля// [http://systemsauto.ru/active/ active.html] / «Системы активной безопасности» [дата обращения 27.03.2020]

8 ТехАвтоПорт // [https://techautoport.ru/sistemy-bezopasnosti/aktivnaya/ sistema-aktivnoy-bezopasnosti-avtomobilya.html] / «Описание и функции системы активной безопасности автомобиля» [дата обращения – 27.03.2020]

9 Новостной сайт KP.RU // [https://www.kp.ru/guide/sistema-kontroljaavtomobilja.html] / «Оригинал статьи: https://www.kp.ru/guide/sistemakontrolja-avtomobilja.html» [дата обращения – 27.03.2020]

10 Новостной сайт KP.RU // [https://www.kp.ru/guide/kontrol-avtomobilnogo-transporta.html] / «Оригинал статьи: https://www.kp.ru/guide/kontrolavtomobil-nogo-transporta.html» [дата обращения  $-27.03.2020$ ]

11 Drom // [https://www.drom.ru/info/misc/22676.html] / «Видеорегистраторы» [дата обращения – 27.03.2020]

12 Habr.com // [https://habr.com/ru/news/t/451526/] / ««Глонасс»: для безопасности транспорта нужна единая система хранения данных об автомобилях» [дата обращения – 27.03.2020]

13 Википедия – свободная энциклопедия // [https://ru.wikipedia.org/wiki /Raspberry Pi] / «Raspberry Pi» [дата обращения – 01.04.2020]

14 RaspberryPi // [https://www.raspberrypi.org/documentation/hardware/ camera/] / «Camera Module» [дата обращения  $-01.04.2020$ ]

15 ELM327ODB2 // [https://elm327-obd2.ru/obzory/elm327-bluetoothmini.html] / «Обзор ELM327 Bluetooth 1.5» [дата обращения – 01.04.2020]

16 Ex-hort.ru // [https://ex-hort.ru/raspberry-pi-command] / «Список команд Raspberry Pi» [дата обращения  $-01.04.2020$ ]

17 Современный учебник JavaScript // [https://learn.javascript.ru/] / «Современный учебник JavaScript» [дата обращения  $-01.04.2020$ ]

18 htmlbook.ru // [http://htmlbook.ru/html] / «Справочник по HTML»  $[$ дата обращения – 01.04.2020]

19 Г.Ш. Боканова. Методические указания к выполнению экономической части дипломных работ для студентов специальности 5В071900 – Радиотехника, электроника и телекоммуникаций. – Алматы: АУЭС, 2020 – 26 с. [дата обращения – 08.04.2020]

20 CARGO-CARDS — Global Freight Portal// [https://cargo-cards.com /ru/directory/kazakhstan/logistics-companies/] / «Каталог Казахстан логистические компании» [дата обращения – 08.04.2020]

21 AliExpress // [https://aliexpress.ru/] / «StutuShop» [дата обращения – 08.04.2020]

22 АлматыЭнергоСбыт // [https://esalmaty.kz/ru/?region=almaty] / «Тарифы для юридических лиц» [дата обращения – 08.04.2020]

23 М.К. Дюсебаев, Ж.С. Абдимуратов. Безопасность жизнедеятельности. Учебное пособие для студентов всех форм обучения специальности 050718 –Электроэнергетика – Алматы: АУЭС, 2010 – 81 с. [дата обращения – 05.04.2020]

24 СП РК 2.04-104-2012 «Естественное и искусственное освещение» (с изменениями и дополнениями по состоянию на 01.08.2018 г.) [дата обращения – 05.04.2020]

25 Санитарные правила «Санитарно-эпидемиологические требования к условиям работы с источниками физических факторов (компьютеры и видеотерминалы), оказывающих воздействие на человека» (утверждены приказом Министра национальной экономики Республики Казахстан от 21 января 2015 года № 38) [дата обращения – 05.04.2020]

26 Трудовой кодекс Республики Казахстан от 23 ноября 2015 года № 414-V (с изменениями и дополнениями по состоянию на 01.01.2020 г.) [дата обращения – 05.04.2020]

27 ГОСТ 12.1.028-80 (СТ СЭВ 1413-78) «Система стандартов безопасности труда. Шум. Определение шумовых характеристик источников шума. Ориентировочный метод» [дата обращения – 05.04.2020]

28 ГОСТ 12.1.004-91 «Система стандартов безопасности труда. Пожарная безопасность. Общие требования» [дата обращения – 05.04.2020]

29 Вентс, системы вентиляции // [https://vents.ua/opredelenie-neobhodim osti-vozduhoobmena-pomesenij-rekomendacii-k-proektirovaniu] / «Определение необходимости воздухообмена помещений» [дата обращения – 05.04.2020]

# Приложение А

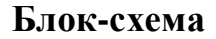

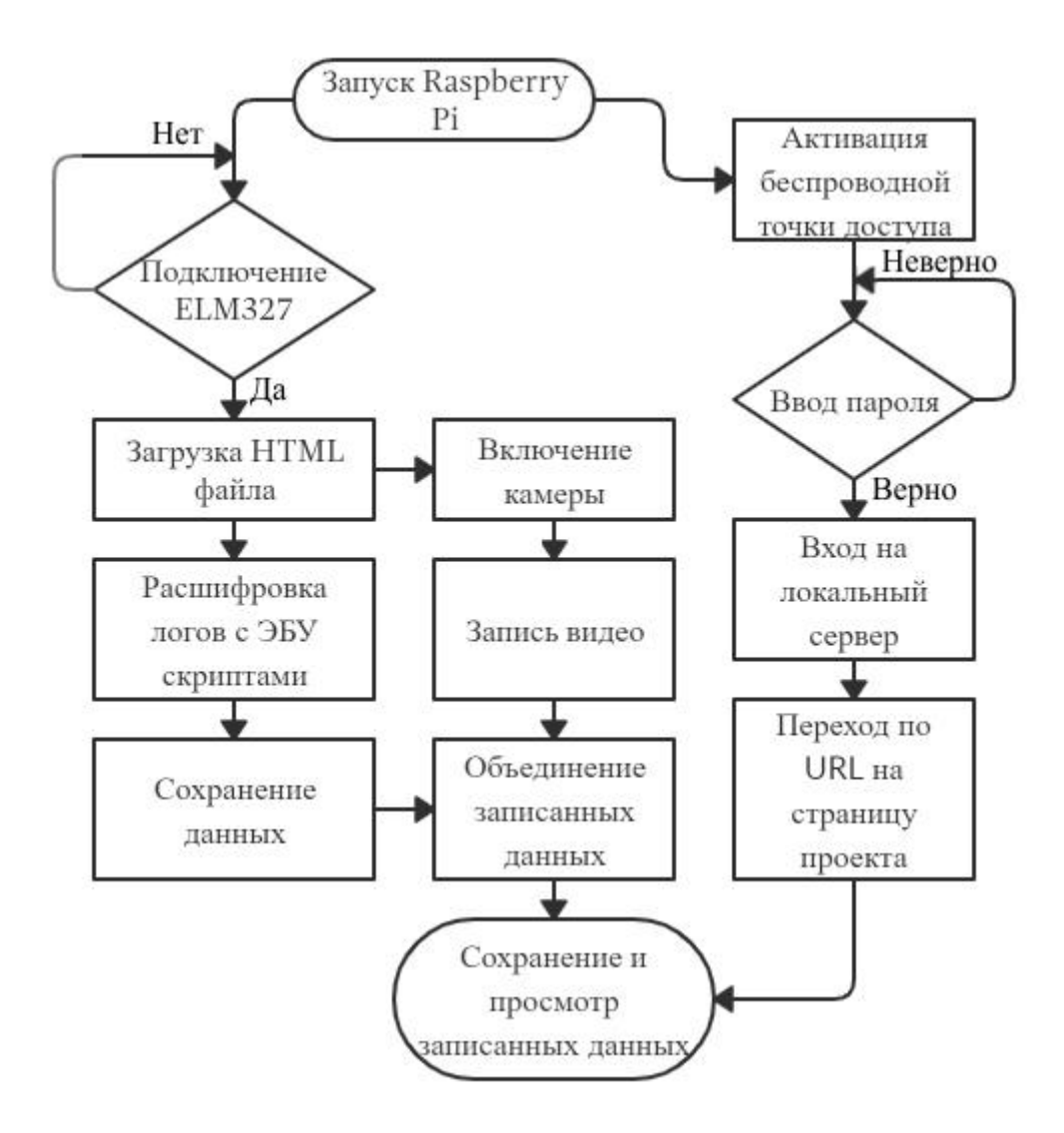

## Приложение Б

## Листинг сайта

<!DOCTYPE html> <title>инструкция для веб-браузера о том, в какой версии HTML написана страница</title>

 $\text{thm}$ manifest="raspberrypi.appcache"><title>определяет место хранения файла манифеста кэширования данного документа</title>

 $<$ head $>$ 

<title>RaspberryPi</title>

<meta name="viewport" content="width=device-width, initial-scale=1.0, maximum-scale=1.0, user-scalable=no"  $\ge$ ">  $\lt$ title>pa3Mep окна просмотра, режим минимального UI</title>

<meta name="mobile-web-app-capable" content="yes">

<meta name="apple-mobile-web-app-capable" content="yes">

<link rel="apple-touch-icon" href="/icon.png"> <title>установка иконки приложения на домашний экран устройства</title>

<link rel="stylesheet" href="/styles.css">

<link rel="stylesheet" href="/opensans.css">

<link rel="manifest" href="/manifest.json"> <title>подключение внешних файлов со стилями, шрифтами и местом кэширования</title>

 $\langle \text{script} \rangle$  src= $\langle \text{script} \rangle$  script.

<script src='/justgage.js'></script> <title>пакет неоходимый для прорисовки приборной панели</title>

<script src='/raphael-2.1.4.min.js'></script><title>пакет неоходимый для создания графики на основе SVG, W3C и т.д.</title>

<script src='/localforage.min.js'></script><title>пакет неоходимый для оптимизации работы систем хранения данных таких как WebSQL LocalStorage и т.д. $\lt$ /title>

<script src="/fontawesome-all.js"></script> <title>запуск соответствующих скриптов для полноценной работы проекта</title>

 $<$ /head $>$ 

 $<$ body $>$ 

<div class='topBar'> <title>для группировки группы элементов и придания им стилей</title>

 $\langle$ div class='topBarInner'>

 $class = 'bar<sub>0</sub>go'$  $src='/logo.svg'$  $onclick =$  $\sin \theta$ 'slideDrawer();'  $\rightarrow$ <title>назначение иконки для функции</title>

<div class='barTitle' id='barTitle'></div> <title>назначение функции для группы элементов</title>

<div class="barRefresh" onclick="menuSelect (selectedMenu)"><i class="fa fa-sync" aria-hidden="true"> $\langle i \rangle \langle \langle \text{div} \rangle$ 

 $\langle$ div $\rangle$  $\langle$ /div $\rangle$ 

<div class='sideBar' id='sideBar'>

<div class='mainBodyPadding'></div>

<div id='menuItem0' onclick='menuSelect(0);' class= 'menuItem'><i class="fa fa-tachometer-alt" aria-hidden="true" style='font-size: 18pt; verticalalign: middle;'></i><div style='vertical-align: middle; display: inlineblock;'> Dashboard</div></div>

<div id='menuItem1' onclick='menuSelect(1);' class='menuItem'><i class="fa fa-video" aria-hidden="true" style='font-size: 18pt; vertical-align: middle;'></i><div style='vertical-align: middle; display: inlineblock;'> Recordings</div></div>

<div id='menuItem2' onclick='menuSelect(2);' class='menuItem'><i class="fa fa-info-circle" aria-hidden="true" style='font-size: 18pt; vertical-align: middle;'></i><div style='vertical-align: middle; display: inlineblock;'> $\&$ nbsp; $\&$ nbsp; $\&$ nbsp; $\&$ nbsp; $\&$ nbsp; $\&$ system Info $\&$ /div> $\&$ /div>

<div id='menuItem3' onclick='menuSelect(3);' class='menuItem'><i class="fa fa-cog" aria-hidden="true" style='font-size: 18pt; vertical-align: middle;'></i><div style='vertical-align: middle; display: inlineblock;'> Settings</div></div></div>

<div class='mainBody' onclick='retractDrawer();'> <title>запуск функций при нажатии</title>

<div class='mainBodyPadding'></div>

<div id='mainContent' class='mainContent'></div></div>

</body>

</html>